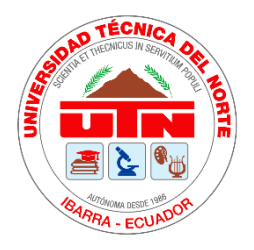

# Facultad de Ingeniera en Ciencias Aplicadas Carrera de Ingeniería en Sistemas Computacionales

**Desarrollar un conjunto de tableros visuales de Business Intelligence (BI) mediante la herramienta de Tableau que permita fortalecer la interpretación de la información de deserción estudiantil en la Universidad Técnica del Norte.**

Trabajo de Grado previo a la obtención del título de Ingeniero en Sistemas

**Computacionales** 

Autor:

Jonathan Javier Silva Morán

Director:

MSc. Vicente Alexander Guevara Vega

Ibarra – Ecuador

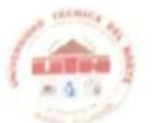

## UNIVERSIDAD TÉCNICA DEL NORTE **BIBLIOTECA UNIVERSITARIA**

#### AUTORIZACIÓN DE USO Y PUBLICACIÓN A FAVOR DE LA UNIVERSIDAD TÉCNICA DEL NORTE

## 1. IDENTIFICACIÓN DE LA OBRA

En cumplimiento del Art. 144 de la Ley de Educación Superior, hago la entrega del presente trabajo a la Universidad Técnica del Norte para que sea publicado en el Repositorio Digital Institucional, para lo cual pongo a disposición la siguiente información:

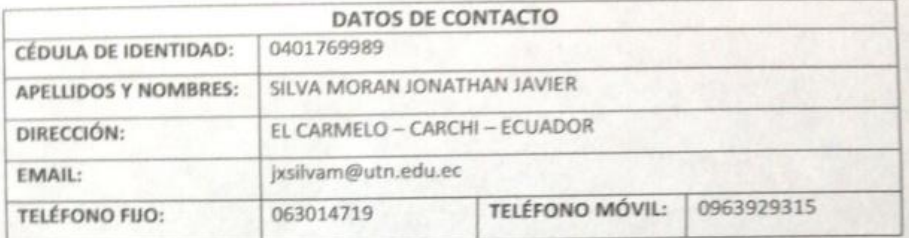

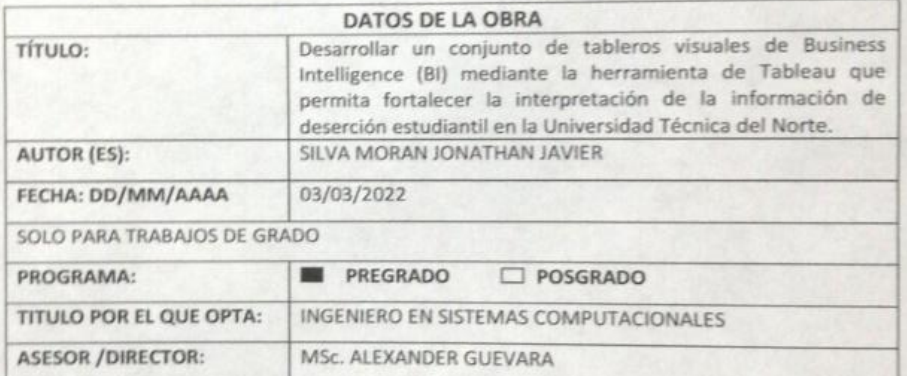

#### 2. CONSTANCIAS

El autor (es) manifiesta (n) que la obra objeto de la presente autorización es original y se la desarrolló,<br>sin violar derechos de autor de terceros, por lo tanto, la obra es original y que es (son) el (los) títular (es) de los derechos patrimoniales, por lo que asume (n) la responsabilidad sobre el contenido de la misma y saldrá (n) en defensa de la Universidad en caso de reclamación por parte de terceros.

Ibarra, a los 03 días del mes de marzo de 2022

EL AUTOR:

Nombre: Jonathan Silva C.I: 040176998-9

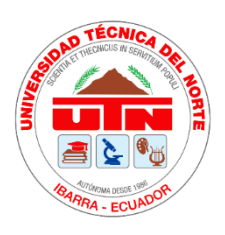

 **FACULTAD DE INGENIERÍA EN CIENCIAS APLICADAS** 

# **CERTIFICACIÓN DEL DIRECTOR**

Por medio del presente yo MSc. Alexander Guevara Vega, certifico que el Sr. Jonathan Javier Silva Morán portador de la cedula de ciudadanía número 0401769989, ha trabajado en el desarrollo del proyecto de grado **"Desarrollar un conjunto de tableros visuales de Business Intelligence (BI) mediante la herramienta de Tableau que permita fortalecer la interpretación de la información de deserción estudiantil en la Universidad Técnica del Norte",** previo a la obtención del Título de Ingeniero en Sistemas Computacionales realizado con interés profesional y responsabilidad que certifico con honor de verdad.

Es todo en cuanto puedo certificar a la verdad

Atentamente

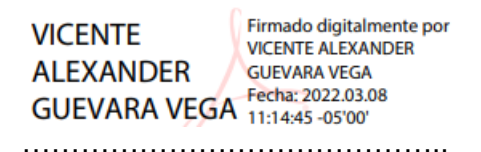

MSc. ALEXANDER GUEVARA **DIRECTOR DE TRABAJO DE GRADO**

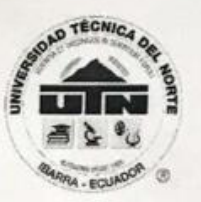

Resolución No 173-SE-33- CACES - 2020

DEPARTAMENTO DE DESARROLLO TECNOLÓGICO E INFORMÁTICO

#### DIRECTOR DE LA DIRECCIÓN DE DESARROLLO TECNOLÓGICO E INFORMÁTICO

#### **CERTIFICA**

QUE: El señor JONATHAN JAVIER SILVA MORAN con cédula identidad 0401769989 estudiante de la Facultad de Ingeniería en Ciencias Aplicadas - de la Carrera de Ingeniería en Sistemas Computacionales, ha desarrollado con los datos entregados de la Dirección de Desarrollo Tecnológico e Informático, el Proyecto de Tesis "DESARROLLAR UN CONJUNTO DE TABLEROS VISUALES DE BUSINESS INTELLIGENCE (BI) MEDIANTE LA HERRAMIENTA DE TABLEAU QUE PERMITA FORTALECER LA INTERPRETACIÓN DE LA INFORMACIÓN DE DESERCIÓN ESTUDIANTIL EN LA UNIVERSIDAD TÉCNICA DEL NORTE".

QUE: El señor Silva entrega el informe ejecutivo del proyecto de investigación, a la ingeniera Evelin Enríquez MSc. - funcionario de la Dirección de Desarrollo Tecnológico e Informático el 2 de marzo del 2022.

Es todo cuanto puedo certificar, facultando al interesado hacer uso de este certificado como estime conveniente, excepto para trámites judiciales.

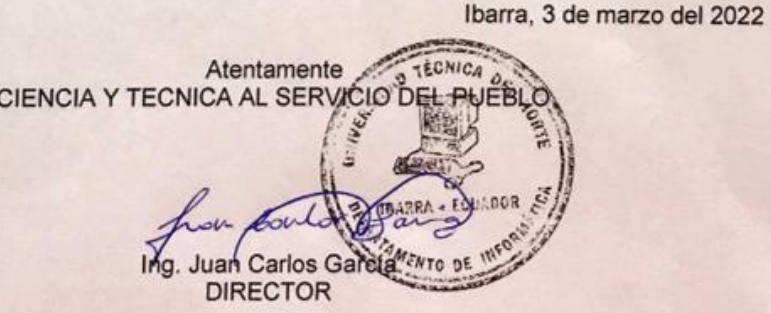

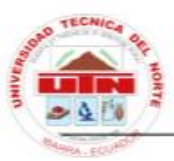

Ibarra-Ecuador

# DEPARTAMENTO DE BIENESTAR UNIVERSITARIO

MIEMBROS DE LA COMISIÓN ASESORA **CARRERA DE INGENIERÍA EN SISTEMAS COMPUTACIONALES** Presente

De nuestra consideración.

Por medio de la presente, tengo a bien informar que el proyecto de tesis: "Conjunto de tableros visuales de Business Intelligence (BI) mediante la herramienta de Tableau que permita fortalecer la interpretación de la información de deserción estudiantil en la Universidad Técnica del Norte.", desarrollado por el estudiante de la Carrera de Ingeniería en Sistemas Computacionales, señor JONATHAN JAVIER SILVA MORÁN CI. 0401769989, se ha recibido satisfactoriamente. El estudiante realizó la socialización y entrega respectiva al personal del departamento de Bienestar Universitario. Los resultados presentados estuvieron a la altura, superando en varios aspectos las expectativas de nuestro equipo de trabajo. Por este motivo, el departamento de bienestar universitario decidió seguir utilizando la solución de BI como instrumento de visualización y análisis de datos relacionados con la deserción estudiantil.

Por lo expuesto anteriormente, agradecemos su cooperación y esperamos continuar trabajando en equipo para seguir fortaleciendo nuestras áreas de experticia.

Atentamente,

MARTHA ELIZABETH<br>MOLINA ORDONEZ 海遊

Dra. Martha Molina O. DIRECTORA (E) DEPARTAMENTO BIENESTAR UNIVERSITARIO

Av. 17 de Julio 5 - 21 y José María Córdova<br>Ciudadela Universitaria Barrio El Olivo<br>Teléfono: +593 6 299 78 00 Casilla 199<br>E-mai: info@utn.edu.ec www.utn.edu.ec<br>Ibarra - Ecuador

## **DEDICATORIA**

Por el esfuerzo, valor, amor y confianza que me ha brindado de manera incondicional en todo momento de mi vida y mi carrera universitaria y a quien ha sido mi soporte guiándome con su ejemplo y perseverancia. Por eso y más este proyecto de titulación va dedicado a ese ser maravilloso mi Madre.

## **AGRADECIMIENTOS**

A Dios por guiarme por el camino correcto en cada paso de mi vida, por darme salud, bienestar y sabiduría para culminar esta etapa universitaria.

A mi madre, un agradecimiento eterno por su entrega, dedicación, apoyo y sacrificio en toda mi carrera universitaria y en este proceso de titulación.

A mi tutor de tesis, MSc. Alexander Guevara por el apoyo y dirección brindado, por los conocimientos impartidos dentro y fuera de clase, que sin duda han sido los factores clave para el desarrollo de este proyecto.

A la Universidad Técnica del Norte y a cada uno de los docentes de la Carrera de Ingeniería en Sistemas Computacionales que me han impartido sus conocimientos académicos y profesionales.

Al Departamento de Desarrollo Tecnológico e Informático y al Departamento de Bienestar Universitario por darme la apertura necesaria para el desarrollo de este proyecto. A todos mis amigos y compañeros con los que he compartido risas y gratos momentos a lo largo de esta etapa de mi vida.

# **TABLA DE CONTENIDO**

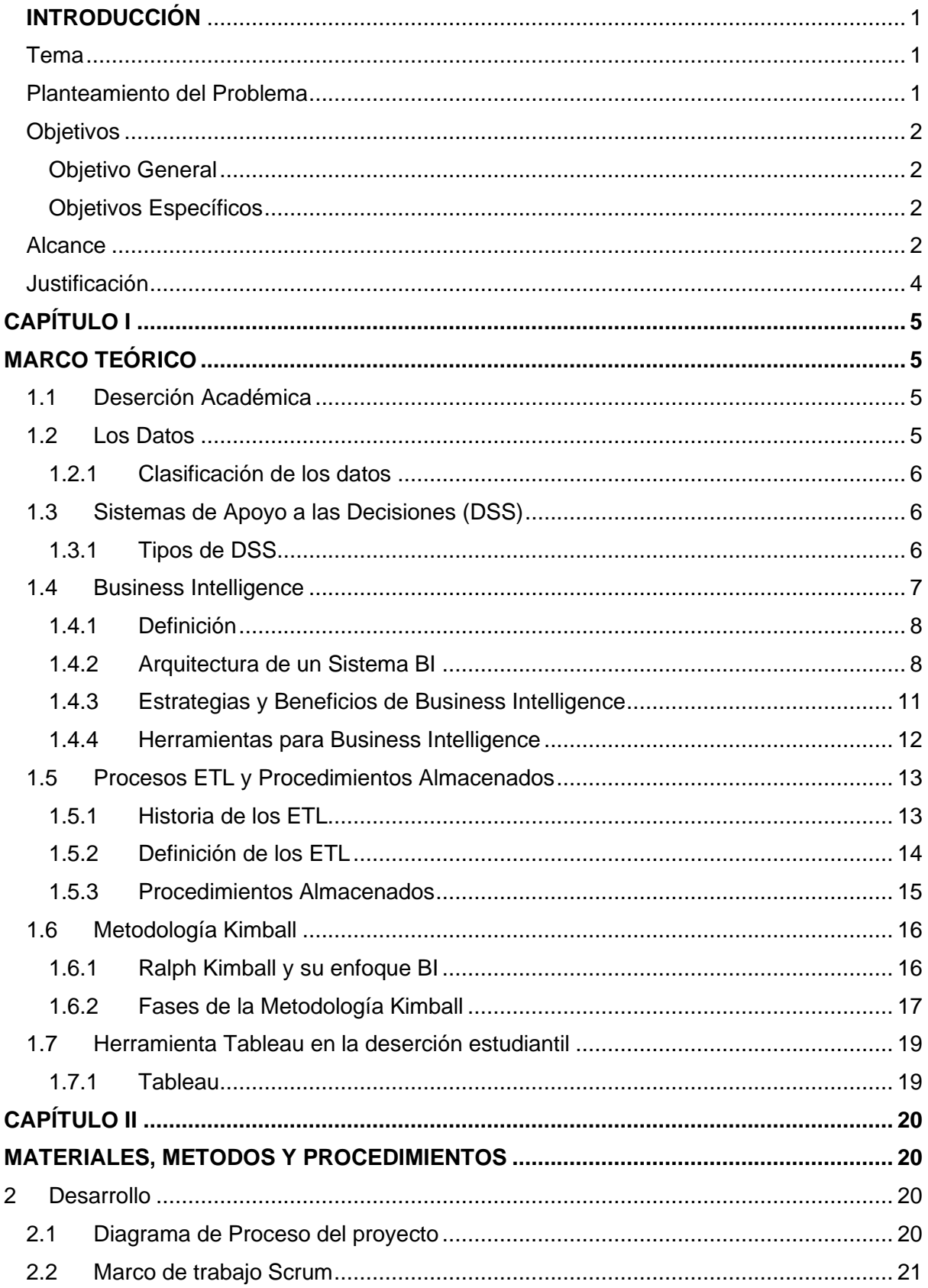

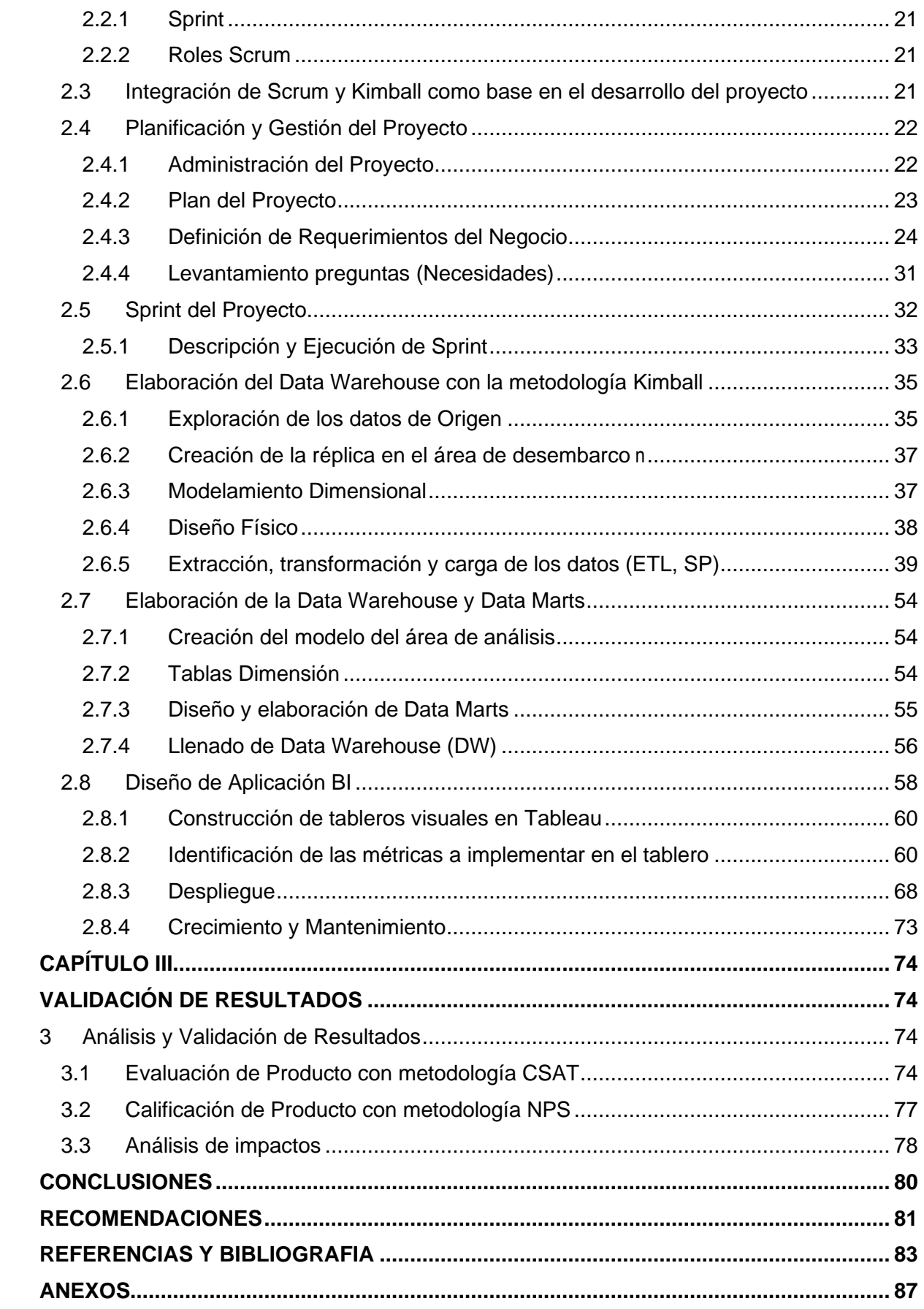

# **Índice de Figuras**

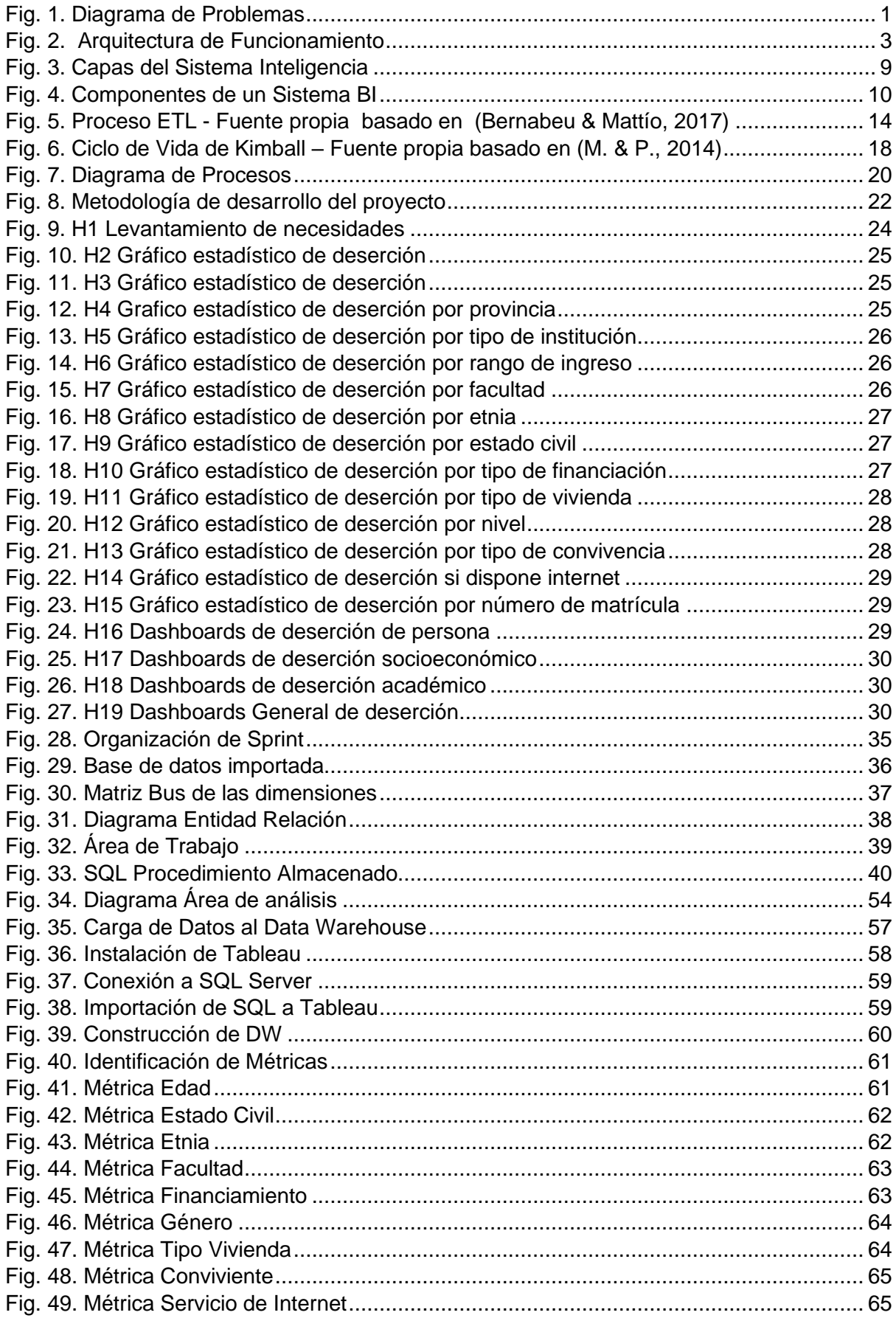

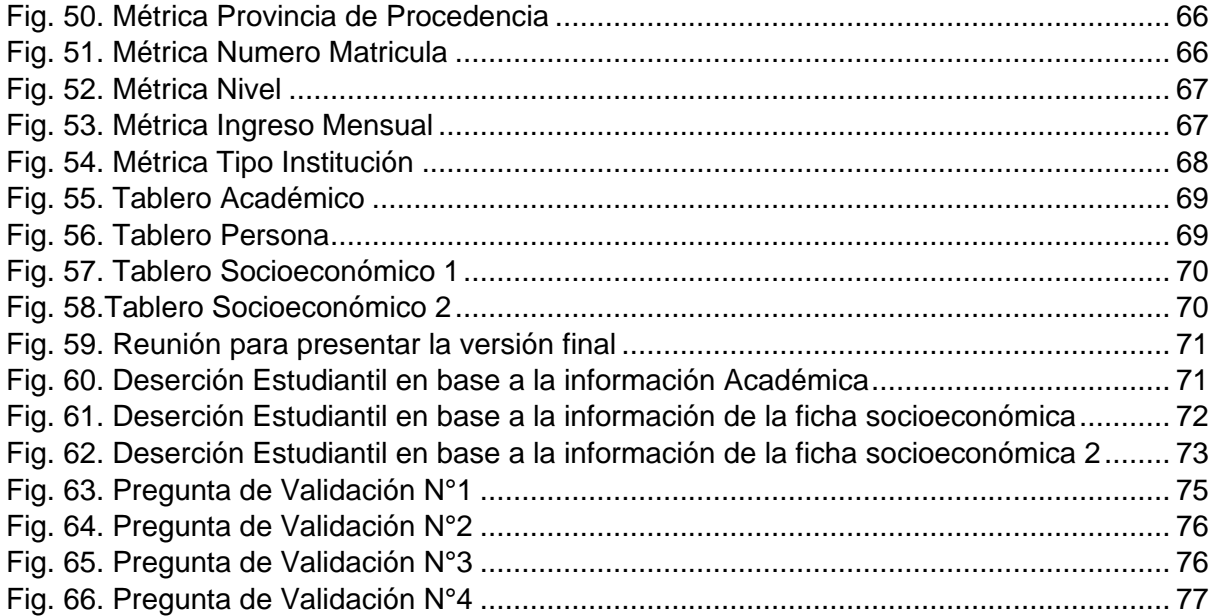

# **Índice de Tablas**

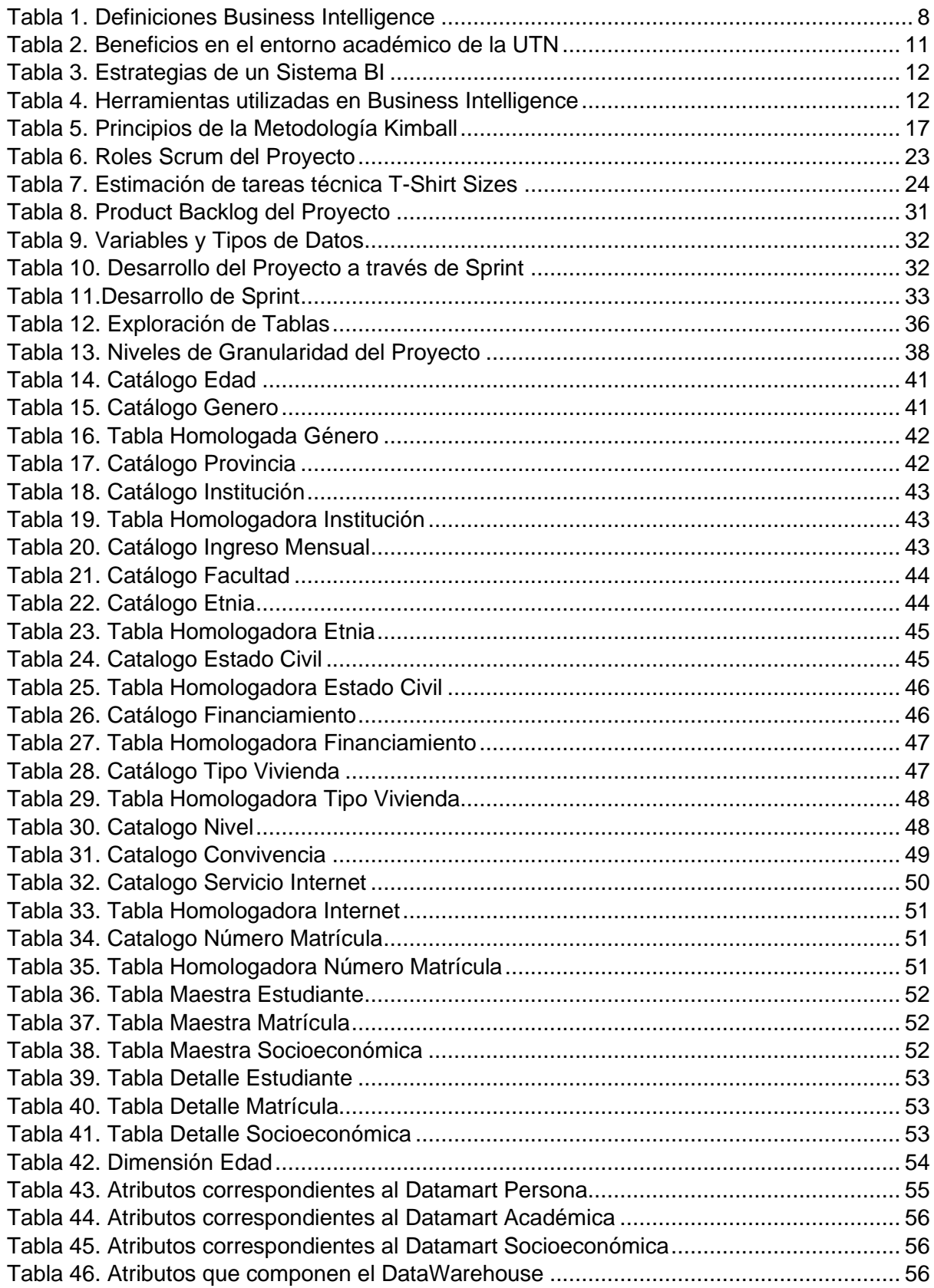

### **Resumen**

La deserción estudiantil en las Instituciones de Educación Superior (IES) es un fenómeno que afecta a la educación y que depende de un exitoso acoplamiento entre la institución y el individuo. A esta problemática se le debe dar un tratamiento oportuno a través de la Business Intelligence cuya finalidad es obtener soluciones, y reducir el alto índice de deserción. En el presente trabajo de titulación se utilizó la Business Intelligence donde se obtuvieron indicadores claves de deserción estudiantil a través de la combinación de análisis de datos, visualización de datos, herramientas y buenas prácticas para la toma de decisiones. Se construyó un Data Warehouse basado en la metodología Kimball con los datos adquiridos de la base transaccional de la Universidad Técnica del Norte alojada en los servidores de Oracle, con la finalidad de exportar toda esa información a la herramienta Tableau Public y proceder con el análisis de los tableros estadísticos. Por último, para validar la satisfacción con los tableros se realizaron encuestas al Departamento de Bienestar Universitario (DBU) y a la Dirección de Desarrollo Técnico e Informático (DDTI) validando los resultados con la metodología CSAT y demostrando así la satisfacción, funcionalidad y viabilidad del proyecto realizado. Con esto se fortaleció la interpretación de la información a través de los tableros visuales permitiendo tomar decisiones estratégicas acordes a la deserción estudiantil.

**Palabras Clave:** Deserción Estudiantil, Business Intelligence, Tableau Public, Kimball, Scrum

XIV

### **Abstract**

Student desertion in Higher Education Institutions (IES) is a phenomenon that affects education and that depends on a successful coupling between the institution and the individual. This problem must be given timely treatment through Business Intelligence whose purpose is to obtain solutions and reduce the high rate of attrition.

In this degree work, Business Intelligence was used where key indicators of student dropout were obtained through the combination of data analysis, data visualization, tools and good practices for decision making.

A Data Warehouse based on the Kimball methodology was built with the data acquired from the transactional database of the Universidad Técnica del Norte hosted on Oracle servers, to export all this information to the Tableau Public tool and proceed with the analysis of statistical dashboards.

Finally, to validate the satisfaction of the boards, surveys were carried out to the University Welfare Department (DBU) and to the Directorate of Technical and Computer Development (DDTI), validating the results with the CSAT methodology and thus demonstrating the functionality and viability of the project carried out.

**Keywords:** Student Dropout, Business Intelligence, Tableau Public, Kimball, Scrum

## **INTRODUCCIÓN**

## <span id="page-15-1"></span><span id="page-15-0"></span>**Tema**

"Desarrollar un conjunto de tableros visuales de Business Intelligence (BI) mediante la herramienta de Tableau que permita fortalecer la interpretación de la información de deserción estudiantil en la Universidad Técnica del Norte".

## <span id="page-15-2"></span>**Planteamiento del Problema**

Al existir un bajo índice de visualización de los patrones de estudiantes que desertan en la UTN, la problemática de la deserción estudiantil sigue latente, la difícil comprensión por los usuarios finales y la falta de conocimiento de métodos que permitan interpretar estos datos demuestra que el problema sigue sin ser tratado y sigue afectando al estado ecuatoriano por ser una universidad pública que está financiada por el gobierno. La Universidad Técnica del Norte no cuenta con un entorno BI que permita interpretar de manera fácil y eficiente los patrones de deserción encontrados sobre la deserción estudiantil.

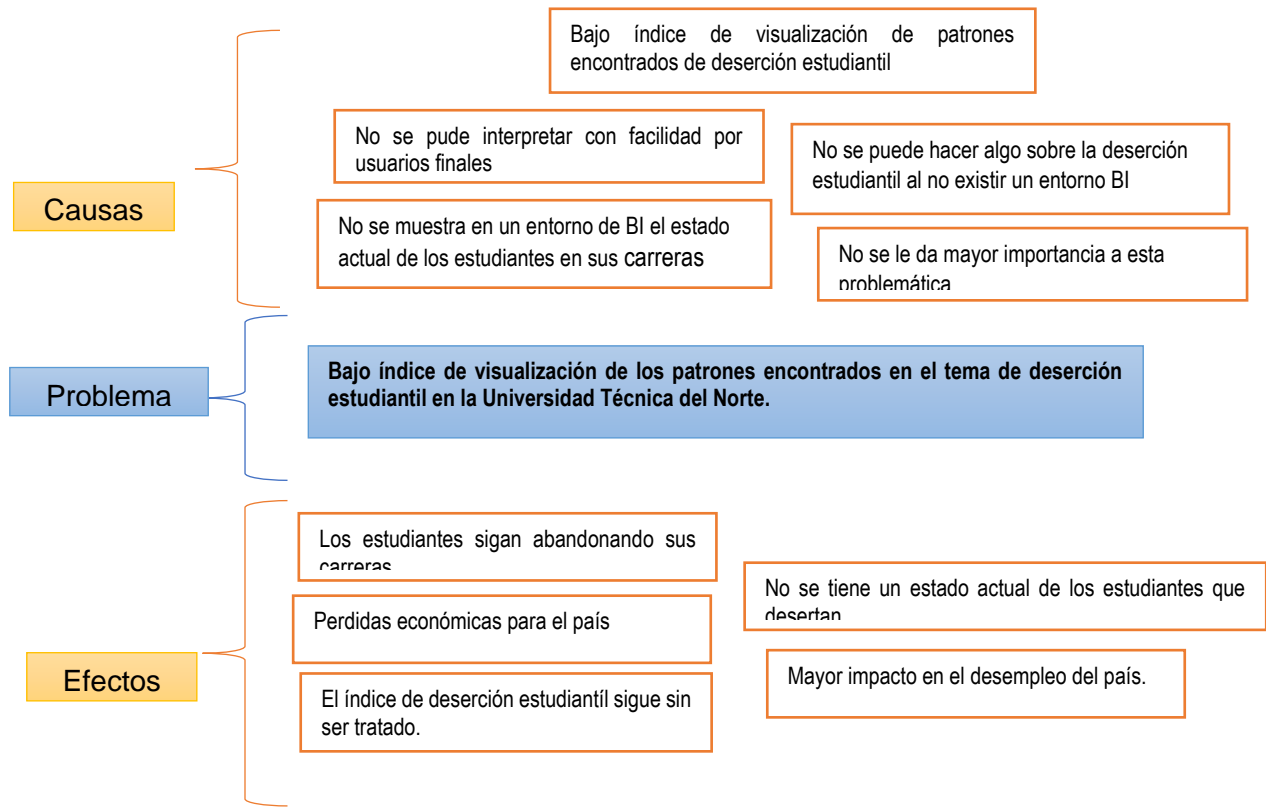

<span id="page-15-3"></span>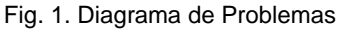

#### <span id="page-16-1"></span><span id="page-16-0"></span>**Objetivos**

#### **Objetivo General**

Desarrollar un conjunto de tableros visuales de Business Intelligence (BI) mediante la herramienta de Tableau que permita fortalecer la interpretación de la información de deserción estudiantil en la Universidad Técnica del Norte.

#### <span id="page-16-2"></span>**Objetivos Específicos**

- Elaborar un marco teórico que sustente la investigación de Inteligencia Empresarial (BI) para la interpretación de la información académica, socioeconómica y personas.
- Construir un Data Warehouse, a partir de información académica, socioeconómica y persona de los estudiantes de nivel de pregrado de la Universidad Técnica del Norte, mediante Kimball como metodología de BI.
- Desarrollar un conjunto de tableros de BI mediante la herramienta de Tableau que permita visualizar indicadores de deserción estudiantil en la Universidad Técnica del Norte, aplicando Scrum como marco de trabajo del proyecto.
- Validar los resultados de la investigación propuesta.

## <span id="page-16-3"></span>**Alcance**

El Proyecto consiste en construir un conjunto de tableros con la herramienta de análisis integral Tableau para visualizar los patrones de deserción estudiantil en la Universidad Técnica del Norte.

Se propone trabajar con la metodología Kimball ya que es una metodología que puede y ha sido utilizado en el desarrollo de bases de datos (Hart, 2016), esto para la implementación de Data Warehouse y posteriormente construir un entorno visual que permita ser interpretado por un usuario final que consta de un conjunto de tableros. La metodología Kimball parte de la base de datos transaccional de la Universidad Técnica del Norte de la cual se hará una copia idéntica en una base de datos que se llamará Storage, posteriormente mediante ETL y procedimientos almacenados se plantea construir una base de datos limpia con la que nos permita trabajar o aplicar la metodología Kimball plantada, esta base de datos se llamará área de trabajo. La metodología Kimball construye primero los Data Marts y posteriormente construye el Data Warehouse (Hart, 2016) un fin que es la visualización de la información en un tablero que se pueda comprender por personas que no sea afines a la carrera de Ingeniería en Sistemas.

Si se siguen alimentando sets planos que sean de difícil interpretación no se estará buscando erradicar el problema de la deserción estudiantil que comúnmente es muy alto en el Ecuador, no se podrá tomar decisiones que sea acertadas y ayuden a disminuir esta problemática.

Al no existir un entorno visual se limita mucho el proceso de interpretación ya que se depende de un elemento muy técnico como es aprender un lenguaje de interpretación o técnicas para poder representar los datos que se quiere visualizar. Por ello los usuarios finales no podrán hacer uso eficiente de este recurso ya desarrollado.

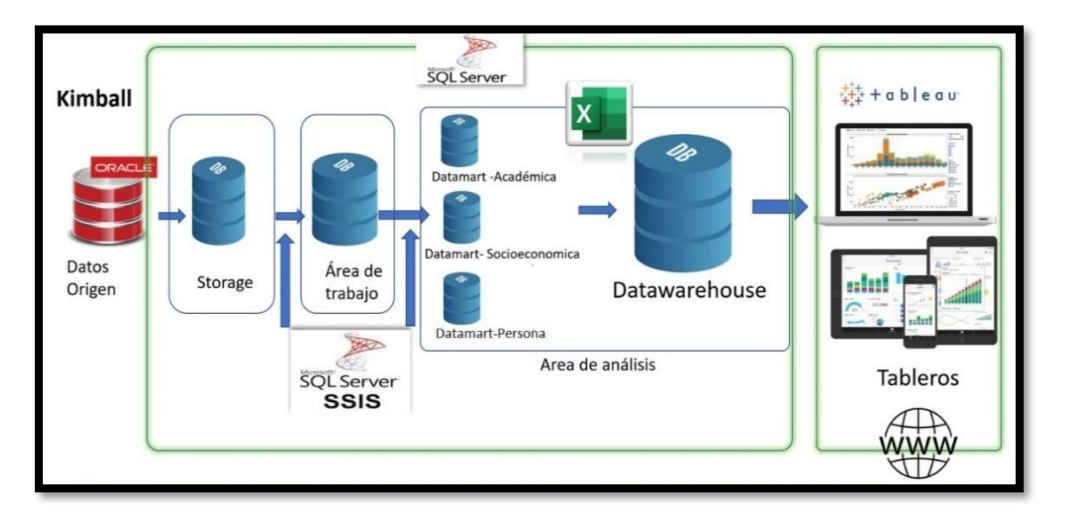

### **Arquitectura de Funcionamiento**

<span id="page-17-0"></span>Fig. 2. Arquitectura de Funcionamiento

### <span id="page-18-0"></span>**Justificación**

El principal sustento para el proyecto es que está ligado al plan nacional toda una vida específicamente en el objetivo 1, donde el estado garantiza una vida digna con igualdad de oportunidades para todas las personas, haciendo énfasis en los servicios sociales como la educación de calidad y mayor oportunidad para todos (Plan toda una vida, 2017).

Otro sustento básicamente en uno de los ODS de Ecuador (ODS 4) que es educación de calidad que promueve oportunidades de aprendizaje durante toda la vida para todos (Naciones Unidas, 2016).

También existen otras áreas que justifican el proyecto:

Justificación Tecnológica. – Los avances tecnológicos hacen posible que se facilite el trabajo de las personas y por consecuencia se busca aprovechar al máximo la tecnología, habiendo un problema tan evidente como la deserción estudiantil y existiendo una forma de combatir ese problema con la ayuda de herramientas de BI, es una muy buena elección ayudar desde el área de informática y Tableau considerada una de las mejores herramientas del mercado (Ko & Chang, 2017).

Justificación Teórica. - Esta investigación se la realiza con el propósito de fortalecer el avance tecnológico y ser de referencia para futuras investigaciones que propongan el uso de BI en los negocios de la zona, por ello se busca investigar aportaciones anteriores validas y de calidad que serán de utilidad para la aplicación del proyecto que se va a desarrollar.

Justificación Metodológica. – Entre las metodologías de investigación que se usara están, investigación de campo, investigación documental que engloba lo que es libros, artículos y foros, también tiene un enfoque cualitativo ya que describe como se transforman los datos para que sean comprendidos por personas naturales y terminando con la exploración de temas poco tratados como es BI debido a que es nuevo en el medio (Alejandra & Claudia, 2014).

# **CAPÍTULO I**

## **MARCO TEÓRICO**

#### <span id="page-19-2"></span><span id="page-19-1"></span><span id="page-19-0"></span>**1.1 Deserción Académica**

El término deserción hace referencia al abandono de actividades, causas, ideales, etc., dependiendo del enfoque que se le dé. Si hablamos de la Educación Superior la deserción es el alejamiento sucesivo de estudios académicos por parte del estudiante que culmina en el abandono de su carrera.

"El sistema de educación superior ecuatoriano se enfrenta a una paradoja: cada año 133.000 jóvenes que quieren ingresar a la universidad pública no lo logran, mientras que de los que sí lo lograron, 23.000 optan por desertar del sistema" (Machado, 2019).

Según la secretaria nacional de Educación Superior Ciencia y Tecnología (SENESCYT) existen varias casusas para la deserción como la situación económica y la falta de conocimiento sobre las diversas carreras existentes. En Ecuador la oferta académica está compuesta por 2.037 carreras, pero el 60% de los aspirantes opta por 20 carreras tradicionales.

La deserción en Universidades depende de un exitoso acoplamiento entre la institución y el individuo. Este acoplamiento está mediado por factores individuales e institucionales. A Esta problemática se le debe dar un tratamiento oportuno a través de la Business Intelligence para obtener soluciones, y reducir el alto índice de deserción.

### <span id="page-19-3"></span>**1.2 Los Datos**

Los datos son atributos, palabras o letras, que representan a una variable y no describen hechos que por sí solos, no tiene mayor relevancia. Sin embargo, almacenar una colección de datos permite examinar, organizar y tabular hechos que pueden llegarse a convertir en información útil.

"Los datos en bruto raramente son beneficiosos directamente". Su verdadero valor se basa en la habilidad para extraer información, y la comprensión del fenómeno gobernante en la fuente de datos (Riquelme, Ruiz, & Gilbert, 2006).

#### <span id="page-20-0"></span>1.2.1 **Clasificación de los datos**

Los datos se clasifican de acuerdo con la naturaleza que representan:

### 1.2.1.1 **Cuantitativos**

Representan valores numéricos o de magnitud:

- Discretos: toman un número limitado de valores diferentes.
- Continuos: para cualquier par de valores siempre existirá un intermedio

## 1.2.1.2 **Cualitativos**

Realizan representaciones de categorías:

- Nominales: Existe una asignación parcial de elementos de una categoría.
- Ordinales: Existe una relación directa con el orden entre las categorías.

## <span id="page-20-1"></span>**1.3 Sistemas de Apoyo a las Decisiones (DSS)**

Las Instituciones de Educación Superior (IES), deben estar en constantes mejoras, para obtener una acreditación a nivel nacional, con evaluaciones tanto internas como externas, esto implica tener informes sobre la situación académica de los estudiantes para buscar estrategias y tomar decisiones que permitan reducir el alto índice de deserción estudiantil.

Los DSS son sistemas de información desarrollados para solucionar problemas de decisiones utilizando datos; cuentan con herramientas para evaluar, analizar y comparar los datos con el fin de obtener información requerida. Ayudan en la toma de decisiones a través de la integración de diferentes fuentes de información (López de Munain et al., 2014).

### <span id="page-20-2"></span>1.3.1 **Tipos de DSS**

- a. Sistemas de información gerencial (MIS). Dan soporte a tareas organizacionales se encargan de brindar soporte y asesoramiento a clientes y usuarios.
- b. Sistemas de información ejecutiva (EIS). Combinan muchos de los atributos de los sistemas de información gerencial y de los sistemas de apoyo a las decisiones (Navarro & Perez, 2018), son los más empleados en Bussines Intelligence, debido a su facilidad de acceso a la información interna y externa de una compañía.
- c. Sistemas expertos basados en inteligencia artificial (SSEE). Utilizan redes neuronales para simular el conocimiento de un experto y utilizarlo de forma efectiva para resolver un problema concreto.
- d. Sistemas de apoyo a decisiones de grupo (GDSS). Es "un sistema basado en computadoras que apoya a grupos de personas que tienen una tarea (u objetivo) común, y que sirve como interfaz con un entorno compartido" ("Sistemas de Soporte a la Decisión (DSS)," n.d.).

## <span id="page-21-0"></span>**1.4 Business Intelligence**

De la misma manera que el cuerpo humano ingiere alimentos, los procesa, desecha los elementos que no son útiles ni valiosos y asimila los nutrientes necesarios para su supervivencia, las empresas requieren de información para nutrirse, alimentarse y crecer en el mundo de los negocios que avanza velozmente (López Benítez, 2018).

En los últimos años con los avances de la tecnología, la mayoría de las instituciones almacenan información de alto valor que les permite sacar ventaja competitiva, a través de la recolección, análisis y depuración de dicha información que les sirve como apoyo en la toma de decisiones, dejando a tras la intuición. Explotar la información ha pasado de ser una necesidad a una prioridad de máxima relevancia (Curto Díaz, 2016).

Tomando como ejemplo la cantidad de información que almacenan las empresas, se puede decir que las universidades no son la excepción, ya que generan grandes volúmenes de datos que son almacenados en espacios tanto tecnológicos como físicos, y que en su mayoría no se obtiene el máximo beneficio que brinda, desaprovechando dicha información.

En la Universidad Técnica del Norte (UTN), no se da un correcto tratamiento a la deserción estudiantil debido a que se basan en estadísticas y probabilidades. Es aquí donde se requiere el uso de Business Intelligence con el objetivo de ayudar y fortalecer la problemática existente aprovechando la cantidad de datos almacenados.

#### <span id="page-22-0"></span>1.4.1 **Definición**

La Business Intelligence se la conoce por sus siglas en inglés BI (Business Intelligence), es un concepto usado desde mucho antes, y es considerado una evolución de los sistemas de soporte a las decisiones DSS (Decissions Suport Systems). En la Tabla 1 se establecen definiciones de varios autores:

<span id="page-22-2"></span>

| Autor                 | Fecha | <b>Definición</b>                                                              |
|-----------------------|-------|--------------------------------------------------------------------------------|
| <b>IBM</b>            | 1958  | La habilidad de aprehender las relaciones de hechos presentados de forma       |
|                       |       | que guíen las acciones hacia una meta deseada                                  |
| <b>Howard Dresden</b> | 1989  | Conceptos y métodos para mejorar las decisiones de negocio mediante el         |
|                       |       | uso de sistemas de soporte basados en hechos                                   |
| (Conesa Caralt &      | 2013  | Conjunto de metodologías, aplicaciones, prácticas y capacidades enfocadas      |
| Curto Díaz)           |       | a la creación y administración de información que permite tomar mejores        |
|                       |       | decisiones a los usuarios de una organización                                  |
| (Camargo, Joyanes,    | 2016  | Conjunto de aplicaciones, estrategias y metodologías útiles para convertir los |
| & Giraldo)            |       | datos en información                                                           |

Tabla 1. Definiciones Business Intelligence

Es así como el concepto de BI ha ido evolucionando, añadiendo diferentes términos y herramientas basándose en las definiciones establecidas anteriormente, estableciendo una definición de uso acorde al presente. Esta información se transforma en conocimiento con el objetivo de impulsar planes de acción rentables a nivel empresarial para gestionar contenidos.

La Business Intelligence es aplicada en cualquier ámbito donde se almacene gran cantidad de información y que a través de ella se pueda optimizar datos, generar impulsos y gestionar oportunidades transformadas en decisiones que permitan alcanzar el éxito como empresa, organización o institución.

## <span id="page-22-1"></span>1.4.2 **Arquitectura de un Sistema BI**

Un sistema de BI se compone de actividades relacionadas con los sistemas base de una organización, de los que se requiere optimizar procesos mediante una transformación estructural, incluyendo aplicaciones analíticas, conocimientos, minería de datos, reportes y Data Warehouse.

Contiene una fase de extracción, transformación y carga de datos denominada ETL, esta fase se apoya en un Data Warehouse que sirve como almacén entre los sistemas fuente y destino evitando la saturación de servidores (Sinnexus, 2017).

Una vez que se realiza el proceso ETL, toda la información es unificada, depurada y almacenada en un Data Warehouse con el objetivo de construir diferentes Data Marts para el análisis de datos. Los datos almacenados se explotan utilizando herramientas de análisis o reporting (Thaís Balagueró, 2018).

Como se evidencia en la Fig.3. La arquitectura de estos sistemas se basa en tres capas que son:

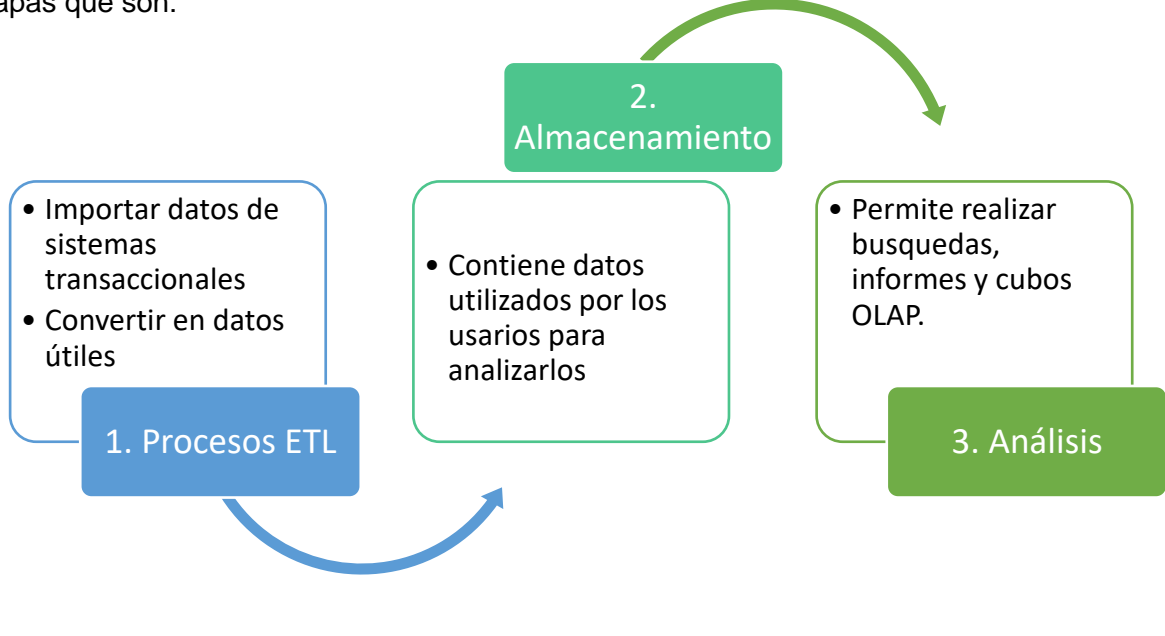

Fig. 3. Capas del Sistema Inteligencia Fuente: (Barrios, 2019)

## <span id="page-23-0"></span>1.4.2.1 **Componentes de un Sistema de Business Intelligence**

La arquitectura de los sistemas de BI se compone de diferentes herramientas que se relación entre sí, facilitando la elaboración de estrategias para la toma de decisiones, presentado informes y cuadros de mando como se representa en la Fig. 4.

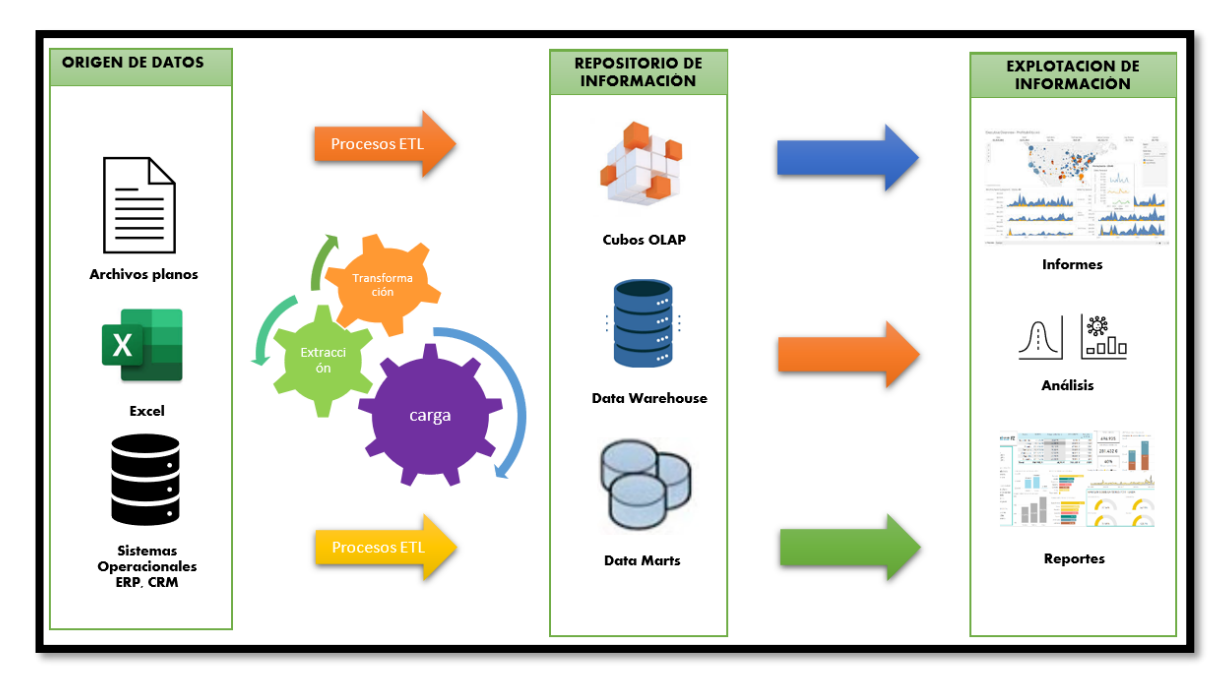

Fig. 4. Componentes de un Sistema BI

<span id="page-24-0"></span>Cada componente cumple con un rol específico en el proceso de analizar datos almacenados y transformarlos en conocimiento.

- o *Fuentes de Datos:* los datos contienen gran cantidad de información valiosa que son clave en el proceso de BI.
- o *Procesos ETL:* conjunto de procesos que en sus siglas en inglés se denominan como Extract=extracción, Transform=transformación y Load=carga o almacenamiento de datos.
- o *Data Warehouse:* es un almacén de datos construido a partir de diferentes fuentes de datos, está diseñado para organizar y optimizar los datos facilitando su análisis
- o *Data Marts:* conjunto de datos pequeños, clasificados en diferentes contenedores específicos de cada área de análisis.
- o *OLAP:* proceso analítico en línea, se los denomina cubos OLAP que permiten agrupar, agregar y ordenar los datos para su completa visualización.
- o *Herramientas de visualización:* son informes que agrupan y relacionan gráficos de diferentes tipos para los usuarios finales.

### <span id="page-25-0"></span>1.4.3 **Estrategias y Beneficios de Business Intelligence**

El uso de Business Intelligence se vuelve un factor clave que aporta grandes beneficios en su aplicación a las diferentes instituciones u organizaciones permitiéndoles ser más competitivas.

## 1.4.3.1 *Business Intelligence en el entorno académico*

En el caso de la UTN la Business Intelligence presenta beneficios basados en tiempos, costos, estrategias y análisis de información que solventen las necesidades tanto de la Institución como de los estudiantes. En la Tabla 2 se muestra algunos de los beneficios.

<span id="page-25-1"></span>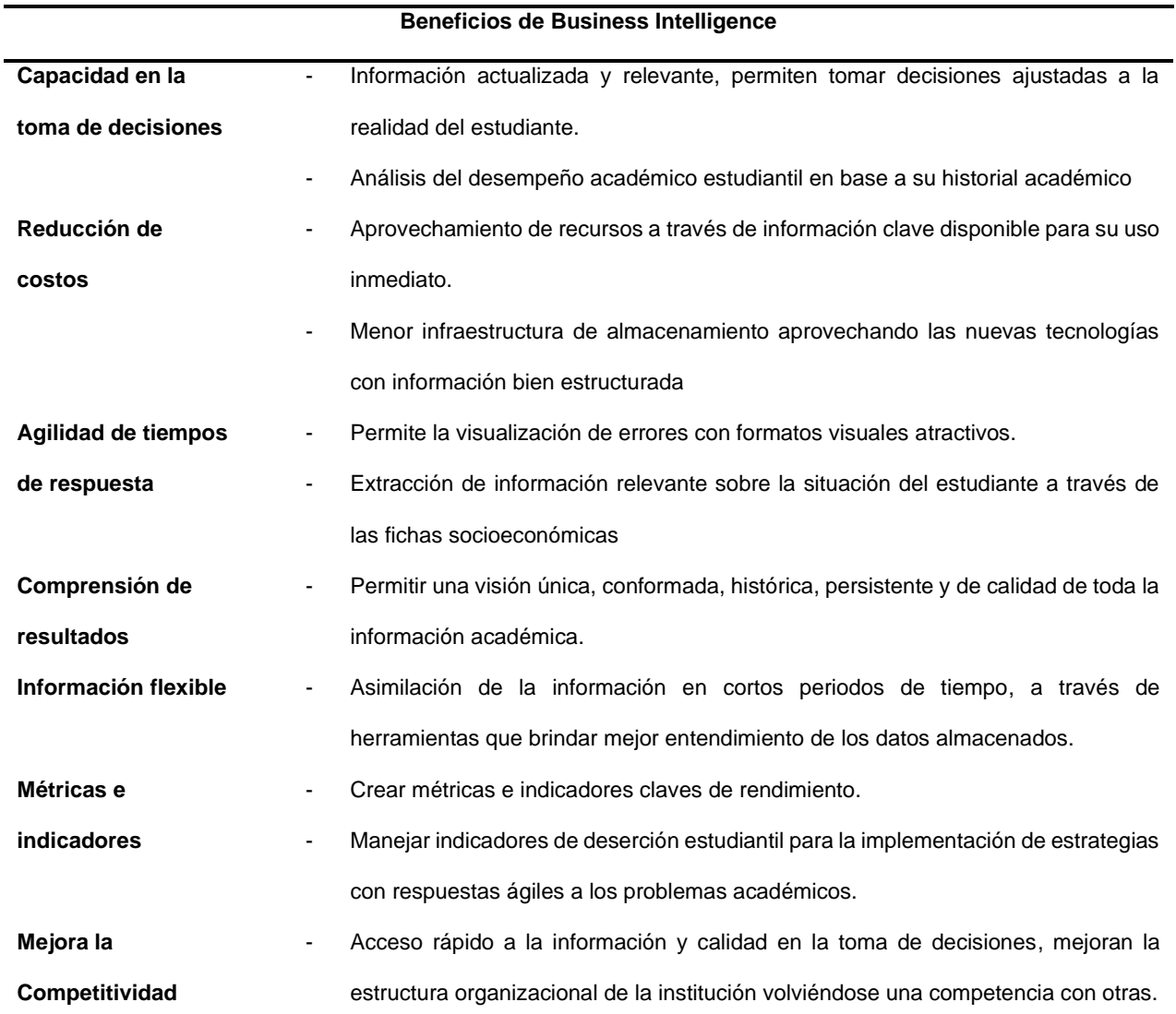

Tabla 2. Beneficios en el entorno académico de la UTN

### 1.4.3.2 **Estrategias para implementar un Sistema de Business Intelligence**

Es necesario establecer estrategias que permitan implementar un sistema de BI útil y eficiente que genere resultados óptimos para conocer las fortalezas y debilidades de la organización, mejorando la toma de decisiones, transformando información en conocimiento.

En la Tabla 3 se describe las estrategias y su objetivo de implementación en un Sistema BI.

<span id="page-26-1"></span>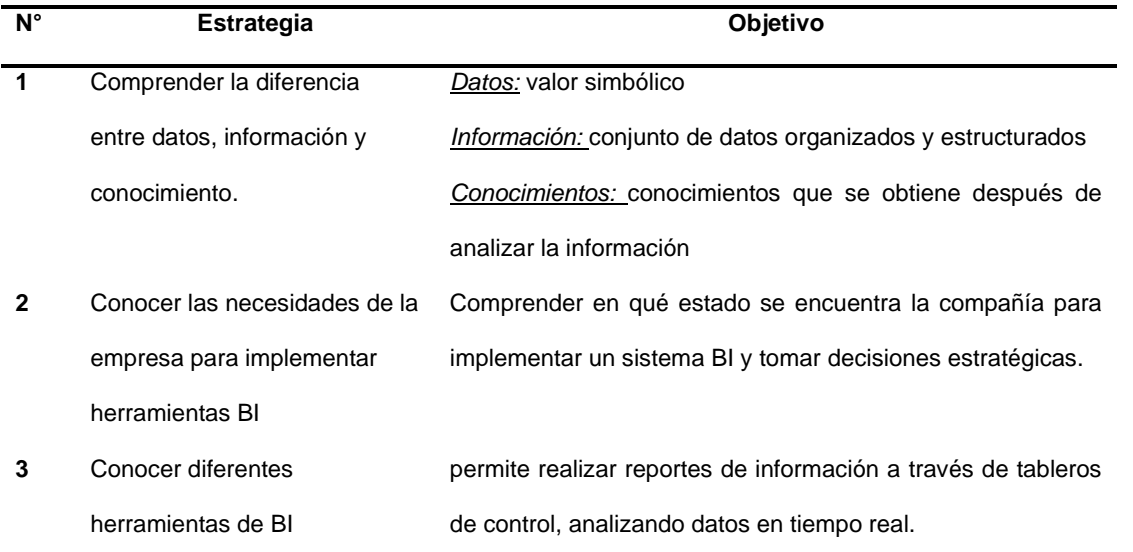

#### Tabla 3. Estrategias de un Sistema BI

## <span id="page-26-0"></span>1.4.4 **Herramientas para Business Intelligence**

En los últimos años la tecnología ha ido evolucionando, y el mercado de BI no es la excepción, ha presentado software con nuevas y mejores soluciones que cubren las necesidades de una organización para explotar información y transformarla en conocimiento.

En la Tabla 4 se presentan las soluciones más destacadas del mercado:

## Tabla 4. Herramientas utilizadas en Business Intelligence

<span id="page-26-2"></span>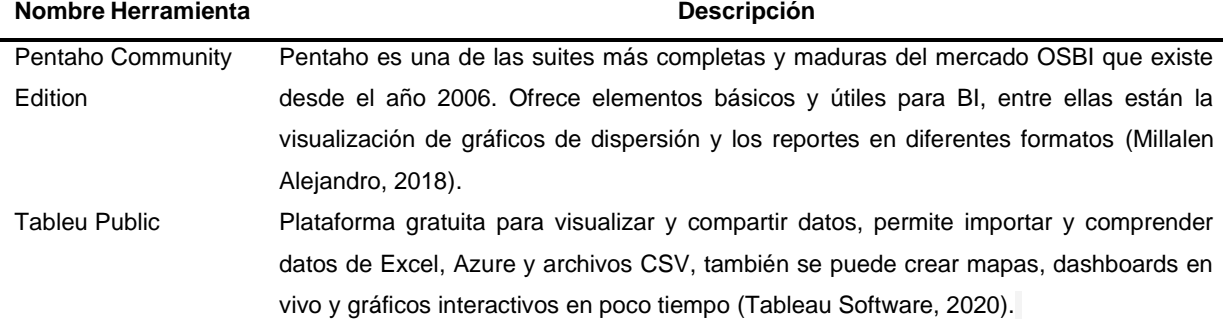

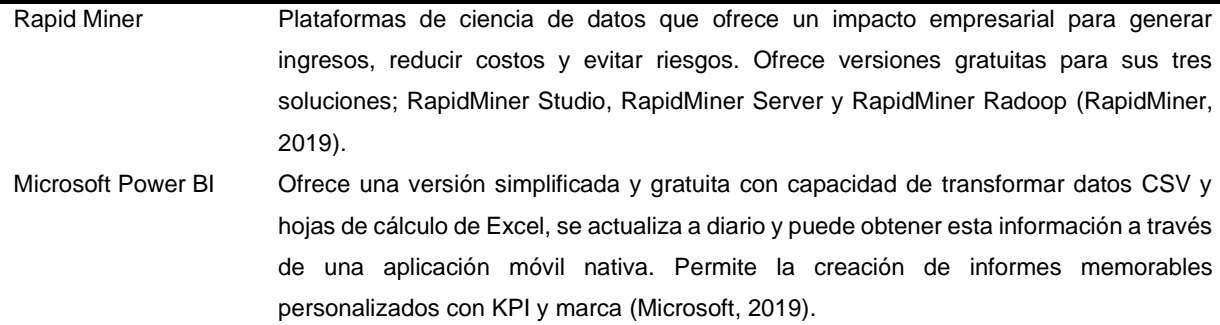

#### <span id="page-27-0"></span>**1.5 Procesos ETL y Procedimientos Almacenados**

Para analizar el historial académico y el motivo de la deserción estudiantil de la UTN, se requiere de indicadores claves localizados en la acumulación de datos. Algunos de los factores a tomar en cuenta son: la carrera, los semestres que tiene la carrera y los que ya han sido aprobados por el estudiante desde su inicio hasta su fin, es decir todo su paso por la institución, esto permite tener un punto de referencia histórica del estudiante para orientar la toma de decisiones.

Todos eso datos se incrementan constantemente por cada semestre y por cada estudiante, debido a eso se requiere buscar la forma eficaz de explorar esa cantidad de datos, a través de procesos ETL o procedimientos almacenados, con el fin de convertirlos en conocimiento útil y enfocarlo a la solución o disminución de la deserción estudiantil, estableciendo estrategias para el beneficio del estudiante y del sistema educativo.

#### <span id="page-27-1"></span>1.5.1 **Historia de los ETL**

En algún tiempo atrás los ETL eran considerados como gestión de metadatos que describían información de estos, después de eso se empezó a gestionar dichos procesos por separado y en la década de 1970, llegó a ser popular cuando las organizaciones comenzaron a utilizar depósitos de datos múltiples para almacenar diferentes tipos de información (Trujillo, 2018).

En la actualidad los procesos ETL son métodos utilizados por la mayoría de las organizaciones para recopilar, importar y procesar datos que también han evolucionado, convirtiéndose en una necesidad para la gestión institucional, transformándolos en información útil a través de herramientas poderosas que permiten realizar estos procesos.

#### <span id="page-28-0"></span>1.5.2 **Definición de los ETL**

Es una capa de software encargada de integrar y preparar diferentes fuentes de datos, su nombre se define por las siglas en ingles Extract – Transform – Load, las cuales comprenden las tres etapas del proceso. ETL es un término estándar con el que se identifica el movimiento y transformación de datos, su proceso es clave y permite trasladar datos de una fuente a otra, cargándolos en una bodega o almacén de datos conocidos como Data Mart o Data Warehouse, integrando los distintos sistemas para su posterior análisis.

## 1.5.2.1 *Fases del proceso ETL*

La institución cuenta con fuentes de datos que permiten realizar un proceso ETL a través de sus fases para la creación de una Data Warehouse donde se almacene la información que posteriormente será analizada como lo muestra la Fig.5.

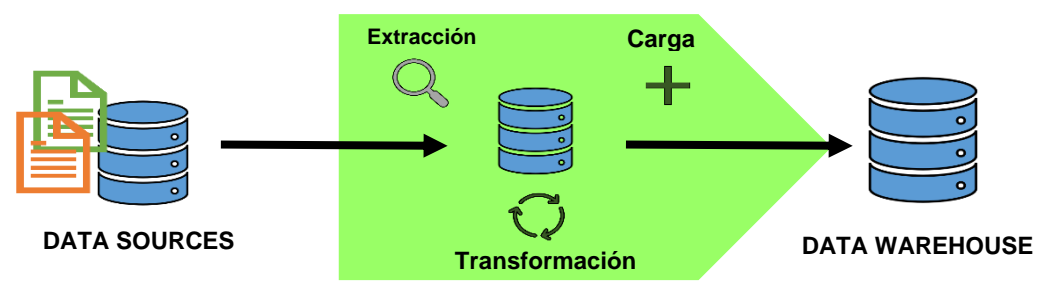

Fig. 5. Proceso ETL - Fuente propia basado en (Bernabeu & Mattío, 2017)

<span id="page-28-1"></span>Un proceso ETL tiene tres fases que trabajan conjuntamente:

- Se extraen los datos relevantes
- Se integran y transforman los datos.
- Se cargan los datos al Data Warehouse.

## **a. Extracción**

Esta etapa es donde se obtiene los datos útiles de la organización, de todas las fuentes de datos que existan, se debe identificar y determinar los datos que realmente aportan en la toma de decisiones. En la mayoría de los casos, se usan bases de datos relacionales, la extracción puede llevarse a cabo mediante consultas SQL o procedimientos almacenados (Bernabeu & Mattío, 2017).

#### **b. Transformación**

Esta fase consiste en transformar, depurar e integrar los datos obtenidos de los sistemas operacionales o externos. De todos los datos extraídos primero se debe transformar los datos modificando su estructura ya sea fusionando o dividiendo columnas, por ejemplo:

Dividir la columna "Nombre: Chamorro Montenegro, Hugo" en dos columnas: "Nombre: Hugo" y "Apellidos: Chamorro Montenegro".

Depurar los datos detectando y corrigiendo valores inconsistentes, así el almacén de datos se llenará con datos de calidad. Para finalizar se debe integrar los datos y cargarlos al almacén verificando que la información no esté duplicada (Chamorro, 2016).

#### **c. Carga**

La carga es la última fase en donde se transportan los datos de las diferentes plataformas para luego ser cargados en el sistema de destino correspondiente.

Existen dos formas para cargar los datos:

- *Acumulación simple:* se realiza un resumen de las transacciones comprendidas en un intervalo de tiempo y se transporta el resultado hacia el Data Warehouse, almacenando un valor que puede ser un sumatorio o promedio.
- *Rolling:* se almacena información a distintos niveles, que corresponden a agrupaciones de diferentes niveles jerárquicos en algunas dimensiones de magnitud almacenada. Este proceso es usado cuando se requiere tener varios niveles de granularidad.

desde las diferentes fuentes de datos que tiene la institución se puede realizar el proceso de extracción, carga y transformación que son las fases de los ETL para la creación de un Data Warehouse.

## <span id="page-29-0"></span>1.5.3 **Procedimientos Almacenados**

Un Procedimiento Almacenado, es un conjunto de sentencias estructuradas (SQL), que se almacenan en un sistema de bases de datos relacionales, por lo que puede ser reutilizado y compartido por múltiples programas.

Los procedimientos almacenados pueden acceder o modificar datos en una base de datos, tienen una capa de seguridad entre la base de datos y el usuario, a través de controles donde el usuario final pueda ingresar o cambiar datos preservando la integridad de estos

#### <span id="page-30-0"></span>**1.6 Metodología Kimball**

En la actualidad la gran cantidad de información que generan las instituciones son útiles para generar conocimiento y apoyar a la toma de decisiones mejorando procesos. Centrándonos en la Educación Superior en el caso de la UTN se sabe que existe un alto índice de deserción estudiantil, si a toda esa información que se obtiene se le realiza un procedimiento ETL para transformar todos los datos en conocimiento, se obtendría indicadores clave sobre el problema y se mejoraría la calidad en la gestión académica y estudiantil.

Para ello se necesita de la creación de un Data Warehouse (DW) que permita la recolección y análisis de los datos a través de metodologías que facilitan su implementación. Existen varias metodologías para el diseño y construcción de DW. Según (Rivadera, 2010), cada fabricante de software de Business Intelligence busca imponer una metodología con sus productos. Sin embargo, para el desarrollo de este trabajo se escogió la metodología Kimball que desarrolla su estructura arquitectónica de manera ascendente empezando por la creación de Data Marts (DM) hasta la construcción de un Data Warehouse (DW).

#### <span id="page-30-1"></span>1.6.1 **Ralph Kimball y su enfoque BI**

Kimball es considerado como el inventor del Modelo dimensional y pionero del Data Warehouse e Business Intelligence. Él define un almacén de datos como: " Una copia de las transacciones de datos específicamente estructurada para la consulta y el análisis".

La metodología que propuso Kimball se convirtió en apoyo a las decisiones, enfocándose en el diseño de la base de datos basada en la creación de tablas hechos para almacenar la información numérica o cuantitativa de los indicadores a analizarse (Carhuallanqui, 2017).

La filosofía de Kimball se enfoca en la construcción de un DW por interés de un departamento, creando así los DM departamentales. Conforme los departamentos requieren DM, estos se combinan con el primero creando así dimensiones conformadas. La metodología estandarizada que propone Kimball es compartir dichas dimensiones con diferentes DM garantizando su integridad, construyendo un DW conformado por un conglomerado de estructuras. (Dertiano, 2015)

La metodología Kimball se fundamente en el ciclo de vida de los DW, que se denomina Ciclo de Vida Dimensional (Business Dimensional Lifecycle) y está basada en cuatro principios como se establece en la Tabla 5.

<span id="page-31-1"></span>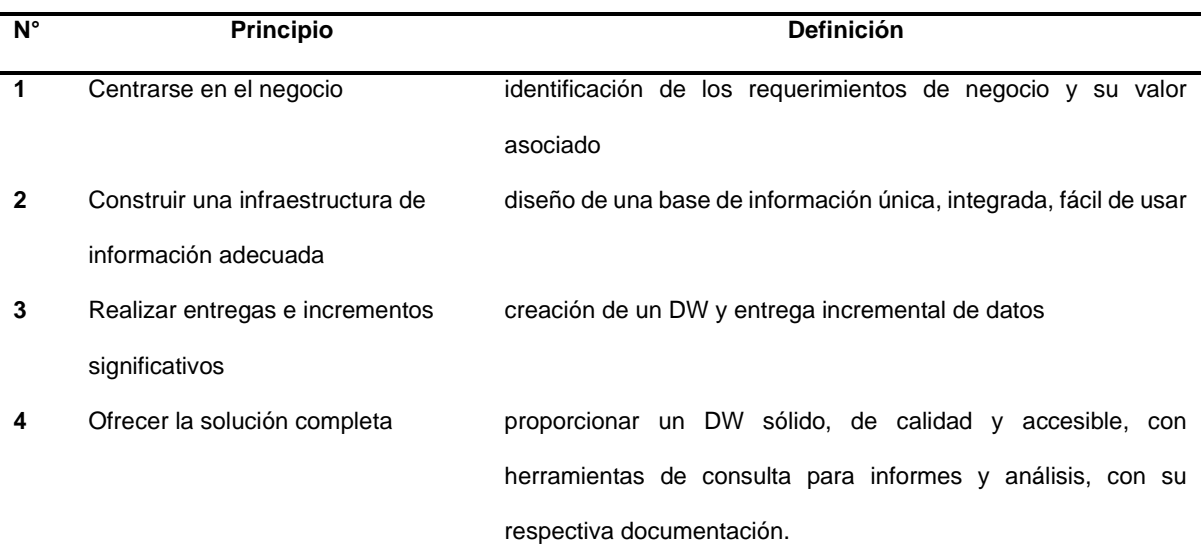

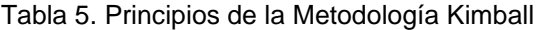

Fuente: (M. & P., 2014)

### <span id="page-31-0"></span>1.6.2 **Fases de la Metodología Kimball**

Kimball en su metodología plantea un ciclo de vida o más conocido como Lifecycle, para apoyar a la toma de decisiones, que ha sido aplicada en todas las industrias, áreas de aplicación, funciones empresariales y plataformas técnicas.

El enfoque del ciclo de vida de Kimball se ilustra en la Fig. 6. y proporciona una hoja de ruta general que representa la secuencia de tareas de alto nivel necesarias para proyectos de Business Intelligence.

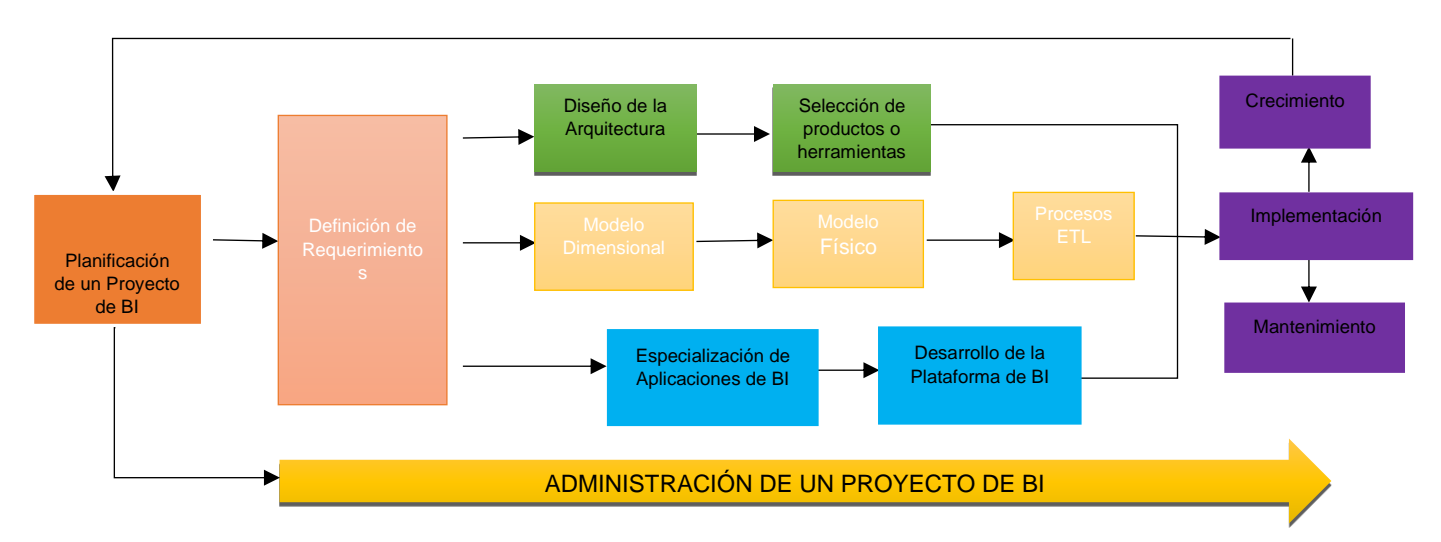

Fig. 6. Ciclo de Vida de Kimball – Fuente propia basado en (M. & P., 2014)

## <span id="page-32-0"></span>✓ *Planificación del Proyecto*

Identificar el propósito del proyecto, áreas involucradas, objetivos, alcance y los principales riesgos. Esta etapa identifica el escenario del proyecto para saber dónde surge la necesidad del Data Warehouse (Leon, 2014).

## ✓ **Definición de los requerimientos del negocio**

Definir requerimientos revisando los informes de la organización, los diseñadores de DW deben tener claro los factores claves que les permita crear diseños apropiados.

## ✓ **Modelado dimensional**

Matriz que determina la dimensionalidad, especificando los grados de detalle dentro de cada concepto, la granularidad y las diferentes jerarquías del modelo dimensional.

## ✓ **Diseño físico**

Selección de estructuras necesarias para soportar el diseño lógico, se prepara el entorno de base de datos con estándares de nombres y datos específicos

## ✓ **Diseño y desarrollo de presentación de datos**

Procesos ETL para la extracción de datos que permiten la carga del modelo físico. Estos procesos sirven para poblar el DW.

## ✓ **Implementación**

La implementación representa la convergencia de la tecnología, los datos y las aplicaciones de usuarios finales accesible desde el escritorio del usuario del negocio (M. & P., 2014).

#### ✓ **Mantenimiento y Crecimiento**

El DW es un proceso que acompañara a la organización durante toda su historia, es necesario darle mantenimiento constante para seguir la evolución de su crecimiento manejando nuevos requerimientos para crecer y conseguir las metas.

## <span id="page-33-0"></span>**1.7 Herramienta Tableau en la deserción estudiantil**

El alto índice de deserción estudiantil en la UTN no es tratado de manera eficiente, debido a la dificultad que tienen los usuarios finales en la interpretación de datos. Para disminuir esta problemática se hace uso de la herramienta Tableu, que permite construir un conjunto de tableros para la visualización de patrones de deserción estudiantil, facilitando la exploración y administración de datos para la interpretación de resultados de manera eficaz, que ayude a tomar decisiones estratégicas y acertadas de la problemática.

## <span id="page-33-1"></span>1.7.1 **Tableau**

Tableau se fundó en 2003. Nació a partir de un proyecto de informática en la Universidad de Stanford cuyo objetivo es mejorar el flujo analítico y hacer que los datos sean más accesibles para las personas a través de la visualización interactiva de datos basados en el análisis y la inteligencia del negocio (Jose, 2019).

Esta herramienta permite tomar cualquier tipo de datos de cualquier sistema y convertirlos en información procesable con rapidez y facilidad, su misión es ayudar a las personas en la comprensión de datos (Tableau Software, 2020). Registra datos, añade metadatos, desarrolla cálculos y campos de datos para la manipulación de los usuarios dependiendo sus necesidades, a través de visualizaciones y controles de mando.

## **CAPÍTULO II**

## **MATERIALES, METODOS Y PROCEDIMIENTOS**

## <span id="page-34-2"></span><span id="page-34-1"></span><span id="page-34-0"></span>**2 Desarrollo**

## <span id="page-34-3"></span>**2.1 Diagrama de Proceso del proyecto**

Para cumplir con los objetivos planteados del proyecto de titulación se realizó un diagrama para representar de forma gráfica los principales procesos que intervienen en la obtención de información sobre la deserción estudiantil que es solicitada por el Departamento de Bienestar Universitario (DBU).

La Fig.7, representa la planificación que se tomó como base en el desarrollo del proyecto BI.

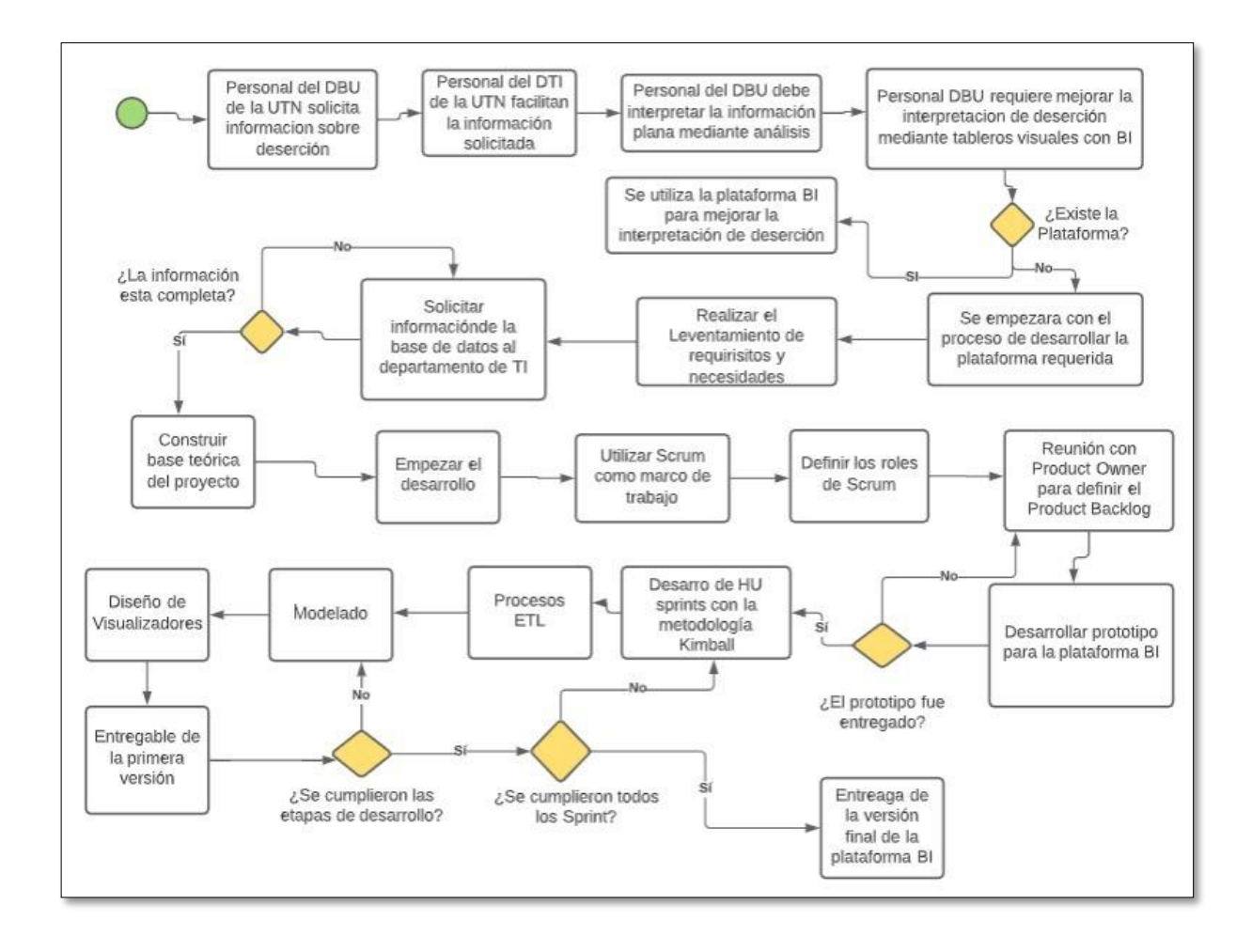

<span id="page-34-4"></span>Fig. 7. Diagrama de Procesos

#### <span id="page-35-0"></span>**2.2 Marco de trabajo Scrum**

En el desarrollo del capítulo II, se aplicó Scrum como marco de trabajo que permite administrar y gestionar el proyecto con procesos iterativos e incrementales realizando entregas parciales y regulares del producto a través de Sprint.

<span id="page-35-1"></span>2.2.1 **Sprint**

Un Sprint en considerado un ciclo de trabajo dentro de un proyecto Scrum, cada sprint tiene una duración de cuatro semanas, una vez finalizado el sprint se obtienen los entregables del producto que aportan valor al cliente (Requena, 2018).

## <span id="page-35-2"></span>2.2.2 **Roles Scrum**

En Scrum un equipo puede estar compuesto entre 3 a 9 miembros, cada uno obtiene un rol con diferentes responsabilidades y distintas formas de rendir cuentas a la organización (Roche, 2017).

#### <span id="page-35-3"></span>**2.3 Integración de Scrum y Kimball como base en el desarrollo del proyecto**

Para la construcción de un Data Warehouse y elaboración de tableros visuales con Tableau, se utilizó la metodología Kimball que se basa en la arquitectura Bottom-up, en el ciclo de vida de DW y en el modelado dimensional de manera ascendente, comenzando por la elaboración de Data Marts (DM) (Rivadera, 2010).

La integración de la metodología y él marco de trabajo han logrado que el desarrollo del proyecto cumpla con los objetivos establecidos. Tanto Scrum como Kimball comparten los mismos puntos en su estructura como es la Planificación y los requerimientos. Sin embargo, como se observa en la Fig. 8. Scrum fue usada para el desarrollo del proyecto en general realizando entregas en cortos periodos de tiempo, y Kimball se usó en la construcción del DW que se basa en el ciclo de vida dimensional del negocio.
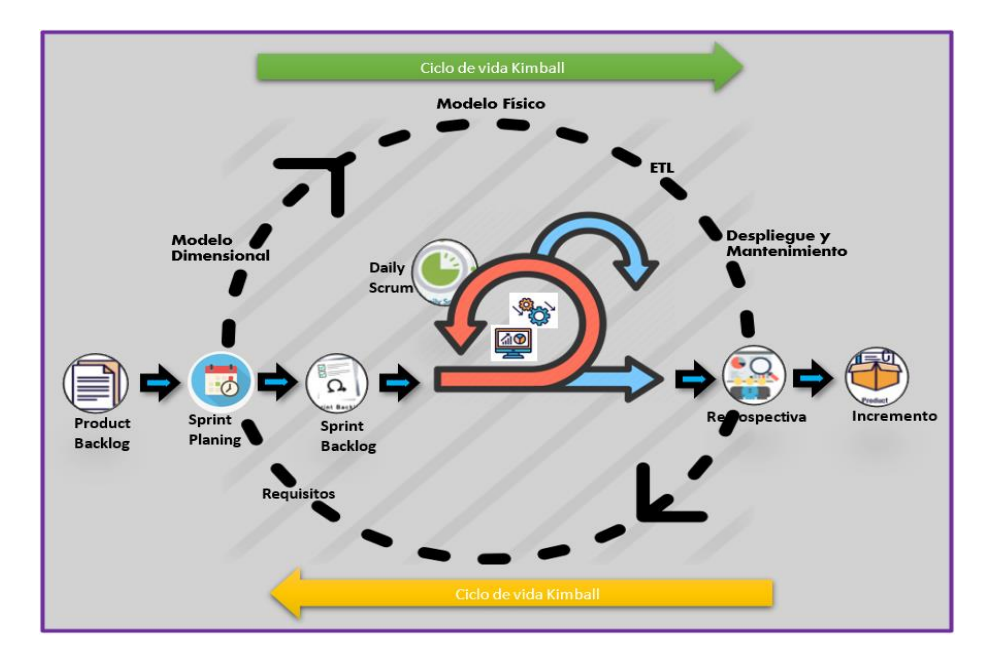

Fig. 8. Metodología de desarrollo del proyecto

#### **2.4 Planificación y Gestión del Proyecto**

La planificación y administración de un proyecto permite identificar el escenario y determinar el alcance del proyecto en base a los requerimientos de la institución. En este caso las partes involucradas tiene un interés en la obtención de información sobre la deserción estudiantil en el rendimiento académico de los estudiantes y en base a eso tomar decisiones estratégicas.

#### 2.4.1 **Administración del Proyecto**

En la administración se consideran las reuniones con el equipo de trabajo, tutor y asesores, entrevistas con los altos jefes, monitoreo y entregables del proyecto, así también cada uno de los Sprint que se va a realizar.

#### - **Roles Scrum**

En la Tabla 6, se detallan los diferentes roles con su función y responsabilidad en el equipo Scrum.

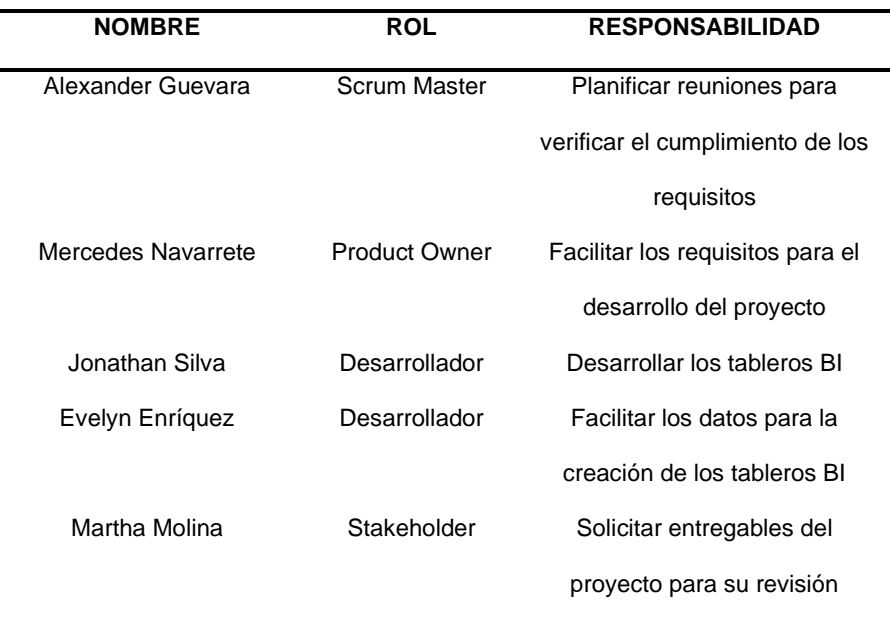

#### Tabla 6. Roles Scrum del Proyecto

## 2.4.2 **Plan del Proyecto**

El desarrollo del proyecto tiene la finalidad de construir un conjunto de tableros de análisis integral cuyo objetivo es la visualización de patrones de deserción estudiantil, a través de la elaboración de un Data Warehouse.

Para la estimación de cada tarea que se va a realizar con la denominada técnica T-Shirt Sizes, que se basa en asignar tallas de camiseta (XS, S, M L, XL) a la hora de estimar en vez de utilizar números (Deloitte, 2021).

Con la técnica de medición T-Shirt Sizes, se evalúan las tareas de acuerdo con el tamaño si es: extrapequeña, pequeña, mediana, grande, extragrande o doble extragrande, esto permite pensar de manera dinámica sobre el esfuerzo asociado a cada tarea (Mistry, 2017). Si es necesario a cada tamaño se le puede dar un valor numérico una vez finalizada la estimación de las tareas, como ejemplo en la siguiente Tabla 7, se muestra una posible manera de valoración numérica.

23

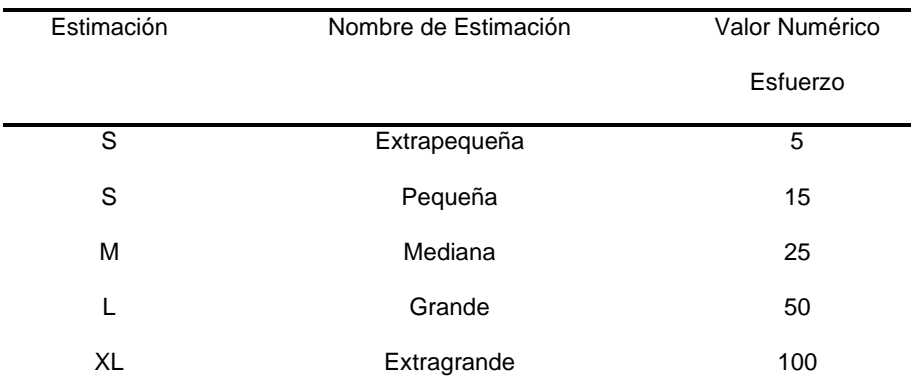

## Tabla 7. Estimación de tareas técnica T-Shirt Sizes

## 2.4.3 **Definición de Requerimientos del Negocio**

En la definición de requerimientos se realizaron dos actividades para determinar las necesidades del usuario final y establecer las historias de usuario:

- Reunión con el Departamento de Desarrollo Tecnológico e Informático (DDTI),
- Entrevista con el Departamento de Bienestar, con la finalidad de recolectar variables requeridas para el posterior análisis

# 2.4.3.1 **Historias de Usuario**

De la entrevista se establecieron las historias de usuario requeridas por el cliente, las cuales se redactaron también en base a las variables de interpretación de datos.

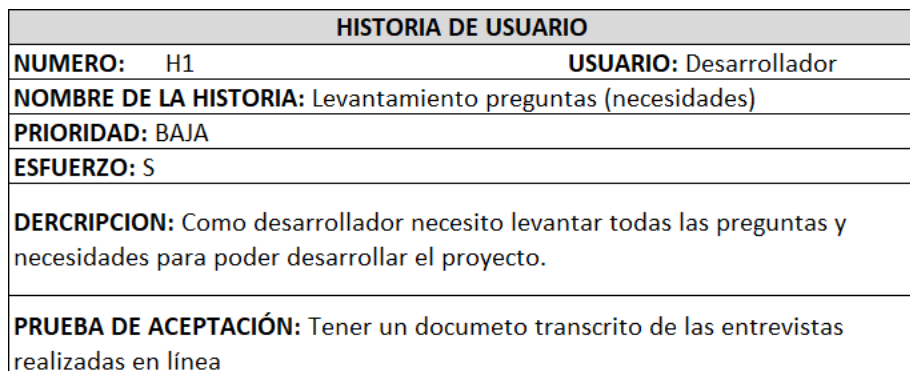

Fig. 9. H1 Levantamiento de necesidades

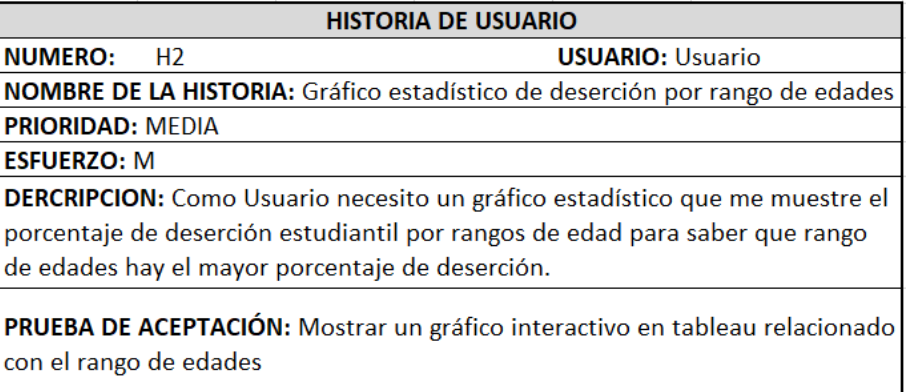

Fig. 10. H2 Gráfico estadístico de deserción

### **HISTORIA DE USUARIO NUMERO:**  $H<sub>3</sub>$ **USUARIO: Usuario** NOMBRE DE LA HISTORIA: Gráfico estadístico de deserción por genero **PRIORIDAD: MEDIA ESFUERZO: L** DERCRIPCION: Como usuario necesito un gráfico estadístico que me muestre el porcentaje de deserción estudiantil por género para saber que genero hay más porcentaje de deserción. PRUEBA DE ACEPTACIÓN: Mostrar un gráfico interactivo en tableau relacionado con el género del estudiante. Fig. 11. H3 Gráfico estadístico de deserción

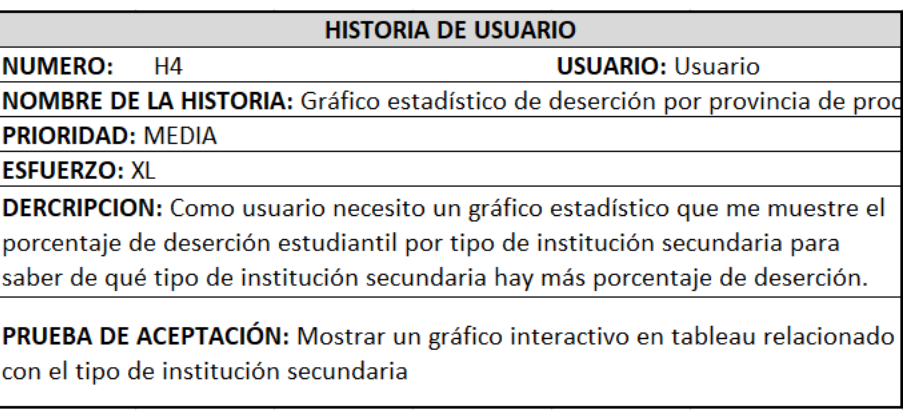

Fig. 12. H4 Grafico estadístico de deserción por provincia

#### **HISTORIA DE USUARIO**

**NUMERO:**  $H<sub>5</sub>$  **USUARIO:** 

NOMBRE DE LA HISTORIA: Gráfico estadístico de deserción por tipo de institucio **PRIORIDAD: MEDIA** 

**ESFUERZO: L** 

DERCRIPCION: Como usuario necesito un gráfico estadístico que me muestre el porcentaje de deserción estudiantil por provincia de procedencia para saber de qué provincias hay el mayor porcentaje de deserción.

PRUEBA DE ACEPTACIÓN: Mostrar un gráfico interactivo en tableau relacionado con la provincia de procedencia.

Fig. 13. H5 Gráfico estadístico de deserción por tipo de institución

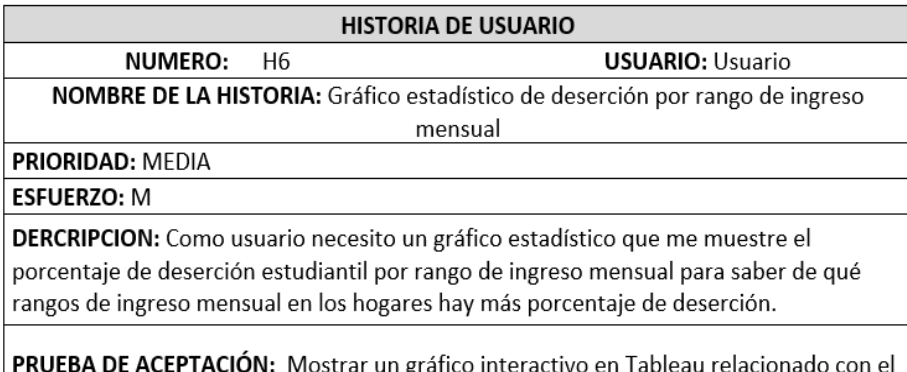

rango de ingreso mensual.

Fig. 14. H6 Gráfico estadístico de deserción por rango de ingreso

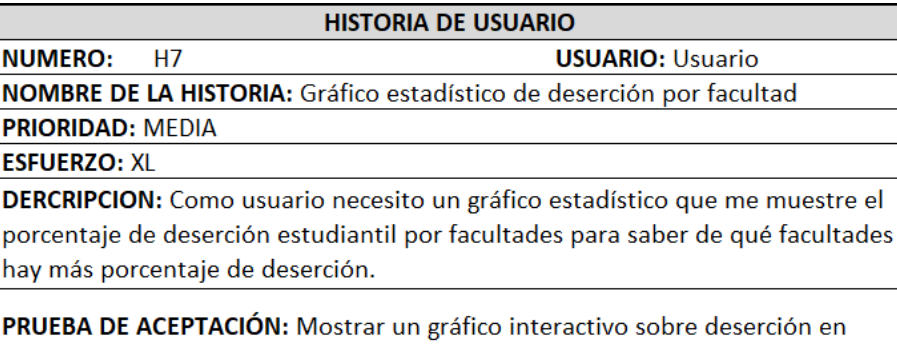

tableau relacionado con la facultad

Fig. 15. H7 Gráfico estadístico de deserción por facultad

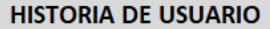

**NUMERO: USUARIO: Usuario** H<sub>8</sub> NOMBRE DE LA HISTORIA: Gráfico estadístico de deserción por etnia **PRIORIDAD: MEDIA ESFUERZO: S** 

DERCRIPCION: Como usuario necesito un gráfico estadístico que me muestre el porcentaje de deserción estudiantil por etnia para saber de qué etnias hay mayor porcentaje de deserción.

PRUEBA DE ACEPTACIÓN: Mostrar un gráfico interactivo sobre deserción en tableau relacionado con la etnia

#### Fig. 16. H8 Gráfico estadístico de deserción por etnia

**HISTORIA DE USUARIO NUMERO: USUARIO: Usuario** H<sub>9</sub> NOMBRE DE LA HISTORIA: Gráfico estadístico de deserción por estado civil **PRIORIDAD: MEDIA ESFUERZO: S** 

DERCRIPCION: Como usuario necesito un gráfico estadístico que me muestre el porcentaje de deserción estudiantil por estado civil para saber de qué estado civil del estudiante tienen los mayores porcentajes de deserción.

PRUEBA DE ACEPTACIÓN: Mostrar un gráfico interactivo sobre deserción en tableau relacionado con el estado civil del estudiante.

Fig. 17. H9 Gráfico estadístico de deserción por estado civil

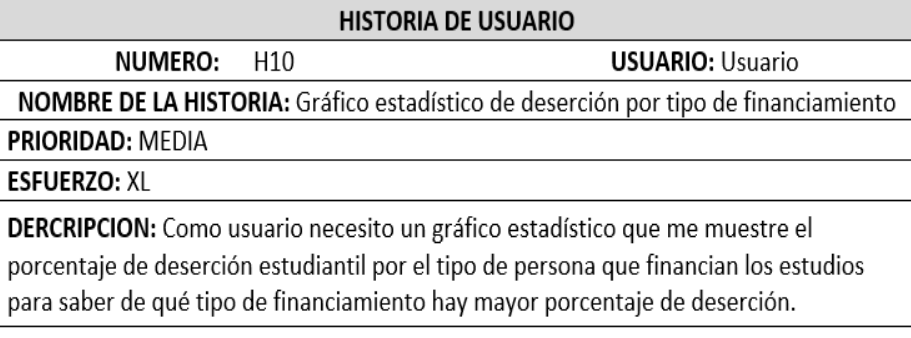

PRUEBA DE ACEPTACIÓN: Mostrar un gráfico interactivo sobre deserción en Tableau relacionado con el tipo de financiamiento.

Fig. 18. H10 Gráfico estadístico de deserción por tipo de financiación

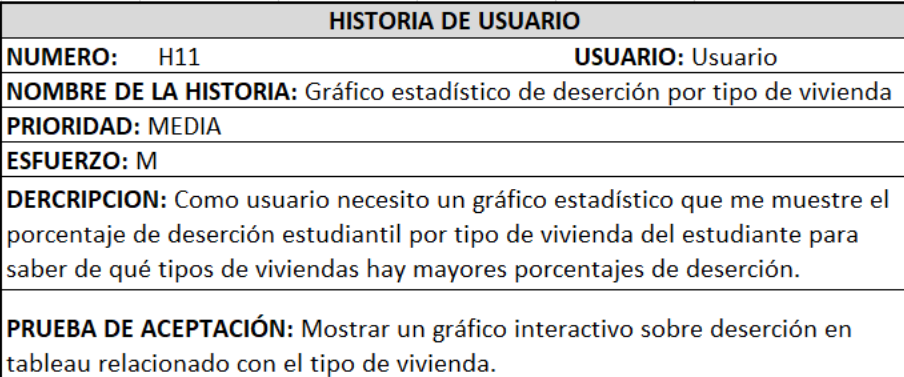

Fig. 19. H11 Gráfico estadístico de deserción por tipo de vivienda

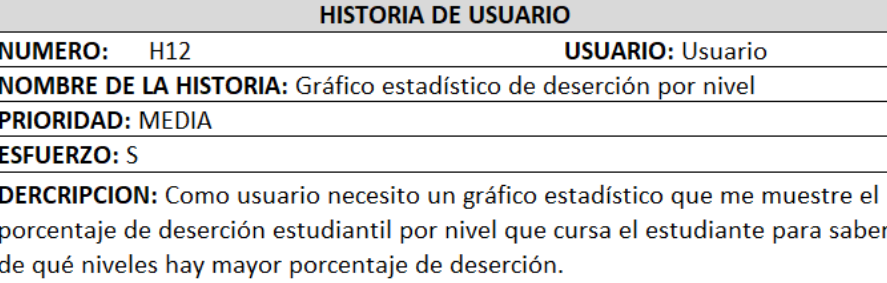

**PRUEBA DE ACEPTACIÓN:** Mostrar un gráfico interactivo sobre deserción en tableau relacionado con el nivel.

Fig. 20. H12 Gráfico estadístico de deserción por nivel

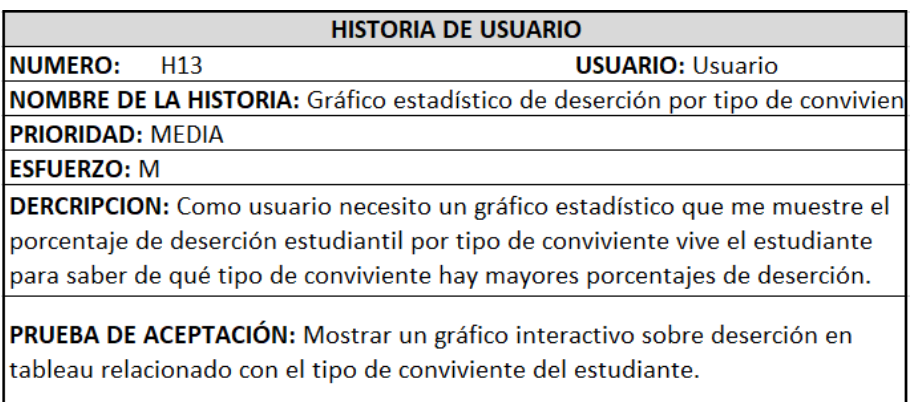

Fig. 21. H13 Gráfico estadístico de deserción por tipo de convivencia

#### **HISTORIA DE USUARIO**

#### **NUMERO:**

H4

## **USUARIO: Usuario**

NOMBRE DE LA HISTORIA: Gráfico estadístico de deserción por provincia de procedencia

**PRIORIDAD: MEDIA** 

**ESFUERZO: XL** 

DERCRIPCION: Como usuario necesito un gráfico estadístico que me muestre el porcentaje de deserción estudiantil por tipo de institución secundaria para saber de qué tipo de institución secundaria hay más porcentaje de deserción.

PRUEBA DE ACEPTACIÓN: Mostrar un gráfico interactivo en Tableau relacionado con el tipo de institución secundaria

Fig. 22. H14 Gráfico estadístico de deserción si dispone internet

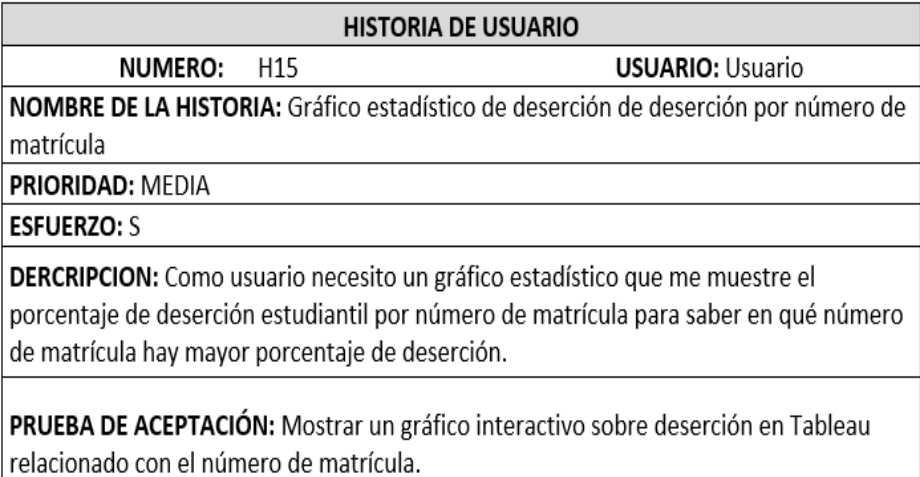

Fig. 23. H15 Gráfico estadístico de deserción por número de matrícula

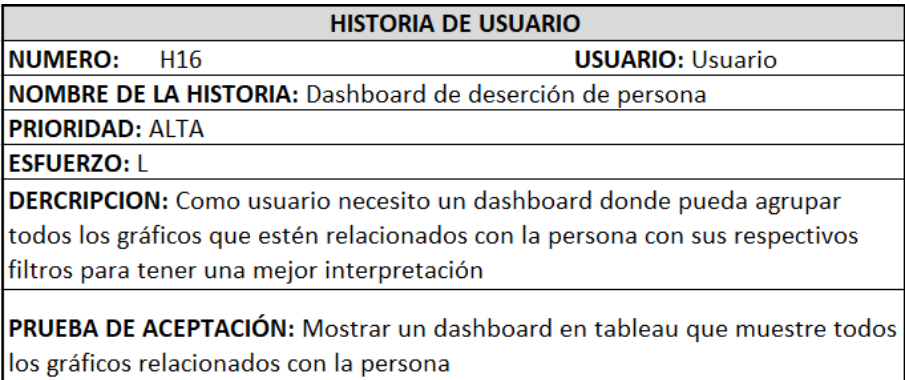

Fig. 24. H16 Dashboards de deserción de persona

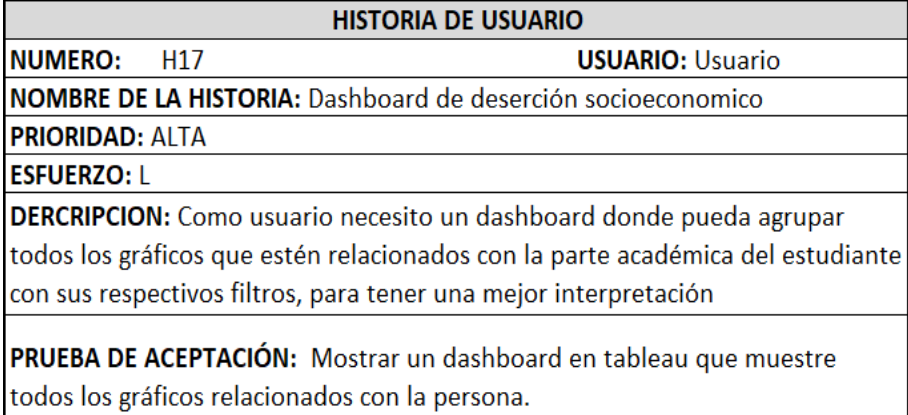

Fig. 25. H17 Dashboards de deserción socioeconómico

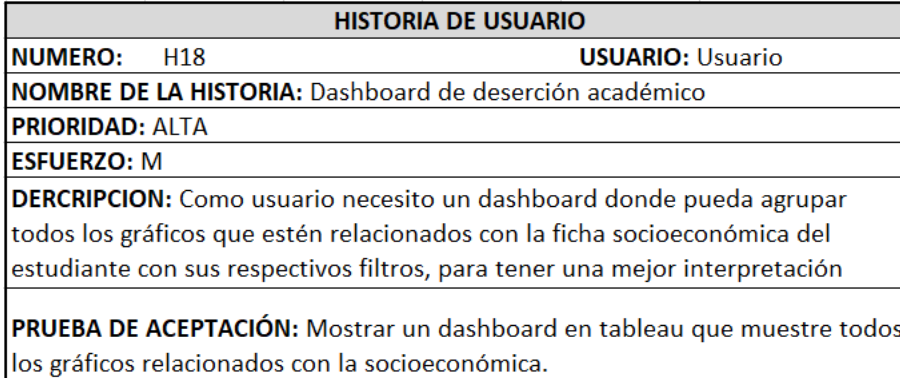

#### Fig. 26. H18 Dashboards de deserción académico

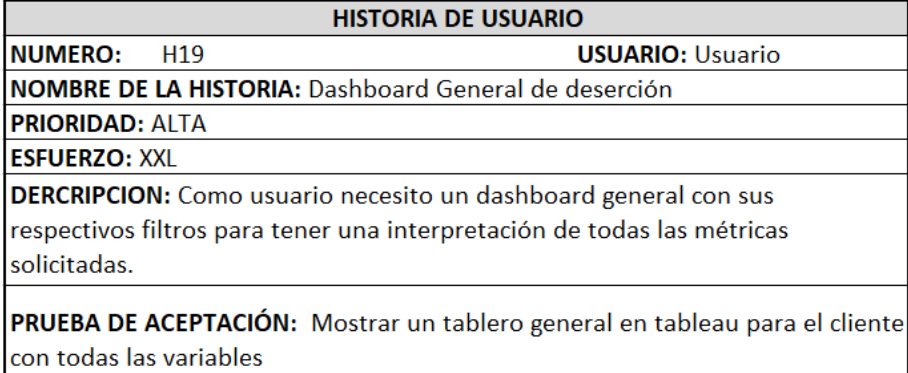

Fig. 27. H19 Dashboards General de deserción

# 2.4.3.2 **Product Backlog**

Es un listado de tareas que se van a realizar para el desarrollo del proyecto, las

tareas se listan para tener visibilidad de todo lo que se espera realizar, este listado se

prioriza, de acuerdo con las historias de usuario redactadas. Como se observa en la Tabla 8.

| <b>PRIORIDAD</b> | ID              | <b>HISTORIA DE USUARIO</b>                                               | <b>ESFUERZO</b> |
|------------------|-----------------|--------------------------------------------------------------------------|-----------------|
| 1                | H1              | Levantamiento preguntas (necesidades)                                    | S               |
| $\overline{c}$   | H <sub>2</sub>  | Gráfico estadístico de deserción por rango de edades                     | M               |
| 3                | H <sub>3</sub>  | Gráfico estadístico de deserción por genero                              | L               |
| 4                | H <sub>4</sub>  | Gráfico estadístico de deserción por provincia de procedencia            | XL              |
| 7                | H <sub>5</sub>  | Gráfico estadístico de deserción por tipo de institución secundaria      | L               |
| 5                | H <sub>6</sub>  | Gráfico estadístico de deserción por rango de ingreso mensual            | M               |
| 6                | H <sub>7</sub>  | Gráfico estadístico de deserción por facultad                            | XL              |
| 11               | H <sub>8</sub>  | Gráfico estadístico de deserción por etnia                               | S               |
| 8                | H <sub>9</sub>  | Gráfico estadístico de deserción por estado civil                        | S               |
| 9                | H <sub>10</sub> | Gráfico estadístico de deserción por tipo de financiamiento              | M               |
| 10               | H11             | Gráfico estadístico de deserción por tipo de vivienda                    | M               |
| 12               | H <sub>12</sub> | Gráfico estadístico de deserción por nivel                               | $\mathbf S$     |
| 13               | H <sub>13</sub> | Gráfico estadístico de deserción por tipo de conviviente                 | M               |
| 14               | H <sub>14</sub> | Gráfico estadístico de deserción si dispone de servicio de internet o no | XS              |
| 15               | H <sub>15</sub> | Gráfico estadístico de deserción de deserción por número de matrícula    | S               |
| 16               | H <sub>16</sub> | Dashboards de deserción de persona                                       | L               |
| 17               | H <sub>17</sub> | Dashboards de deserción socioeconómico                                   | L               |
| 18               | H <sub>18</sub> | Dashboards de deserción académico                                        | M               |
| 19               | H <sub>19</sub> | Dashboards General de deserción                                          | <b>XXL</b>      |
|                  |                 |                                                                          |                 |

Tabla 8. Product Backlog del Proyecto

# 2.4.4 **Levantamiento preguntas (Necesidades)**

Para el análisis de datos se realizó una entrevista con el Departamento de Desarrollo Tecnológico e Informático (DDTI), quienes proporcionaron diferentes requerimientos que son indicadores clave para el proceso de exploración y extracción de datos.

En la Tabla 9, se muestran las variables requeridas que permitirán fortalecer la interpretación de la información de la deserción estudiantil.

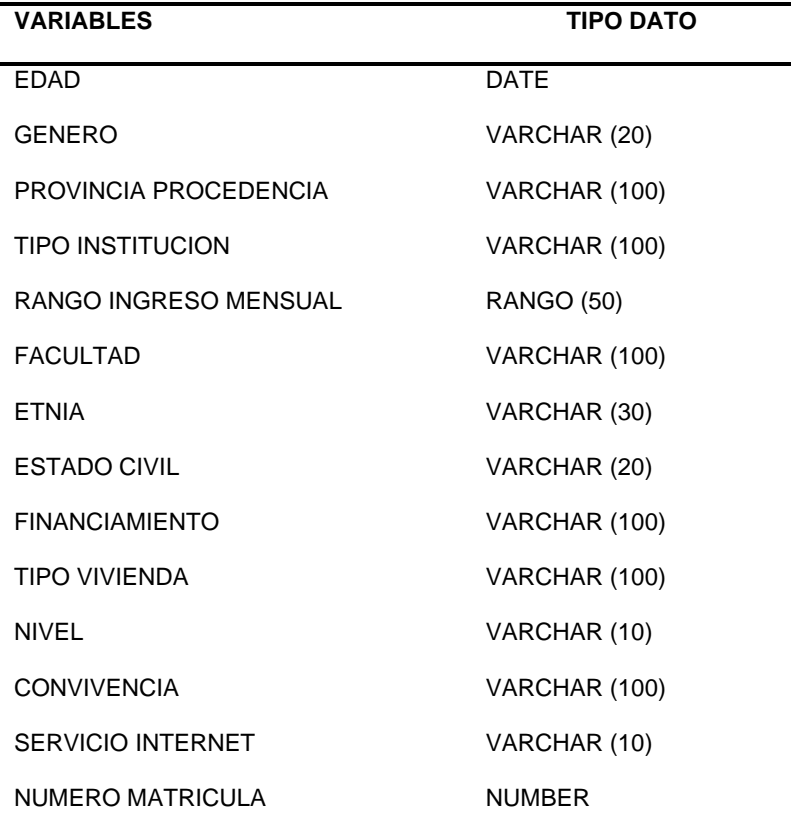

Tabla 9. Variables y Tipos de Datos

# **2.5 Sprint del Proyecto**

Se establecieron 2 semanas de desarrollo por Sprint con el objetivo de cumplir con las fases de la metodología Kimball en base a las historias de usuario establecidas para la construcción de los tableros visuales.

En la Tabla 10 se detalla el número de historias de usuario correspondientes a cada

Sprint.

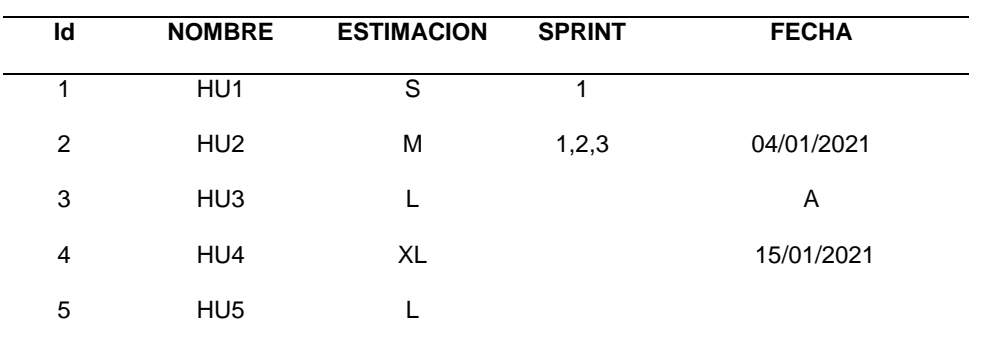

Tabla 10. Desarrollo del Proyecto a través de Sprint

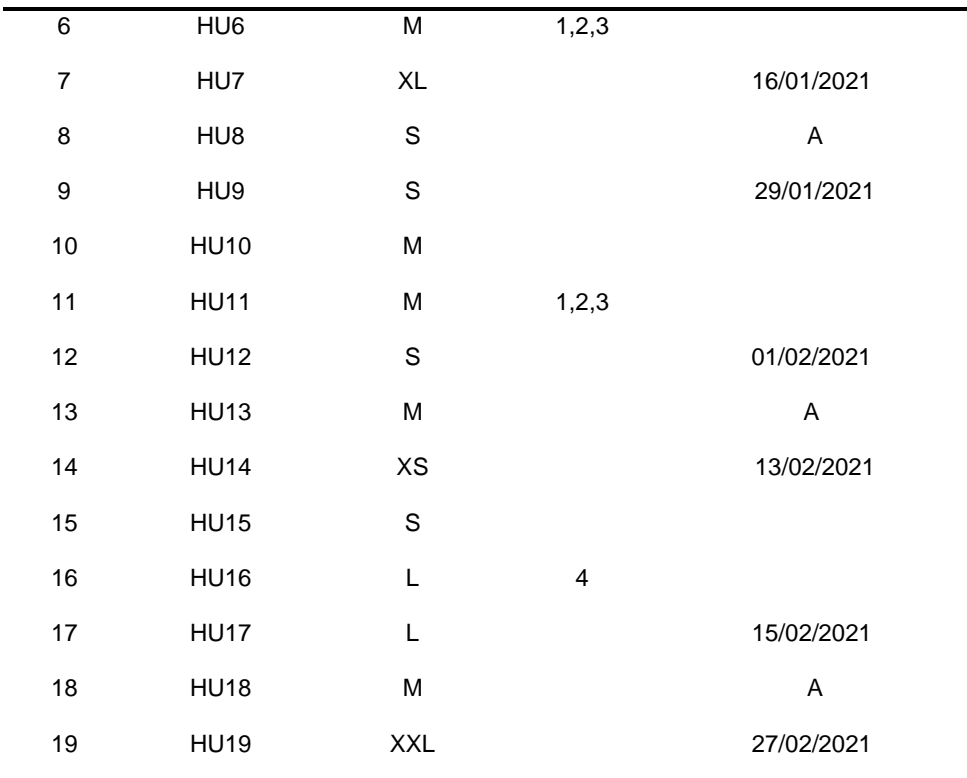

# 2.5.1 **Descripción y Ejecución de Sprint**

Para este caso se dividió el proyecto en cuatro Sprint y dentro de él se establecieron las diferentes historias de usuario. A continuación, se presenta las Tabla 11 con la descripción de cada Sprint y el objetivo de este.

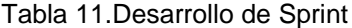

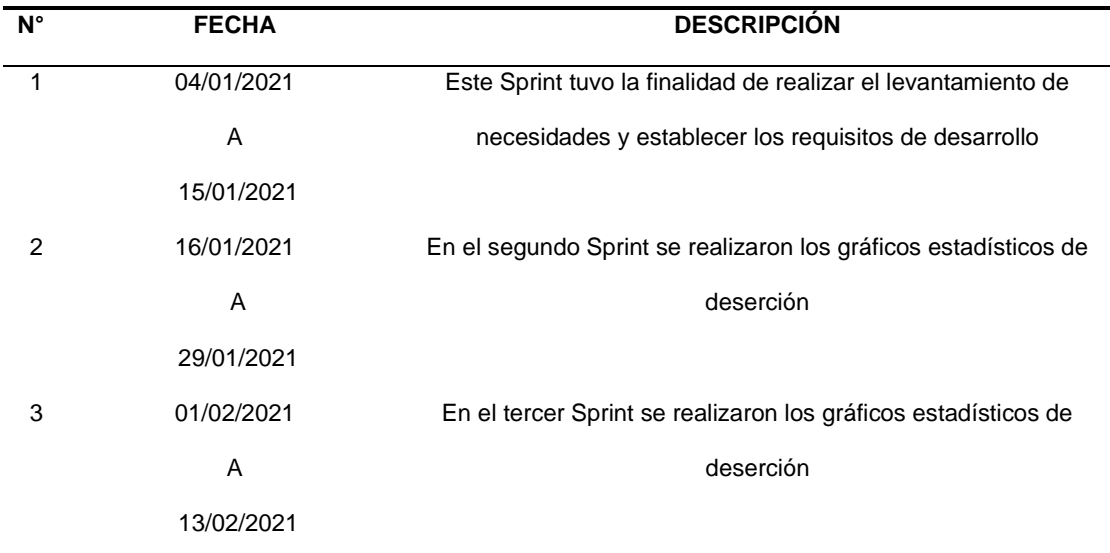

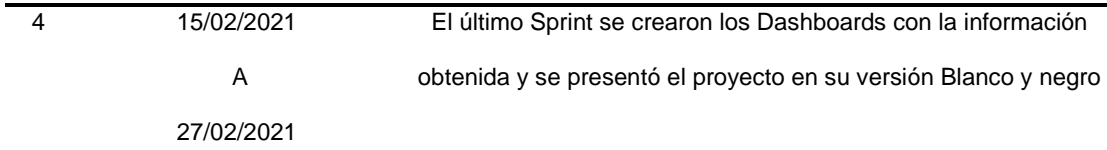

Para establecer el número de Sprint necesarios para el desarrollo del proyecto se realizó una entrevista de la que se obtuvo los requisitos necesarios para la elaboración de los tableros visuales. Se ejecutaron 4 Sprint y de cada uno se obtuvo un entregable que se presenta a continuación:

- Sprint 1.- Se presentó un documento con los requisitos de desarrollo y las historias de usuario establecidas.
- Sprint 2.- Se presentó los gráficos estadísticos de deserción estudiantil por rango de edad, genero, provincia de procedencia, institución secundaria, ingreso mensual, facultad, etnia.
- Sprint 3.- Se presentó los gráficos estadísticos de deserción estudiantil por estado civil, financiamiento, tipo de vivienda, nivel, conviviente, servicio de internet, numero de matrícula.
- Sprint 4.- Se entregó la versión Blanco y negro, con las posteriores mejoras del tablero con la deserción estudiantil por persona, socioeconómico y académico.

La gestión de cada Sprint y sus diferentes tareas se realizó con la herramienta Trello, como se observa en la Fig.28.

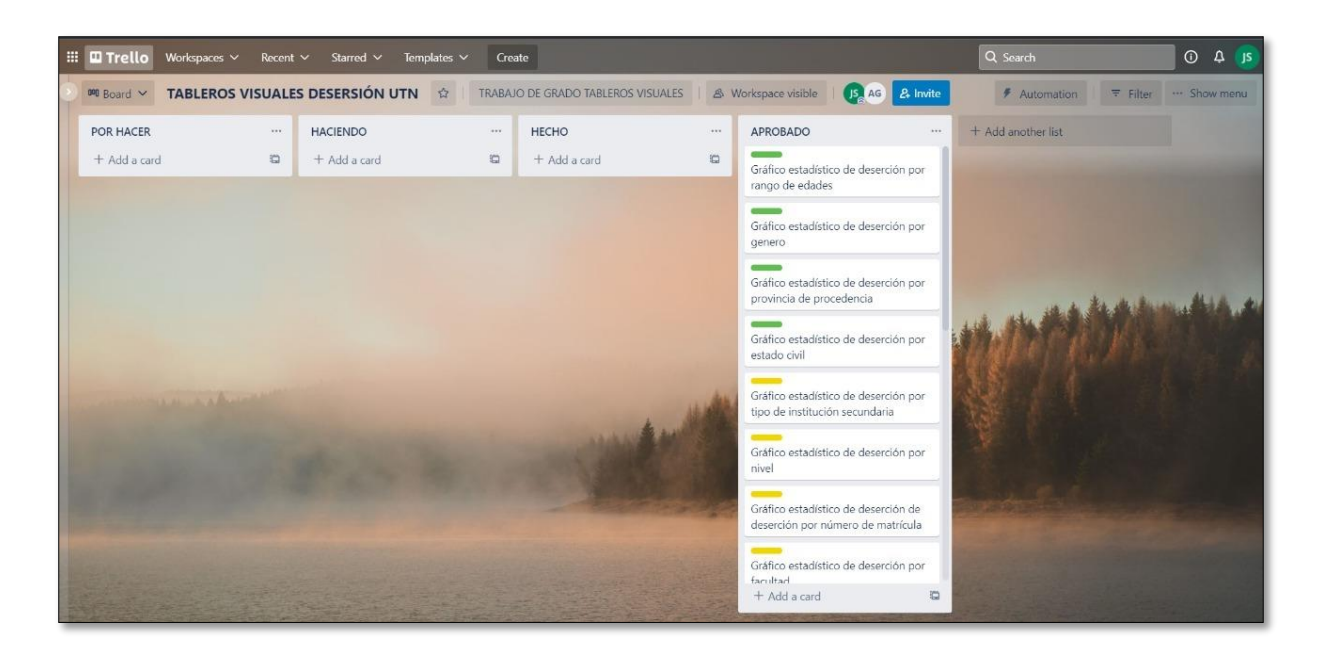

Fig. 28. Organización de Sprint

# **2.6 Elaboración del Data Warehouse con la metodología Kimball**

## 2.6.1 **Exploración de los datos de Origen**

En el proceso de exploración se utilizó la base de datos de Oracle 12g proporcionada por el DTI, donde se encuentran almacenados los datos académicos, socioeconómicos, demográficos de cada estudiante.

Una vez que se obtuvo el archivo DMP de la base de datos, se procedió a importarla creando los tablespace y usuarios necesarios para su funcionamiento, todos los datos se los puede visualizar en la herramienta TOAD de Oracle, como se observa en la Fig. 29.

| Toad for Oracle - [UTNDB@ORCL - Schema Browser (UTNDB)]                                        |   |                                        |              |                  |                                                 |
|------------------------------------------------------------------------------------------------|---|----------------------------------------|--------------|------------------|-------------------------------------------------|
| By File Edit Search Editor Session Database Debug View Team Coding Utilities Rerun Window Help |   |                                        |              |                  |                                                 |
| <b>235 0 5 3 6 6 6 4 6 6 7 8 7 8 6 6 1</b> 2 · X · 1 3                                         |   |                                        |              |                  | $\mathbb{A}$ .<br><no th="" workspace<=""></no> |
| <b>GUTNDB@ORCL</b>                                                                             |   |                                        |              |                  |                                                 |
| Editor<br>Schema Browser                                                                       |   |                                        |              |                  |                                                 |
| <b>UTNDB</b>                                                                                   | ▼ | 空高高<br><b>YE</b><br>母<br><b>Garris</b> | Fue +        |                  |                                                 |
| Tables                                                                                         |   | Table $\triangle$<br>Img               | Schema       | Tablespace       | Last Analyzed                                   |
| $\mathbf{v}$ $\ast$<br>导                                                                       |   | ACA TAB ACTIVIDADES                    | <b>UTNDB</b> | ACADEMICO        | 13/03/2021 10:18:08                             |
|                                                                                                |   | ACA_TAB_ACTIVIDADES_ESTUDIANTE         | <b>UTNDB</b> | ACADEMICO        | 13/03/2021 10:14:52                             |
| 4 / 4 3 # # # # #                                                                              |   | ACA TAB ACTIVIDADES IEF                | <b>UTNDB</b> | ACADEMICO        | 13/03/2021 10:18:09                             |
|                                                                                                |   | ACA TAB ACTIVIDADES PLANIF             | <b>UTNDB</b> | ACADEMICO        | 13/03/2021 10:07:02                             |
| $F$ $\overline{Y}$ $\overline{z}$ $\overline{z}$<br>丞                                          |   | ACA TAB ACTIVIDADES REQUISITOS         | <b>UTNDB</b> | <b>ACADEMICO</b> | 13/03/2021 10:03:09                             |
| $Table -$<br>Img                                                                               |   | ACA TAB AMBIENTE APRENDI               | <b>UTNDB</b> | <b>ACADEMICO</b> | 13/03/2021 10:18:10                             |
| ACA TAB ACTIVIDADES                                                                            |   | ACA_TAB_AMBITOS_TESIS                  | <b>UTNDB</b> | ACADEMICO        | 13/03/2021 10:18:11                             |
| ACA TAB ACTIVIDADES ESTUDIANTE                                                                 |   | ACA TAB AREAS ACADEMICAS               | <b>UTNDB</b> | <b>ACADEMICO</b> | 13/03/2021 10:18:12                             |
| ACA TAB ACTIVIDADES IEF                                                                        |   | ACA_TAB_AREAS_DEPENDENCIA              | <b>UTNDB</b> | <b>ACADEMICO</b> | 13/03/2021 10:18:13                             |
| ACA_TAB_ACTIVIDADES_PLANIF                                                                     |   | ACA TAB ASISTENCIAS ESTUDIANTE         | <b>UTNDB</b> | ACADEMICO        | 13/03/2021 10:08:24                             |
| ACA TAB ACTIVIDADES REQUISITOS                                                                 |   | ACA_TAB_ASISTENCIAS_EST_MODU           | <b>UTNDB</b> | <b>ACADEMICO</b> | 13/03/2021 10:07:39                             |
| ACA TAB AMBIENTE APRENDI                                                                       |   | ACA TAB ATENCION BIENESTAR             | <b>UTNDB</b> | ACADEMICO        | 13/03/2021 10:31:47                             |
| ACA TAB AMBITOS TESIS                                                                          |   | ACA_TAB_AUXILIAR_TESIS                 | <b>UTNDB</b> | <b>ACADEMICO</b> | 13/03/2021 10:01:31                             |
| ACA_TAB_AREAS_ACADEMICAS                                                                       |   | ACA TAB AVANCES CURRICULARES           | <b>UTNDB</b> | ACADEMICO        | 13/03/2021 10:02:16                             |
| ACA_TAB_AREAS_DEPENDENCIA                                                                      |   | ACA TAB BIBLIOGRAFIAS                  | <b>UTNDB</b> | ACADEMICO        | 13/03/2021 10:02:36                             |
| ACA_TAB_ASISTENCIAS_ESTUDIANTE                                                                 |   | ACA_TAB_BIBLIOG_RECOMENDADAS           | <b>UTNDB</b> | <b>ACADEMICO</b> | 13/03/2021 10:07:17                             |
| ACA_TAB_ASISTENCIAS_EST_MODU                                                                   |   | ACA TAB CALENDARIOS                    | <b>UTNDB</b> | ACADEMICO        | 13/03/2021 10:13:01                             |
| ACA TAB ATENCION BIENESTAR                                                                     |   | ACA_TAB_CALENDARIOS_MAT_PENSUM         | <b>UTNDB</b> | <b>ACADEMICO</b> | 13/03/2021 10:13:03                             |
| ACA TAB AUXILIAR TESIS                                                                         |   | ACA TAB CAPACITACIONES EST             | <b>UTNDB</b> | <b>ACADEMICO</b> | 13/03/2021 10:06:44                             |
| ACA_TAB_AVANCES_CURRICULARES                                                                   |   | ACA TAB CARGAS HORARIAS                | <b>UTNDB</b> | ACADEMICO        | 13/03/2021 10:13:31                             |
|                                                                                                |   |                                        |              |                  |                                                 |

Fig. 29. Base de datos importada

Se realizó la exploración en la base de datos origen, encontrando alrededor de 20 posibles tablas que alojan los datos requeridos para la extracción de información que serán de utilidad en el proceso de análisis y obtención de variables. Las diferentes tablas, y campos encontrados se muestran en la Tabla 15.

| <b>TABLA TRANSACCIONAL</b> | NOMBRE_CAMPO        | <b>TIPO DATO</b>  |
|----------------------------|---------------------|-------------------|
| RHU TAB PERSONAS           | FECHA NACIMIENTO    | DATE              |
| RHU TAB GENERO             | <b>GENERO</b>       | VARCHAR (20)      |
| INS TAB LOCALIDADES        | <b>DESCRIPCION</b>  | VARCHAR (100)     |
| ACA TAB TIPOS INSTITUCION  | <b>DESCRIPCION</b>  | VARCHAR (100)     |
| DBU TAM INGRESO MENSUAL    | <b>DESCRIPCION</b>  | <b>RANGO (50)</b> |
| ACA TAB DEPENDENCIAS       | <b>NOMBRE</b>       | VARCHAR (100)     |
| INS TAB ETNIAS             | <b>ETNIA</b>        | VARCHAR (30)      |
| RHU ESTADO CIVIL           | <b>ESTADO CIVIL</b> | VARCHAR (20)      |
| DBU TAB PARENTESCO         | <b>DESCRIPCION</b>  | VARCHAR (100)     |
| DBU TAB TIPOS VIVIENDA     | <b>DESCRIPCION</b>  | VARCHAR (100)     |

Tabla 12. Exploración de Tablas

#### 2.6.2 **Creación de la réplica en el área de desembarco** n

Para crear la réplica de la base de datos se empleó SQL Server, que es la herramienta con la sé que trabajó todo el proceso de Extracción, transformación y limpieza de datos. Una vez culminada la exploración de datos, se realiza la importación de las tablas seleccionadas a SQL Server versión 2018.

## 2.6.3 **Modelamiento Dimensional**

## **Matriz Bus de Almacenamiento**

Es una herramienta que permite un almacenamiento de datos incremental y el desarrollo de inteligencia empresarial para diseñar y comunicar la arquitectura de bus de almacén de datos (Kimball, 2013).

En este punto se establece la matriz bus con las dimensiones creadas y su conexión de las tablas con la base Transaccional u origen como se muestra en la Fig.30.

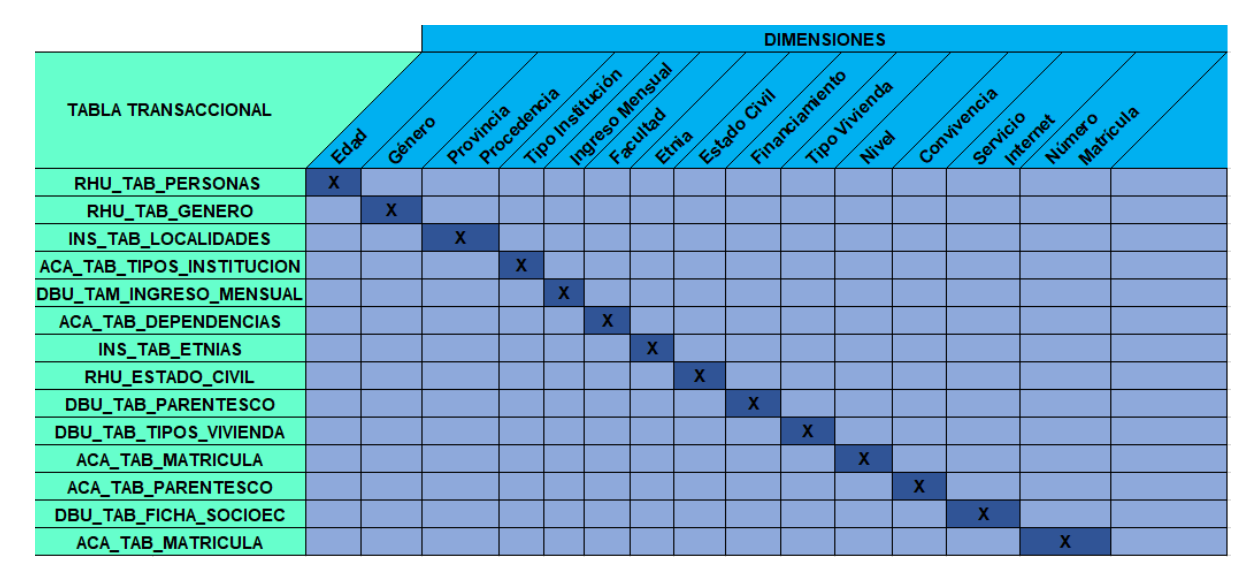

Fig. 30. Matriz Bus de las dimensiones

# 2.6.4 **Diseño Físico**

## 2.6.4.1 **Nivel de Granularidad**

La granularidad representa el nivel de detalle al que se desea almacenar la información sobre el negocio que se está analizando, para este caso se seleccionan los campos que permiten examinar y analizar los indicadores. En la Fig.31, se muestra el diagrama entidad relación con los campos seleccionados.

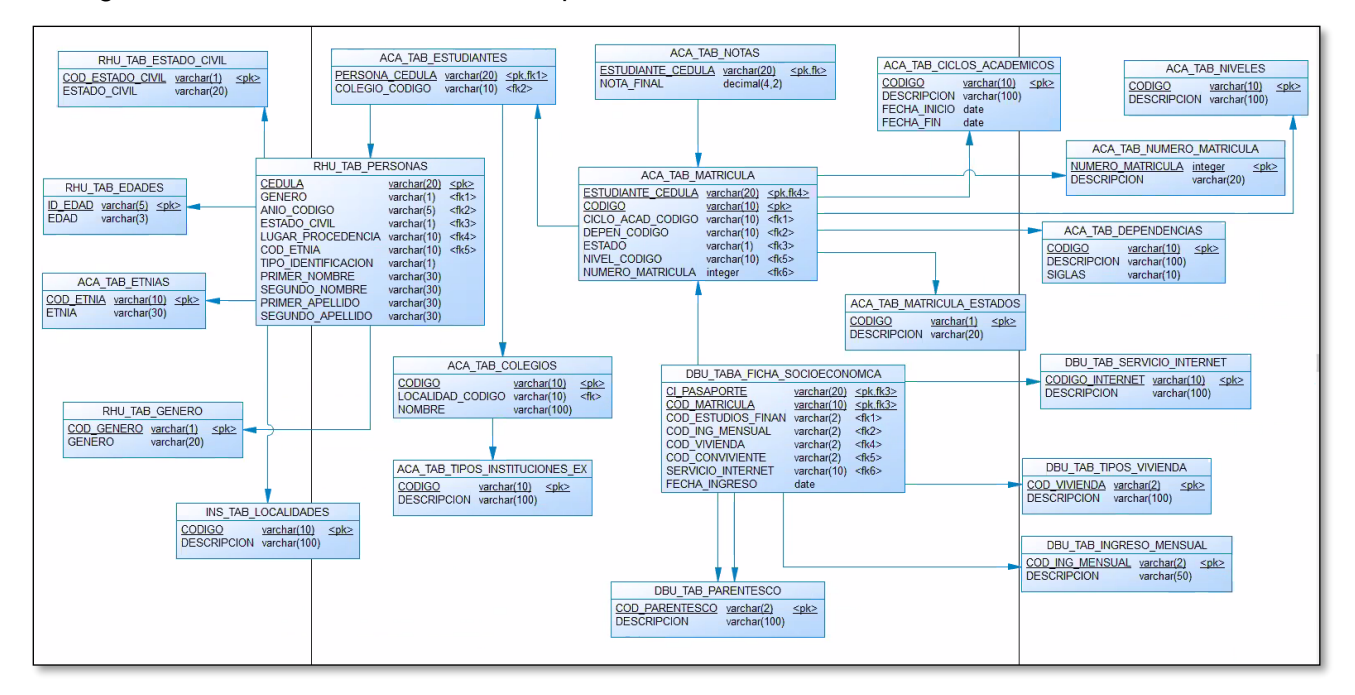

Fig. 31. Diagrama Entidad Relación

Se pretende averiguar el porcentaje de deserción académica de cada estudiante de la UTN de acuerdo con los diferentes campos y niveles de granularidad como se establece en la Tabla 16.

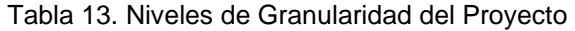

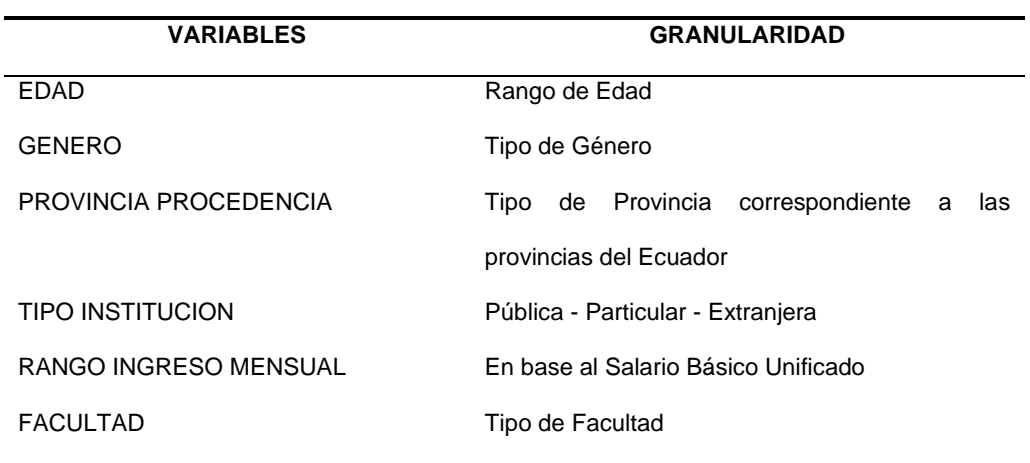

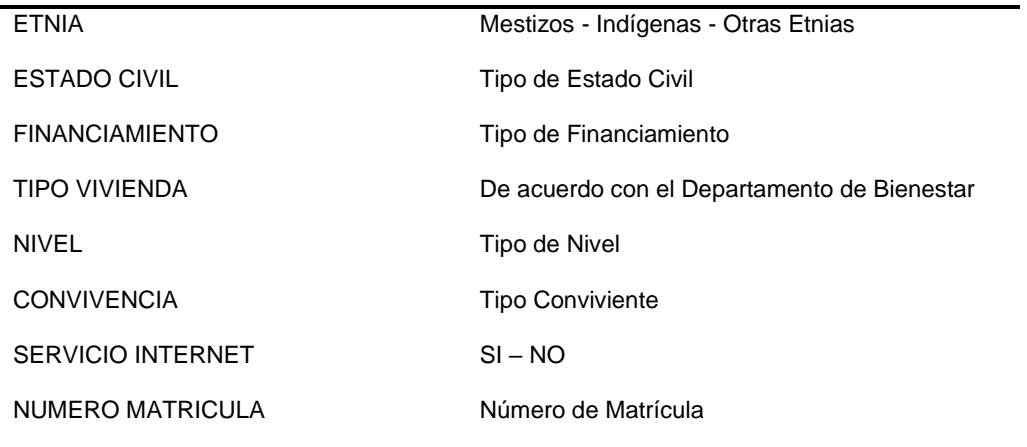

## 2.6.4.2 **Creación del modelo del área de trabajo**

Con la herramienta Power Designer se creó un bosquejo del modelo con las tablas seleccionadas, representando el modelo entidad relación, facilitando así la creación de catálogos y tablas homologadoras como se muestra en la Fig.32.

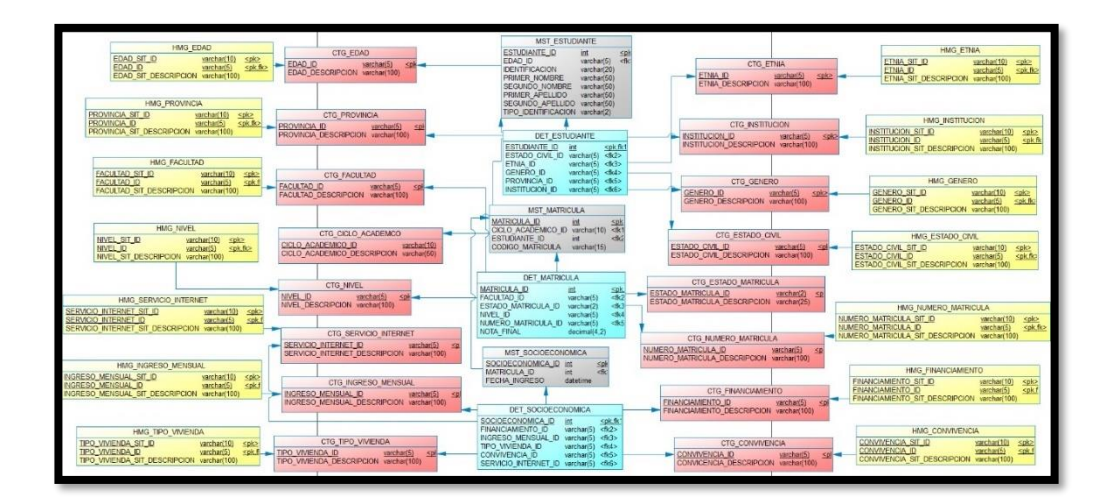

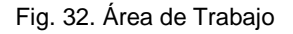

## 2.6.5 **Extracción, transformación y carga de los datos (ETL, SP)**

Los datos que se procesan deben ser de calidad, y es necesario eliminar y filtrar datos que no tengan mayor relevancia o no brinden utilidad en el área de trabajo, la elección de atributos debe ser específica, que permitan analizar información y transformarla en conocimiento útil para el usuario final.

#### 2.6.5.1 *Llenado de tablas Homologadoras y Catálogos*

Del análisis realizado para la obtención de variables, se crearon los respetivos catálogos y tablas homologadoras que permiten enlazar la base transaccional con la base relacional denominada área de trabajo.

La creación de catálogos se basa en los datos extraídos de la base de datos origen para luego ser enlazados a través de las tablas homologadoras con la base de datos replicada, con el objetivo de almacenar información estructural a través de la colección de tablas especiales.

Para el llenado de las tablas catálogos y homologadoras se utilizó Procedimientos Almacenados (véase el Anexo 1), que permitieron limpiar y cargar los datos en la nueva base o área de trabajo como se evidencia en la Fig33.

```
G<sub>O</sub>
SET ANSI_NULLS ON
GO
SET QUOTED IDENTIFIER ON
GOALTER PROCEDURE [DTM]. [CARGA DATAMART ACADEMICA]
\DeltaBEGIN
    SET NOCOUNT ON:
        TRUNCATE TABLE ANALISIS.DTM.DTM_ACADEMICA
            INSERT INTO ANALISIS.DTM.DTM ACADEMICA
            SELECT
                CAST(MAT.MATRICULA_ID AS INT) AS MATRICULA_ID,
                CAST(MAT.CODIGO_MATRICULA AS VARCHAR(15)) AS CODIGO_MATRICULA,
                                                AS ESTUDIANTE_ID,
                CAST(FSTUDIANTE ID AS INT)
                CAST(MAT.CICLO_ACADEMICO_ID AS VARCHAR(10)) AS CICLO_ACADEMICO_ID,
                CAST(DET.FACULTAD ID AS VARCHAR(5)) AS FACULTAD ID,
                CAST(DET.NIVEL_ID AS VARCHAR(5)) AS NIVEL_ID,
                CAST(DET.NUMERO_MATRICULA_ID AS VARCHAR(5)) AS NUMERO_MATRICULA_ID,
                CAST(DET.ESTADO_MATRICULA_ID AS VARCHAR(2)) AS ESTADO_MATRICULA_ID,
                CAST(DET.NOTA_FINAL AS DECIMAL(4,2)) AS NOTA_FINAL
            FROM TRABAJO.MST.MST_MATRICULA MAT
            INNER JOIN TRABAJO.DET.DET MATRICULA DET
            ON MAT.MATRICULA ID=DET.MATRICULA ID
END
```
Fig. 33. SQL Procedimiento Almacenado

Se establecieron los prefijos CTG y HMG para diferenciar a los catálogos de las tablas homologadoras. Por cada variable se creó los catálogos y tablas homologadoras como se muestra a continuación definiendo su nivel de granularidad:

#### • **EDAD**

Para la variable edad se tomaron valores con diferentes rangos que van desde los 18 años hasta los 34 en adelante como se especifica en la Tabla 17, con el fin de determinar la edad más propensa en la que desertan los estudiantes.

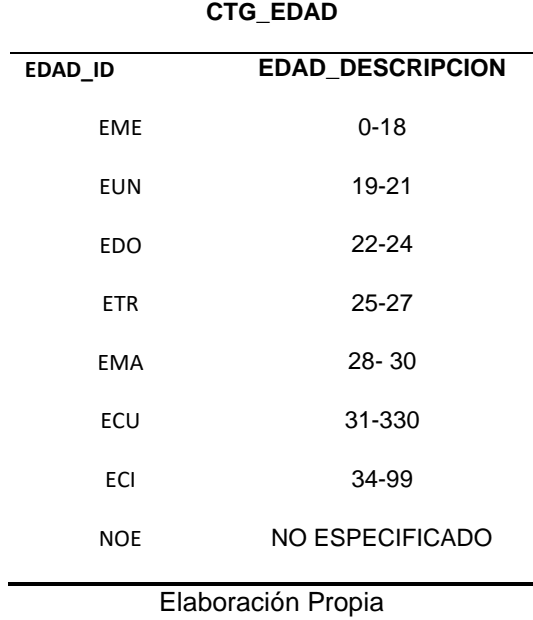

Tabla 14. Catálogo Edad

## • **GENERO**

La UTN en el año 2017 se encontraba conformada por el 49% de estudiantes masculinos y el 51% estudiantes femeninos, en base a estos datos se requiere conocer la tendencia de deserción por los diferentes géneros establecidos en la Tabla 18.

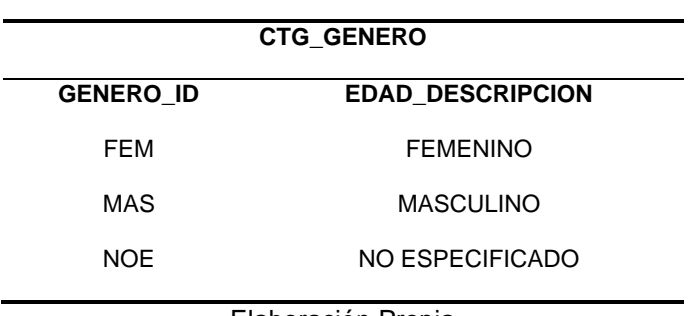

Tabla 15. Catálogo Genero

Elaboración Propia

| <b>HMG GENERO</b>    |                  |                               |  |  |
|----------------------|------------------|-------------------------------|--|--|
| <b>GENERO SIT ID</b> | <b>GENERO ID</b> | <b>GENERO_SIT_DESCRIPCION</b> |  |  |
| F                    | FEM              | <b>FEMENINO</b>               |  |  |
| М                    | <b>MAS</b>       | <b>MASCULINO</b>              |  |  |
|                      | <b>NOE</b>       |                               |  |  |
|                      |                  |                               |  |  |

Tabla 16. Tabla Homologada Género

## • **PROVINCIA**

La Universidad Técnica del Norte se encuentra ubicada en la provincia del Imbabura, con sede en la ciudad de Ibarra por esta razón la mayoría de los estudiantes que ingresan provienen de las provincias que conforman la Zona 1 del Ecuador con un 63,8% de Imbabura, 35,1% otras provincias y el 1,1% correspondiente a extranjeros. Para esto en la

Tabla 20, se establecen las provincias de procedencia estudiantil.

| <b>CTG_PROVINCIA</b> |                       |  |  |
|----------------------|-----------------------|--|--|
| <b>PROVINCIA ID</b>  | PROVINCIA_DESCRIPCION |  |  |
| IMB                  | IMBABURA              |  |  |
| CAR                  | CARCHI                |  |  |
| SUC                  | <b>SUCUMBIOS</b>      |  |  |
| <b>FSM</b>           | <b>FSMERALDAS</b>     |  |  |
| PIC.                 | <b>PICHINCHA</b>      |  |  |
| OTR                  | <b>OTROS</b>          |  |  |
| NOE                  | NO ESPECIFICADO       |  |  |

Tabla 17. Catálogo Provincia

Elaboración Propia

# • **TIPO INSTITUCION**

El tipo de institución de la que proceden los estudiantes es necesario para el análisis, cuyo objetivo es obtener resultados en porcentajes de deserción estudiantil dependiendo de la institución como se muestra en la Tabla 21.

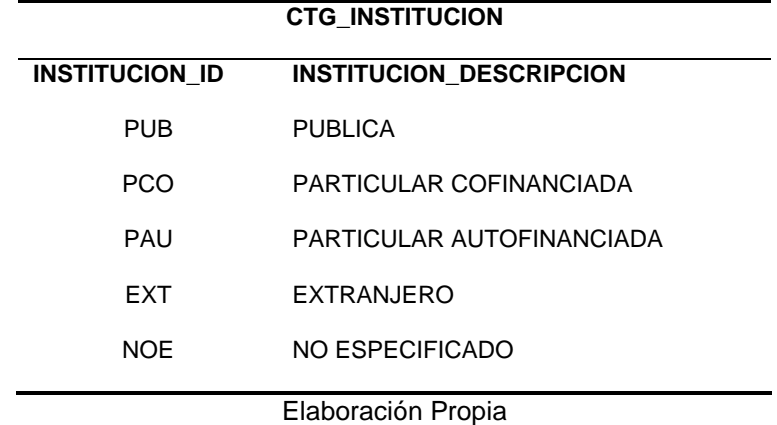

Tabla 18. Catálogo Institución

Tabla 19. Tabla Homologadora Institución

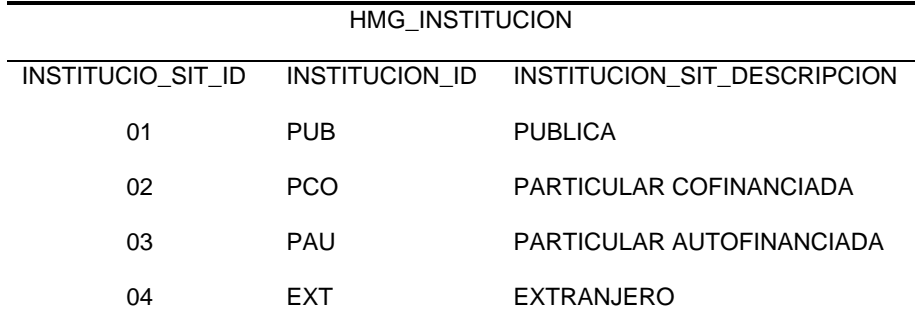

Elaboración Propia

# • **RANGO INGRESO MENSUAL**

El ingreso mensual se categorizó en base al Salario Básico Unificado (RMU) del Ecuador del presente año que es \$400.00, la canasta básica familiar \$ 746.47 (INEC, 2018), cuyos valores se encuentran almacenados en la base de datos transaccional, de acuerdo con la Tabla 23.

| <b>CTG INGRESO MENSUAL</b> |                             |  |  |
|----------------------------|-----------------------------|--|--|
| INGRESO_MENSUAL_ID         | INGRESO MENSUAL DESCRIPCION |  |  |
| <b>CIE</b>                 | $1 - 100$                   |  |  |
| <b>DOC</b>                 | 101-200                     |  |  |
| <b>TRF</b>                 | 201-300                     |  |  |
| <b>CUA</b>                 | 301-400                     |  |  |
| QUI                        | 401-500                     |  |  |
|                            |                             |  |  |

Tabla 20. Catálogo Ingreso Mensual

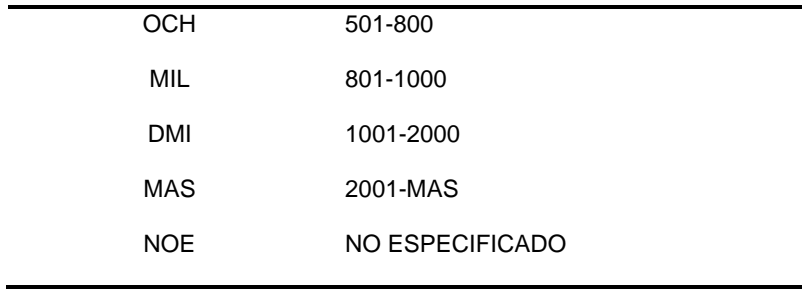

#### • **FACULTAD**

Cinco facultades conforman a la UTN cada una abarca alrededor de 10 carreras establecidas de acuerdo con su especialidad, en la Tabla 24, se muestran las diferentes facultades que serán analizadas posteriormente.

Tabla 21. Catálogo Facultad

| <b>CTG FACULTAD</b> |                                                             |  |  |
|---------------------|-------------------------------------------------------------|--|--|
| FACULTAD ID         | FACULTAD DESCRIPCION                                        |  |  |
| FIC.                | FACULTAD DE INGENIERIA CIENCIAS APLICADAS                   |  |  |
| <b>FCY</b>          | FACULTAD DE INGENIERIA CIENCIAS AGROPECUARIAS Y AMBIENTALES |  |  |
| FAC.                | FACULTAD DE CIENCIAS ADMINISTRATIVAS Y ECONOMICAS           |  |  |
| FFC.                | <b>FACULTAD DE EDUCACION CIENCIA Y TECNOLOGIA</b>           |  |  |
| <b>FCS</b>          | FACULTAD DE CIENCIAS DE LA SALUD                            |  |  |
| <b>NOE</b>          | NO ESPECIFICADO                                             |  |  |
|                     |                                                             |  |  |

#### Elaboración Propia

## • **ETNIA**

La población del Ecuador está conformada por 15 etnias distribuidas entre Mestizos, Indígenas y Afroecuatorianos, de esas etnias el mayor ingreso de estudiantes a la UTN es de mestizos con el 81.2%, indígenas 8,8% y un 9,7% que hace referencia a otras etnias como se detalla en la Tabla 25.

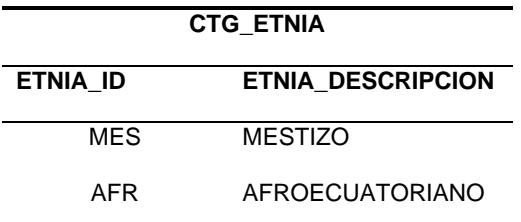

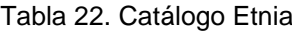

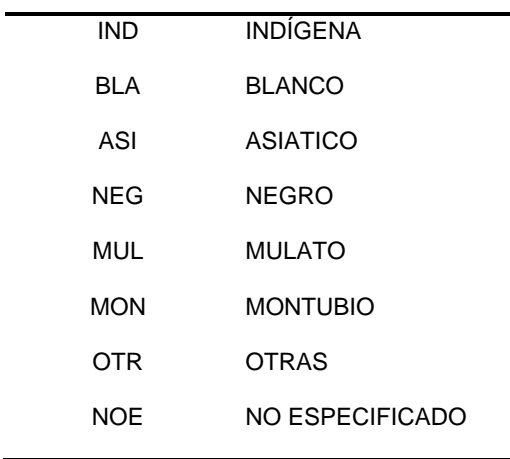

Tabla 23. Tabla Homologadora Etnia

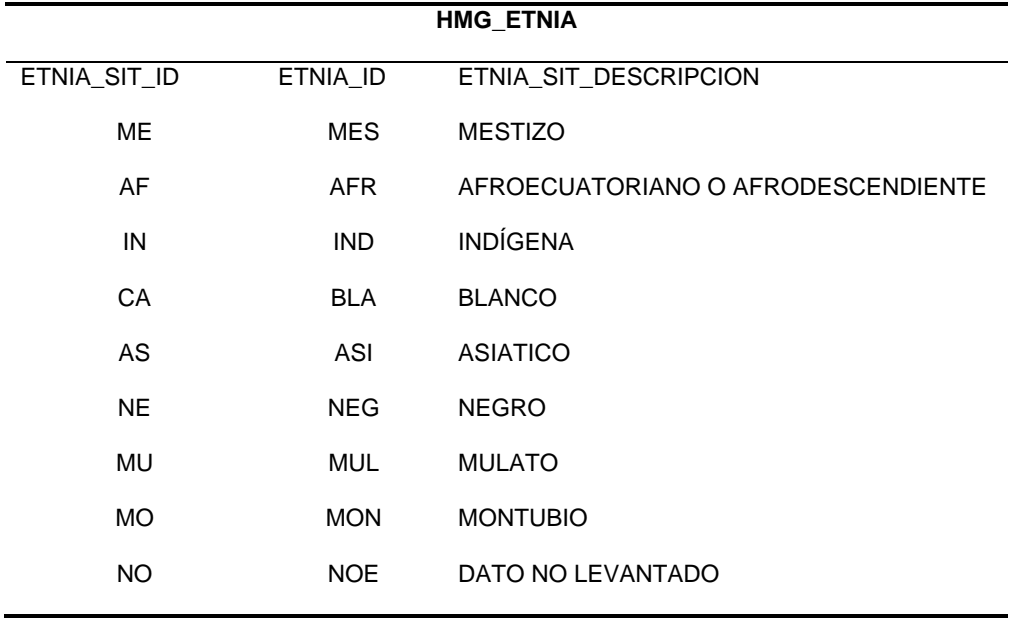

Elaboración Propia

# • **ESTADO CIVIL**

Como se muestra en la Tabla 27, el estado civil se estableció de acuerdo con la ley

de Registro Civil, Identificación y Cedulación.

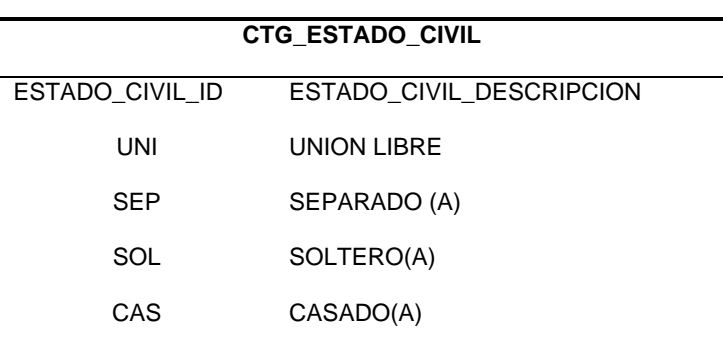

Tabla 24. Catalogo Estado Civil

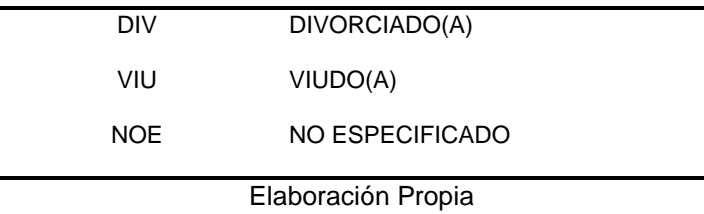

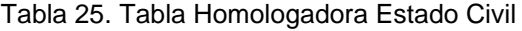

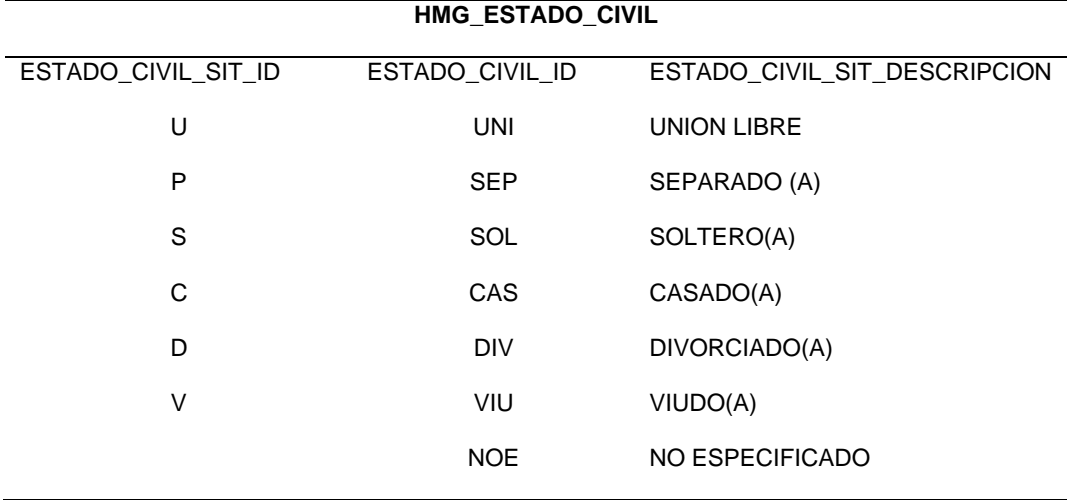

# • **FINANCIAMIENTO**

Tomando los datos almacenados de la base de datos transaccional se categorizaron las opciones con las que se financian sus estudios académicos por cada estudiante, como se detalla en la Tabla 29.

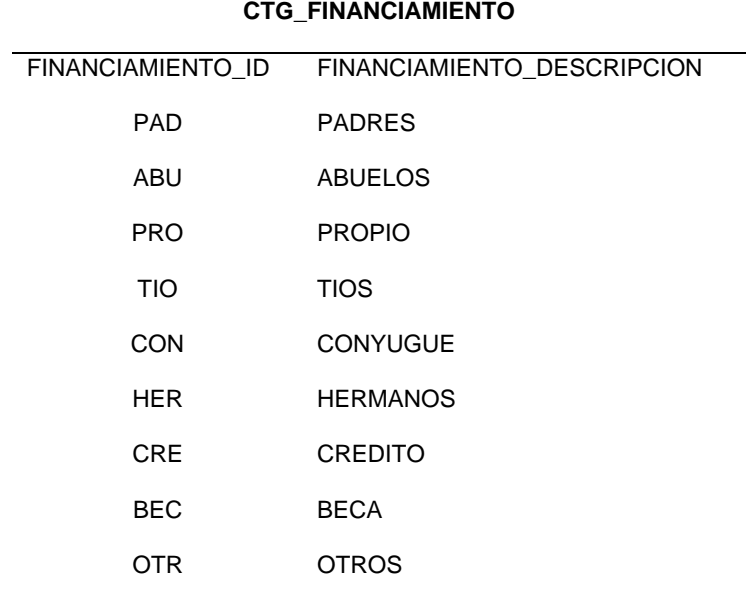

## Tabla 26. Catálogo Financiamiento

NOE NO ESPECIFICADO

Elaboración Propia

Tabla 27. Tabla Homologadora Financiamiento

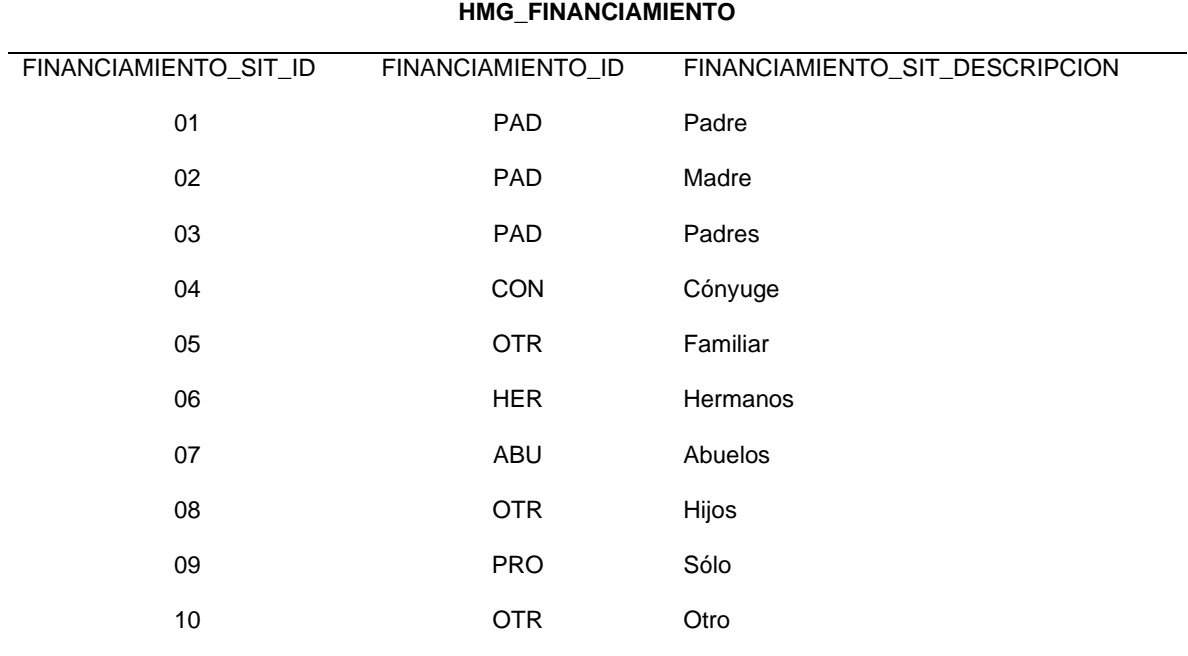

Elaboración Propia

# • **TIPO VIVIENDA**

Al igual que el financiamiento, en la Tabla 31 se muestra la categorización del tipo de

vivienda de acuerdo con los datos almacenados en la base transaccional.

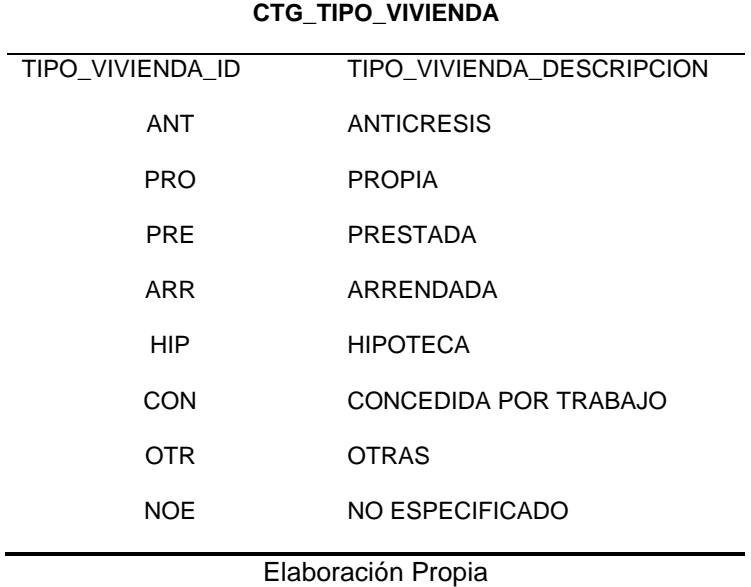

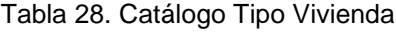

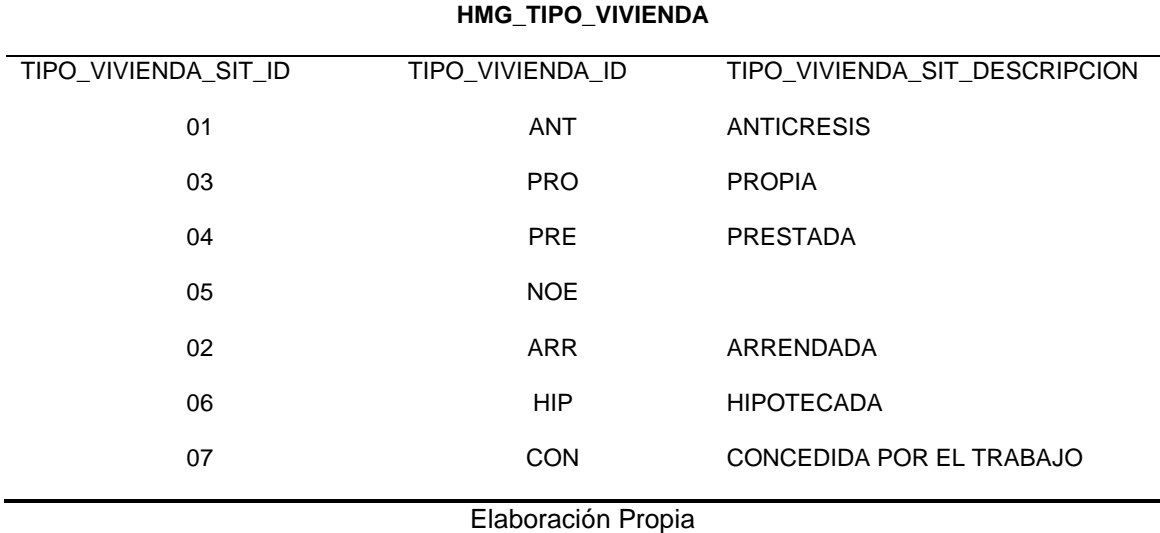

Tabla 29. Tabla Homologadora Tipo Vivienda

# • **NIVEL**

El nivel es un atributo importante, con él se pueden obtener indicadores con un porcentaje de deserción acorde a la complejidad, en la Tabla 33 se establecen los 10 niveles correspondientes a cada carrera.

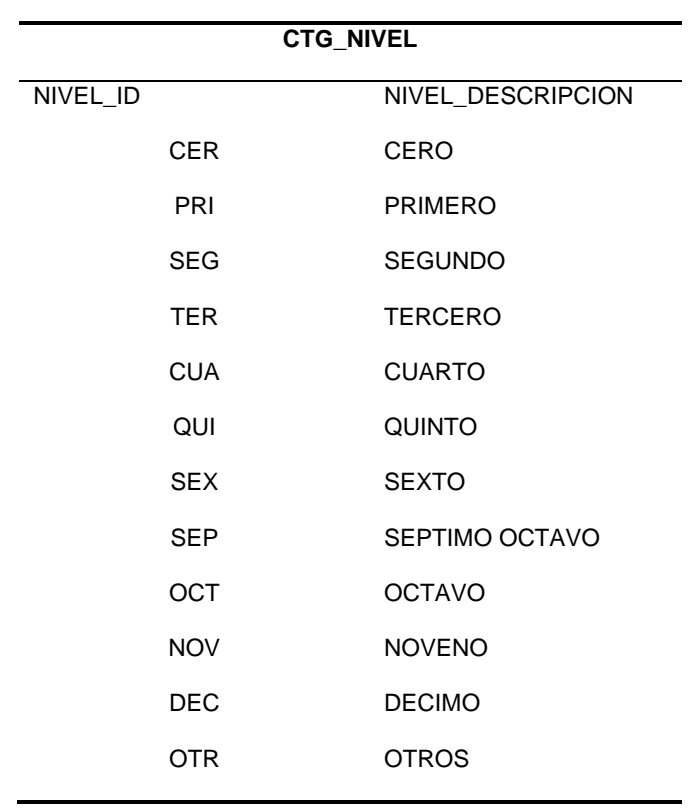

Tabla 30. Catalogo Nivel

Elaboración Propia

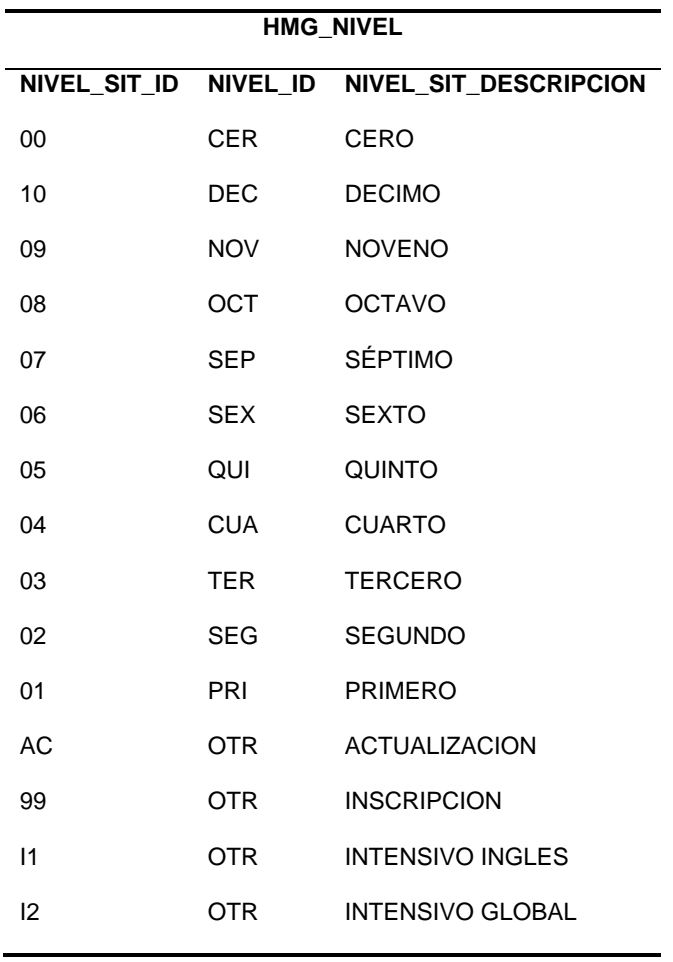

## • **CONVIVENCIA**

Se establecieron 7 tipos de convivientes para obtener resultados concretos y evitar así la dispersión de estos, la Tabla 34 muestra la categorización de convivencia

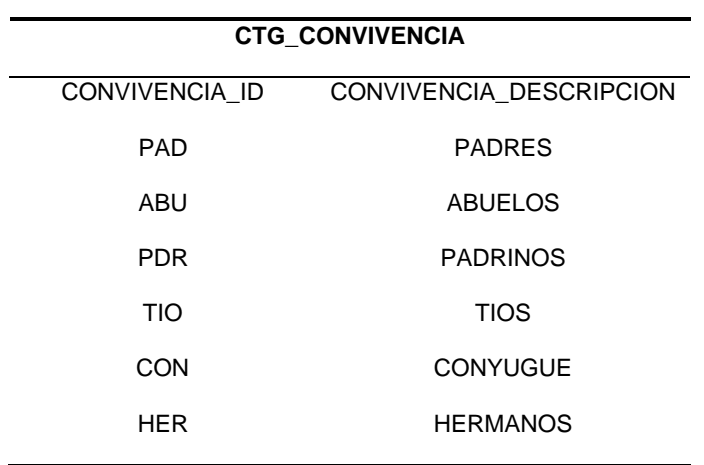

Tabla 31. Catalogo Convivencia

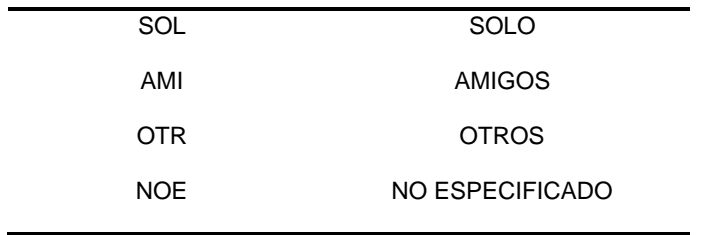

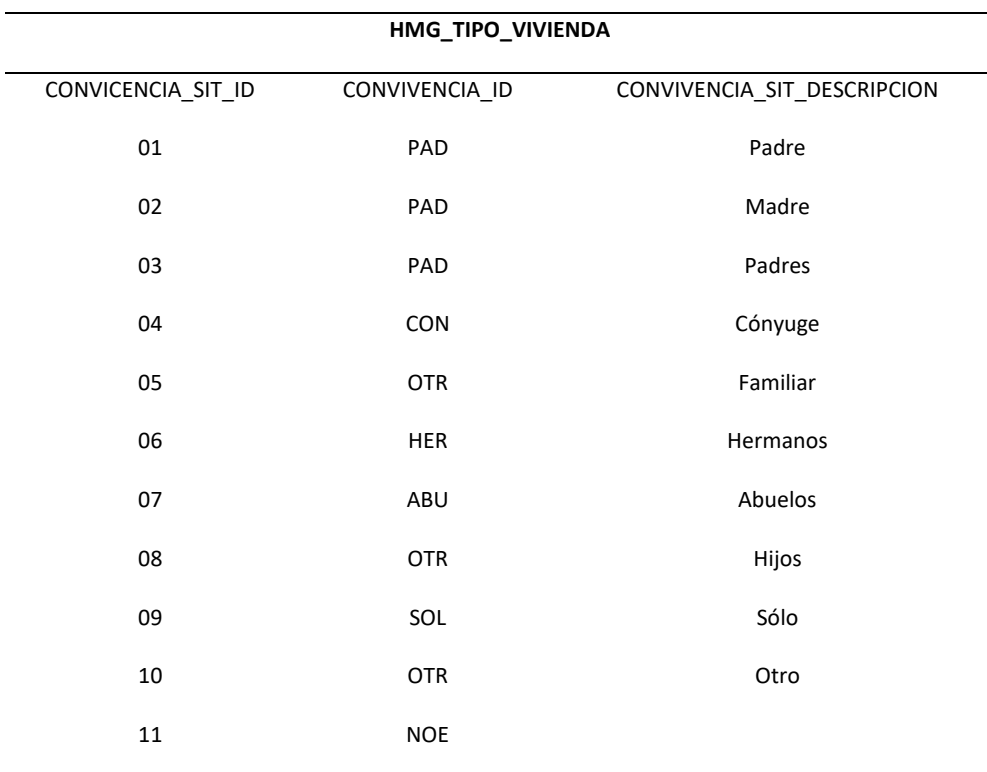

Elaboración Propia

# • **SERVICIO INTERNET**

La conexión a internet es un servicio actualmente requerido para las clases virtuales, por el que se asigna también una beca estudiantil. El departamento de bienestar solicitó la variable que permita ver el grado de afectación del servicio de internet en la deserción estudiantil, como se muestra en la Tabla 35.

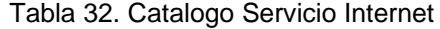

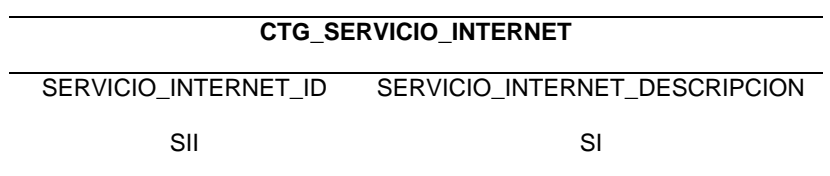

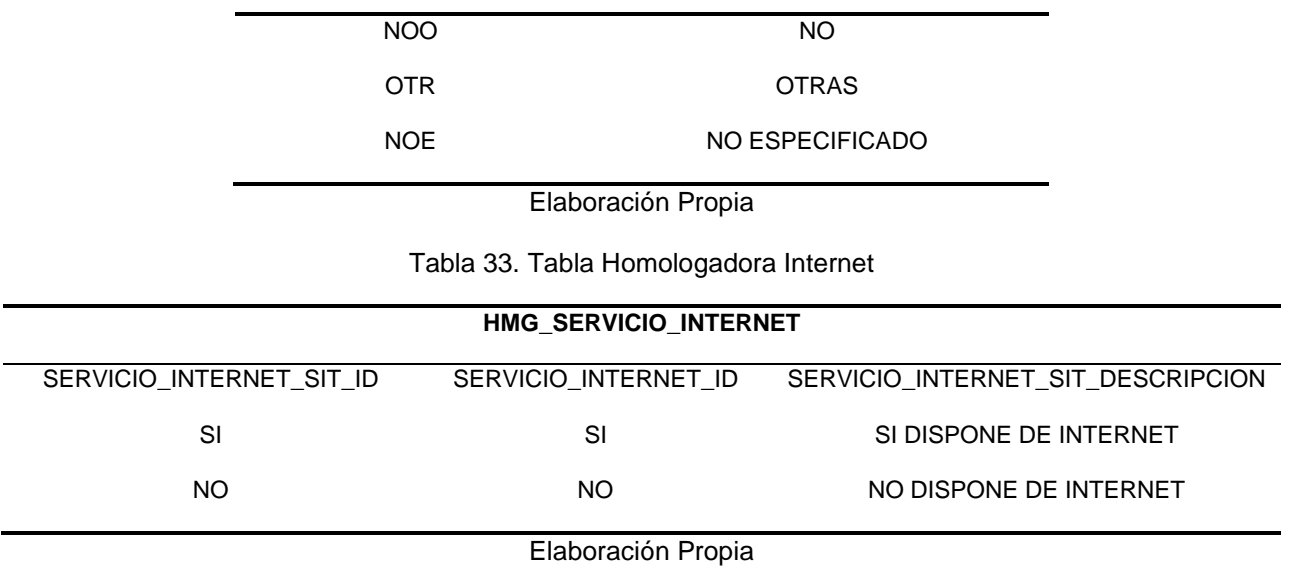

# • **NÚMERO DE MATRICULA**

 Según los lineamientos del Reglamento de Régimen Académico de la UTN el número de matrículas se autoriza excepcionalmente hasta la tercera por asignatura, como se observa en la Tabla 34 se estableció el número de matrícula para su posterior análisis sobre el porcentaje de deserción en cada una.

| <b>CTG NUMERO MATRICULA</b> |                              |  |  |
|-----------------------------|------------------------------|--|--|
| NUMERO_MATRICULA_ID         | NUMERO_MATRICULA_DESCRIPCION |  |  |
| PRI                         | <b>PRIMERA</b>               |  |  |
| <b>SEG</b>                  | <b>SEGUNDA</b>               |  |  |
| TER                         | TERCERA                      |  |  |
| OTR.                        | <b>OTROS</b>                 |  |  |
| <b>ESP</b>                  | NO ESPECIFICADO              |  |  |

Tabla 34. Catalogo Número Matrícula

Elaboración Propia

Tabla 35. Tabla Homologadora Número Matrícula

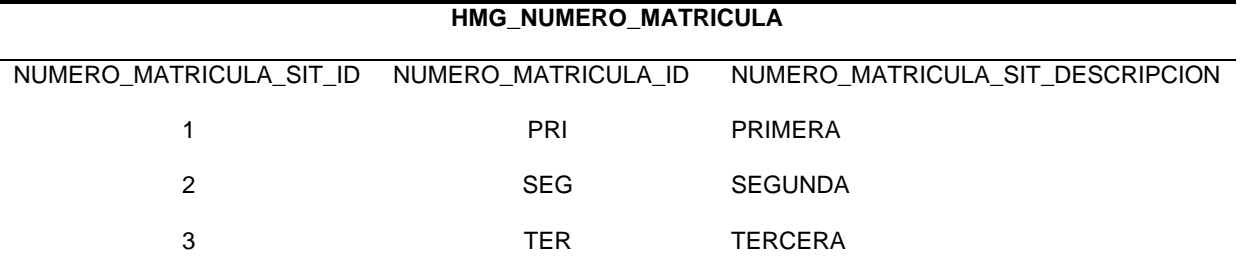

Elaboración Propia

#### 2.6.5.2 *Llenado de tablas maestras*

Una tabla maestra contiene datos reales que no varían con el tiempo y alimentan de información a las tablas transaccionales, convirtiéndose posteriormente en dimensiones. Para el presente proyecto se establecieron tres tablas maestras que contienen datos que rara vez cambiaran y son de utilidad para la creación de los Data Marts y Data Warehouse.

En la Tabla 39, se muestran los datos a usarse en la tabla maestra estudiantes.

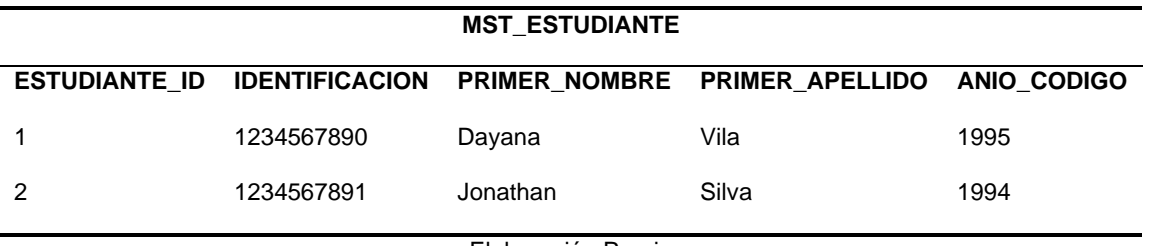

Tabla 36. Tabla Maestra Estudiante

Elaboración Propia

En la Tabla 40, se muestran los datos a usarse en la tabla maestra matricula

Tabla 37. Tabla Maestra Matrícula

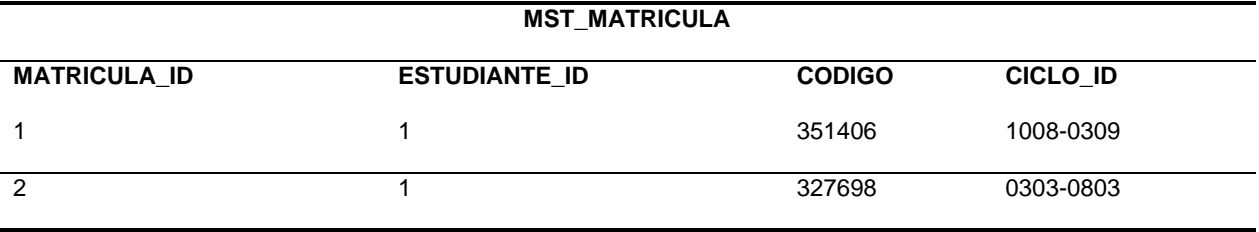

Elaboración Propia

En la Tabla 41, se muestran los datos a usarse en la tabla maestra socioeconómica

Tabla 38. Tabla Maestra Socioeconómica

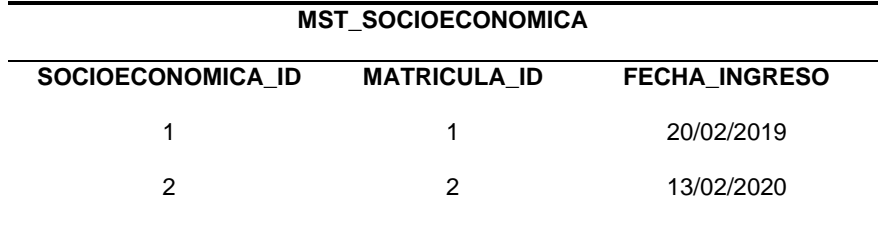

Elaboración Propia

#### 2.6.5.3 *Llenado de tablas detalles*

Las tablas detalles o también denominadas transaccionales contienen datos que si cambian con frecuencia con el tiempo y se requiere registrar dichos cambios. En este caso se establecen tres tablas detalle que derivan de las maestras cuyos datos probablemente cambien.

En las Tablas 42, 43, 44, se muestra los atributos que se consideraron como cambiantes, de estudiante, matrícula y socioeconómica.

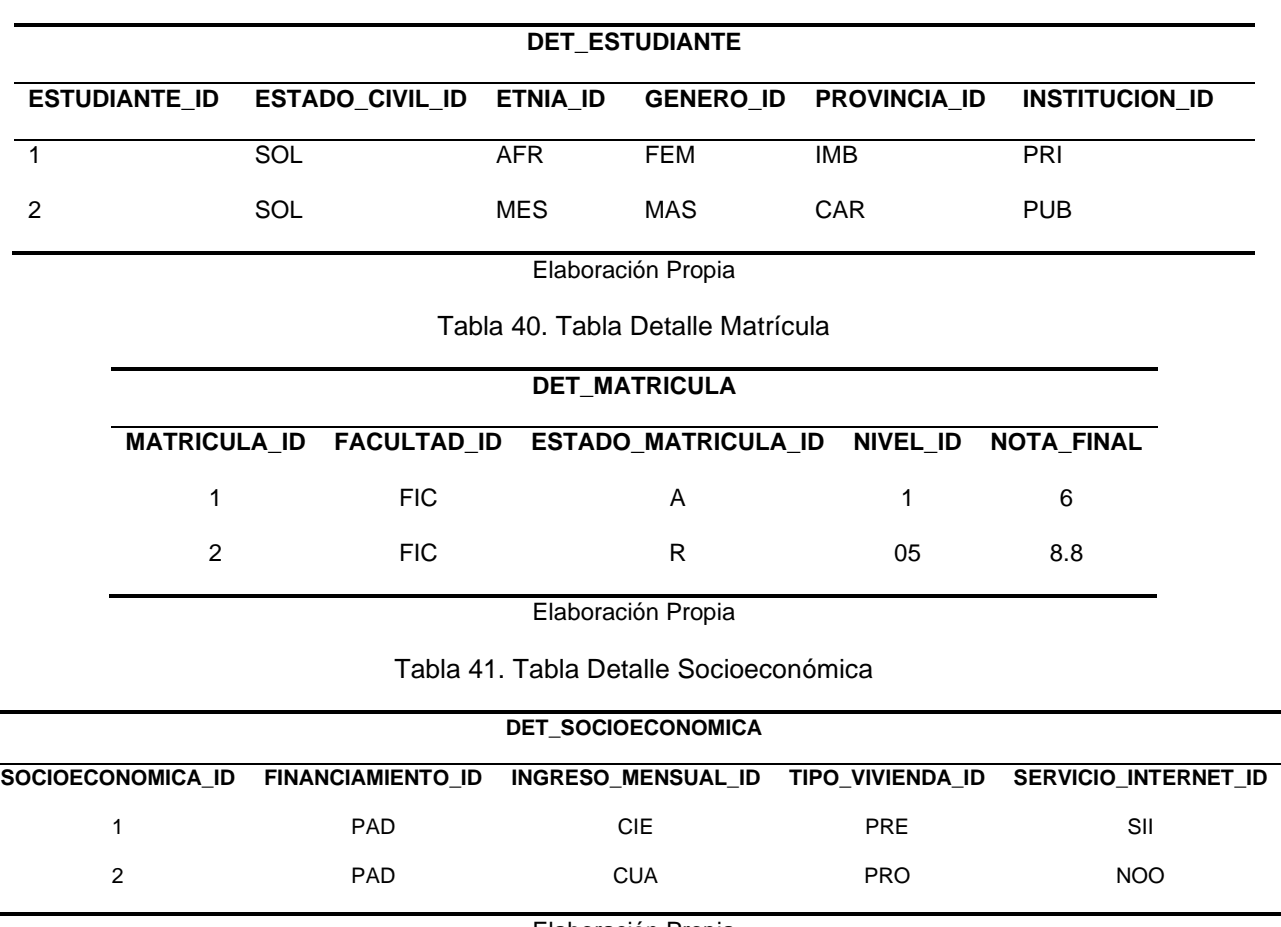

Tabla 39. Tabla Detalle Estudiante

Elaboración Propia

# **2.7 Elaboración de la Data Warehouse y Data Marts**

# 2.7.1 **Creación del modelo del área de análisis**

Una vez realizado el llenado de tablas maestras y detalles, se procede a la creación del área de análisis, donde se integran las dimensiones y DM para construir el DW, almacenando toda la información estratégica para la toma de decisiones, como se muestra en la Fig.34.

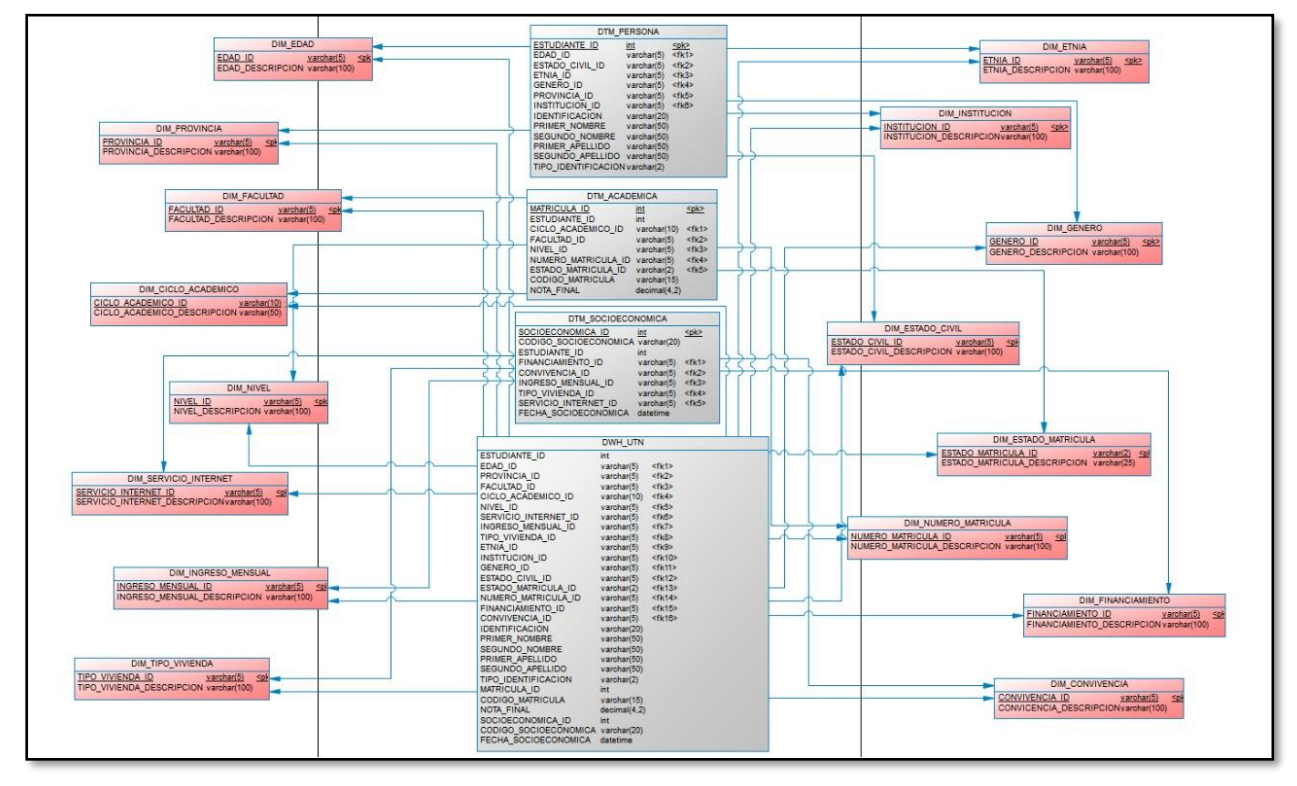

Fig. 34. Diagrama Área de análisis

# 2.7.2 Tablas Dimensión

Las tablas maestras permiten la creación de un modelo dimensional conformado por tablas de hecho centrales y dimensiones asociadas, con la finalidad de almacenar información descriptiva. Entonces una tabla dimensional contiene columnas o atributos que describen las filas, y se identifican con una clave primaria única que se enlaza a cualquier tabla de hechos a la que este juntada.

En la Tabla 45, se muestra la estructura de la tabla dimensional edad.

Tabla 42. Dimensión Edad

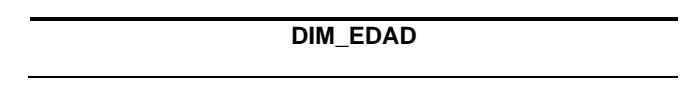

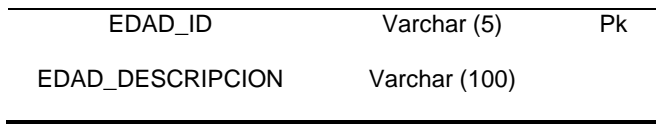

#### 2.7.3 **Diseño y elaboración de Data Marts**

El modelo dimensional consiste en una tabla de hechos normalizada, con tablas dimensionales desnormalizadas. Dependiendo del área para la creación de DM, se escogen las dimensiones con sus respectivos atributos que permitan obtener información relevante para su análisis.

Con las dimensiones establecidas la base multidimensional se conforma de los siguientes DM:

# **Data Mart Persona**

Está conformado por las dimensiones edad, etnia, genero, provincia, institución, estado civil, integrando información básica de cada estudiante, que permitirá conocer por ejemplo el rango de edad con más deserción estudiantil. La Tabla 46 muestra los atributos del DM\_Persona.

| <b>DTM PERSONA</b>      |                       |  |  |
|-------------------------|-----------------------|--|--|
| ESTUDIANTE ID           | Int < <i>pk</i>       |  |  |
| EDAD ID                 | Varchar (5) <fk></fk> |  |  |
| ESTADO CIVIL ID         | Varchar (5) <fk></fk> |  |  |
| ETNIA ID                | Varchar (5) <fk></fk> |  |  |
| GENERO_ID               | Varchar (5) <fk></fk> |  |  |
| PROVINCIA ID            | Varchar (5) <fk></fk> |  |  |
| <b>INSTITUCION ID</b>   | Varchar (5) <fk></fk> |  |  |
| <b>IDENTIFICACION</b>   | Varchar (20)          |  |  |
| <b>PRIMER NOMBRE</b>    | Varchar (50)          |  |  |
| <b>SEGUNDO NOMBRE</b>   | Varchar (50)          |  |  |
| PRIMER_APELLIDO         | Varchar (50)          |  |  |
| <b>SEGUNDO APELLIDO</b> | Varchar (50)          |  |  |
| TIPO IDENTIFICACION     | Varchar (2)           |  |  |
| Elaboración Propia      |                       |  |  |

Tabla 43. Atributos correspondientes al Datamart Persona

## **Data Mart Académica**

Se conforma por las dimensiones: facultad, ciclo académico, nivel, numero matrícula, estado matrícula, toda esta información permitirá saber el nivel en el que más deserción estudiantil existe. La Tabla 47 muestra los atributos que componen el DM\_ACADEMICA.

| <b>DTM_ACADEMICA</b> |                      |  |  |
|----------------------|----------------------|--|--|
| <b>MATRICULA ID</b>  | Int < p              |  |  |
| ESTUDIANTE ID        | Int                  |  |  |
| CICLO_ACADEMICO_ID   | Varchar<br>(10)      |  |  |
|                      | <fk></fk>            |  |  |
| FACULTAD ID          | Varchar(5) $lt$ k>   |  |  |
| NIVEL ID             | Varchar(5) $\lt$ fk> |  |  |
| NUMERO MATRICULA ID  | Varchar(5) $\lt$ fk> |  |  |
| ESTADO MATRICULA ID  | Varchar(2) <fk></fk> |  |  |
| CODIGO_MATRICULA     | Varchar(15)          |  |  |
| NOTA FINAL           | Varchar $(4,2)$      |  |  |

Tabla 44. Atributos correspondientes al Datamart Académica

#### **Data Mart Socioeconómica**

Por último, el DM Socioeconómica se conforma por las dimensiones: servicio de internet, tipo de vivienda, ingreso mensual, convivencia, financiamiento, cuya información almacenada será sobre las diferentes realidades sociales de cada estudiante, permitiendo así conocer el motivo de deserción. La Tabla 48 muestra los atributos que componen el DM\_SOCIOECONOMICA.

Tabla 45. Atributos correspondientes al Datamart Socioeconómica

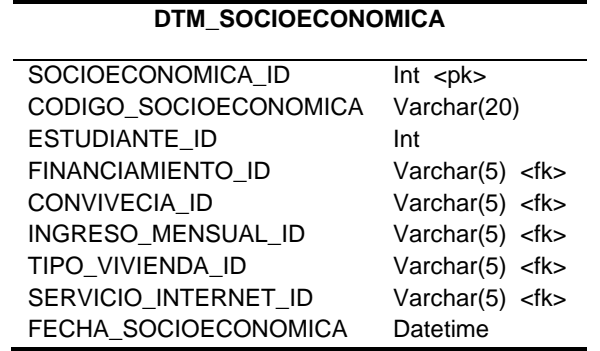

## 2.7.4 **Llenado de Data Warehouse (DW)**

Un DW toma los datos disponibles en una organización, los limpia y transforma, y los convierte en información estratégica para la toma de decisiones, provee una única versión de los parámetros y la habilidad para ver los datos de diferentes puntos de vista. En la Tabla 49 se muestra los campos que contiene el DW.

Tabla 46. Atributos que componen el DataWarehouse

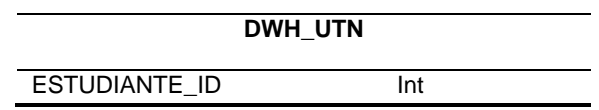

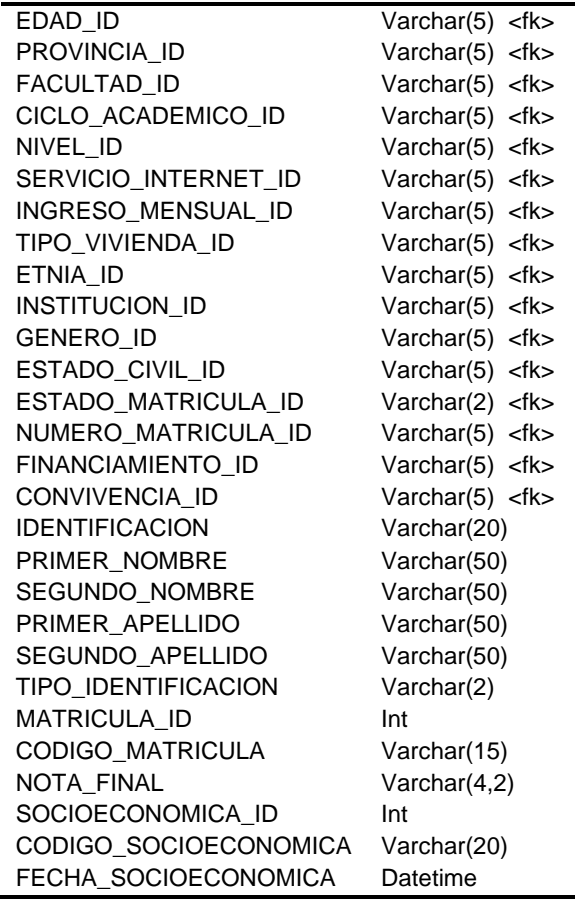

Haciendo uso de SQL Server, a través de consultas SQL con procedimientos almacenados se realizó el llenado del Data Warehouse cargando los datos de cada Data Mart. La Fig.35 muestra la consulta SQL realizada.

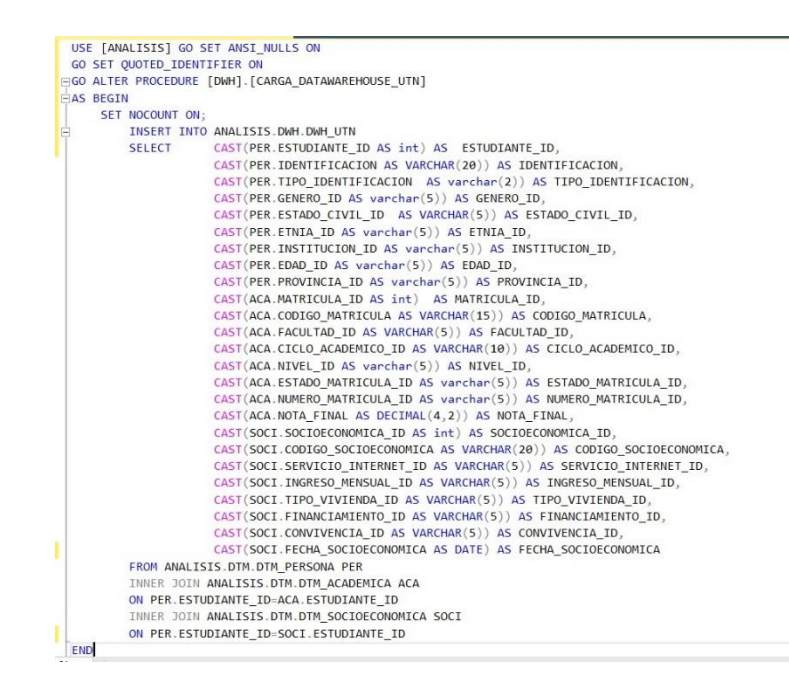

Fig. 35. Carga de Datos al Data Warehouse
# **2.8 Diseño de Aplicación BI**

Las Herramientas de BI son el primer medio de entrega de valores de un DW por esta razón en el diseño de la Aplicación BI se trabajó con la herramienta Tableau Desktop en su versión 2019.3 como se observa en la Fig.36. Esta herramienta permite mostrar la información a través de una interfaz amigable e interactiva para el usuario final.

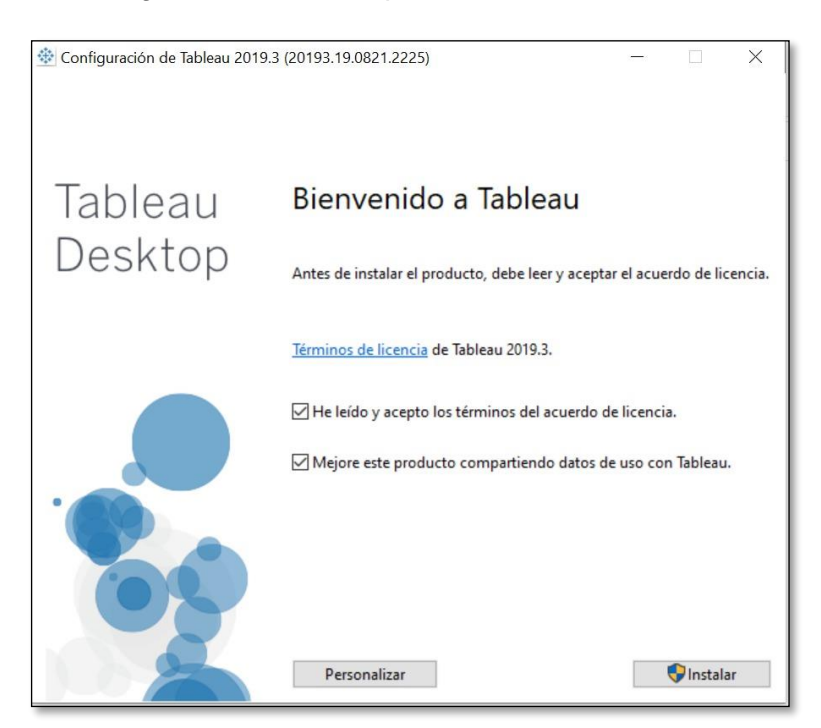

Fig. 36. Instalación de Tableau

En la Fig. 37 se muestra la interfaz de la herramienta instalada lista para configurar la conexión de Tableau a la base de datos SQL Server teniendo acceso a los datos.

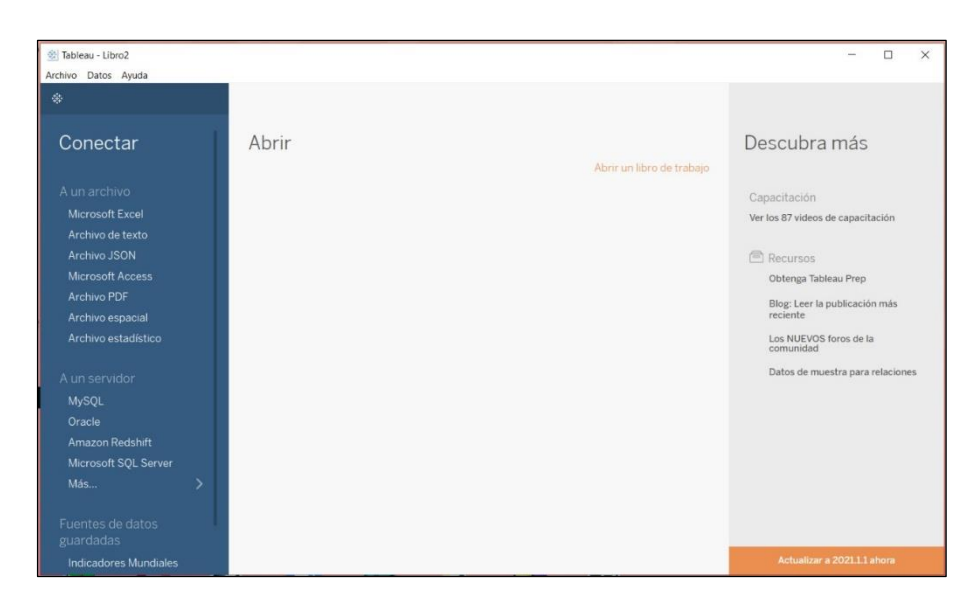

Fig. 37. Conexión a SQL Server

Una vez que se tiene acceso a los datos del Data Warehouse del SQL Server se

importan las dimensiones creadas a la herramienta Tableau como se muestra en la Fig. 38

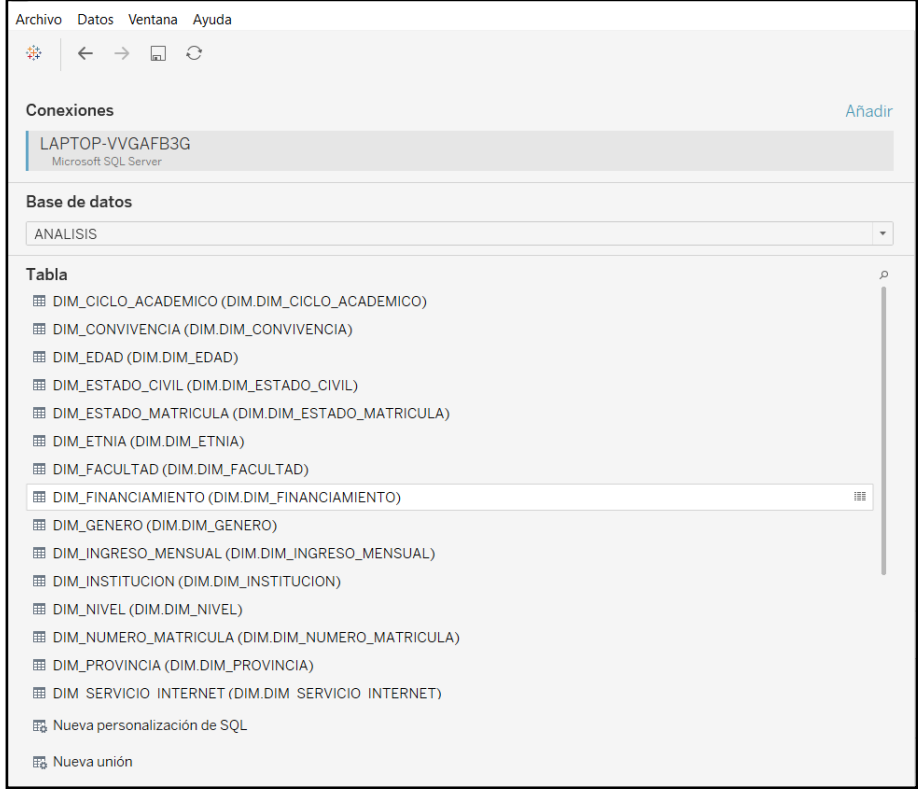

Fig. 38. Importación de SQL a Tableau

#### 2.8.1 **Construcción de tableros visuales en Tableau**

Un tablero es una colección de vistas que amplía la variedad de datos simultáneamente, mostrando todas las vistas a la vez, estos tableros se actualizan con los últimos datos encontrados en la fuente de datos en este caso el DW (Tableau Software LLC., 2020).

Una vez realizada la conexión e importado los datos a la herramienta se procede con la construcción de tableros, uniendo el DW con sus dimensiones asociadas como se observa en la Fig.39.

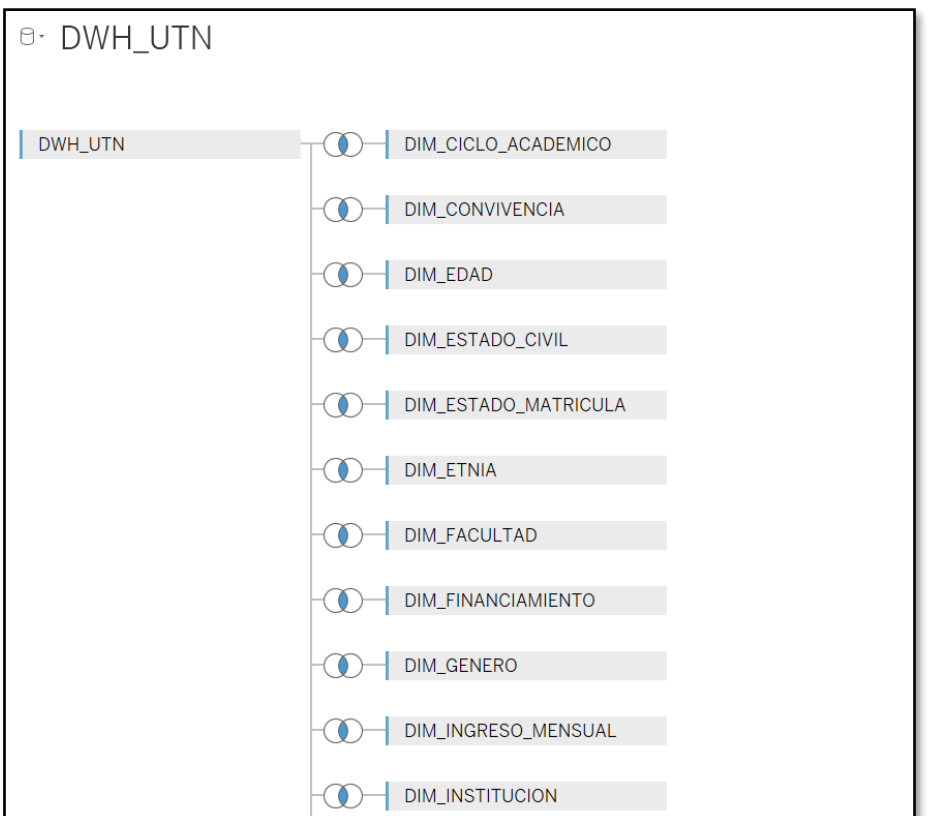

Fig. 39. Construcción de DW

# 2.8.2 **Identificación de las métricas a implementar en el tablero**

De los datos importados a Tableau se identifican donde se encuentras las métricas que se mostrarán en el tablero a través de graficas estadísticas y que servirán para su análisis e interpretación en la toma de decisiones. La Fig.40 muestra cómo se ordenaron los campos para su identificación.

| $\equiv$ $\equiv$ Ordenar campos   A a Z ascendente por ta $\sim$ |                |                        |
|-------------------------------------------------------------------|----------------|------------------------|
| Nombre de campo                                                   | Tabla          | Nombre de campo remoto |
| # ESTUDIANTE_ID                                                   | <b>UWH_UIN</b> | ESTUDIANTE_ID          |
| Abo ETNIA_ID                                                      | DWH_UTN        | ETNIA_ID               |
| Abc FACULTAD_ID                                                   | DWH UTN        | FACULTAD_ID            |
| <b>曲 FECHA SOCIOECONOMICA</b>                                     | DWH UTN        | FECHA_SOCIOECONOMICA   |
| Abc FINANCIAMIENTO_ID                                             | DWH_UTN        | FINANCIAMIENTO_ID      |
| Abc GENERO_ID                                                     | DWH_UTN        | GENERO_ID              |
| Abc IDENTIFICACION                                                | DWH_UTN        | <b>IDENTIFICACION</b>  |
| Abc INGRESO_MENSUAL_ID                                            | DWH UTN        | INGRESO_MENSUAL_ID     |
| Abc INSTITUCION_ID                                                | DWH_UTN        | INSTITUCION_ID         |
| # MATRICULA_ID                                                    | DWH_UTN        | MATRICULA_ID           |
| Abo NIVEL_ID                                                      | DWH_UTN        | NIVEL_ID               |
| # Nota Final                                                      | DWH_UTN        | NOTA_FINAL             |
| Abc NUMERO_MATRICULA_ID                                           | DWH UTN        | NUMERO_MATRICULA_ID    |
| Abc PROVINCIA_ID                                                  | DWH_UTN        | PROVINCIA_ID           |
| Abc SERVICIO_INTERNET_ID                                          | DWH_UTN        | SERVICIO_INTERNET_ID   |
| SOCIOECONOMICA_ID                                                 | DWH_UTN        | SOCIOECONOMICA_ID      |
| Abe TIPO_IDENTIFICACION                                           | DWH_UTN        | TIPO_IDENTIFICACION    |
| Abc TIPO_VIVIENDA_ID                                              | DWH_UTN        | TIPO_VIVIENDA_ID       |

Fig. 40. Identificación de Métricas

La métrica Edad, se encuentra en la tabla Dim\_Edad con relación al Data Mart Persona y al DW, la Fig. 41 muestra el porcentaje de deserción en el período Nov2020- Mar2021.

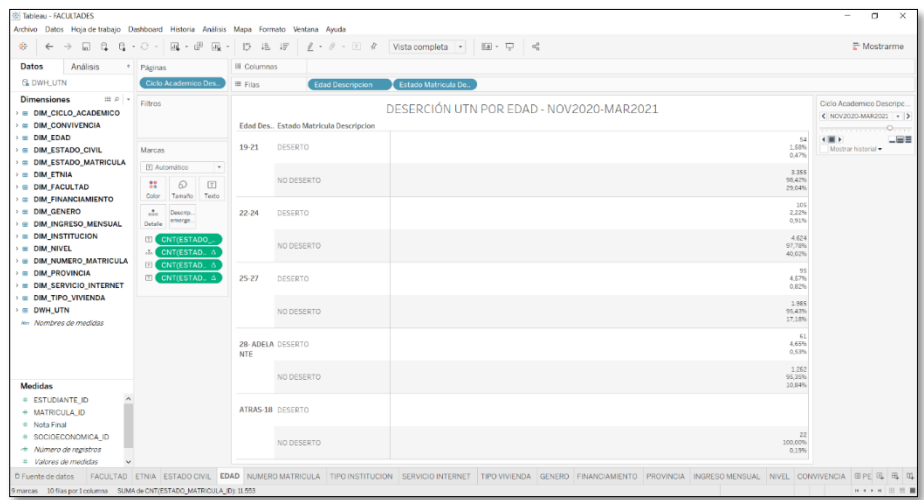

#### Fig. 41. Métrica Edad

La métrica Estado Civil, se encuentra en la tabla Dim\_Estado\_Civil con relación al Datamart Persona y al DW, la Fig.42 muestra el porcentaje de deserción en el período Nov2020-Mar2021.

|                                                                                                    |                                                                                                    |                                                                                       | $\begin{array}{c} \circledast \quad   \quad \leftarrow \quad \Rightarrow \quad \Box \quad \Box \quad \Box \quad \Box \quad \Box \quad \cdots \end{array} \begin{array}{c} \Box \quad \Box \quad \cdots \end{array} \begin{array}{c} \Box \quad \cdots \end{array} \begin{array}{c} \Box \quad \vdots \end{array} \begin{array}{c} \Box \quad \vdots \end{array} \begin{array}{c} \Box \quad \vdots \end{array} \begin{array}{c} \Box \quad \vdots \end{array} \begin{array}{c} \Box \quad \vdots \end{array} \begin{array}{c} \Box \quad \vdots \end{array} \begin{array}{c} \Box \quad$ | E Mostrarme                                                                                                    |
|----------------------------------------------------------------------------------------------------|----------------------------------------------------------------------------------------------------|---------------------------------------------------------------------------------------|----------------------------------------------------------------------------------------------------|----------------------------------------------------------------------------------------------------|
| Análisis<br>Datos                                                                                                    | * Páginas                                                                                                    | III Columnas                                                                          | Estado Matricula De. Estado Civil Descrip                                                                                                    |                                                                                                    |
| <b>G. DWH. UTN</b>                                                                                                    | Ciclo Academico Des.                                                                                                    | $\equiv$ Filas                                                                        | CNT(ESTADO_M., A                                                                                                    |                                                                                                    |
| $B = 0 +$<br><b>Dimensiones</b><br><b>E DIM_CICLO_ACADEMICO</b><br>> = DIM_CONVIVENCIA<br>$\equiv$ DIM_EDAD<br><b>E DIM ESTADO CIVIL</b><br><b>BE DIM_ESTADO_MATRICULA</b><br>$\theta =$ DIM ETNIA<br><b>B</b> DIM_FACULTAD<br><b>&gt; = DIM_FINANCIAMIENTO</b><br>$\equiv$ DIM GENERO<br><b>E DIM_INGRESO_MENSUAL</b><br><b>E DIM INSTITUCION</b><br>$\equiv$ DIM NIVEL<br><b>&gt; E DIM NUMERO MATRICULA</b><br><b>E DIM_PROVINCIA</b><br><b>E DIM SERVICIO INTERNET</b><br><b>&gt; E DIM_TIPO_VIVIENDA</b><br>$=$ DWH_UTN<br>No. Nombres de medidas | Filtros<br>Marcas<br>til Automático<br>. .<br>8<br>0<br>[T]<br>Tamaño Etxueta<br>Color:<br>$\mathcal{L}_{\text{max}}$<br>Descrip.<br>omerge.<br>Detaile<br>E ESTADO_CIVIL.<br>EL CNT(ESTADO<br>EI CNT(ESTAD. A | 110%<br>100%<br>90%<br>80%<br>70%<br>$rac{5}{9}$<br>60%<br>% Des<br>50%<br>40%<br>30% | DESERCIÓN UTN POR ESTADO CIVIL - NOV2020-MAR2021<br>NO DESERTO<br><b>DESERTO</b><br>10.494<br>97,33%                                                                                                    | ESTADO_CIVIL_ID<br>CAS<br><b>DIV</b><br>SEP<br>$\blacksquare$ SOL<br><b>III</b> UNI<br><b>U</b> VIU<br>Resaltar Estado Matricula<br>Resaltar Estado Matricula<br>Ciclo Academico Descripc<br>< NOV2020-MAR2021 -<br>$O_{\mathbb{Z}}$<br><b>THE REAL PROPERTY</b><br>(1)<br>-53<br>Mostrar historial . |
| Medidas<br>+ ESTUDIANTE ID<br># MATRICULA_ID<br># Nota Final<br>+ SOCIOECONOMICA_ID<br>- Número de registros<br>+ Valores de medidas                                                                                                    |                                                                                                    | 20%<br>10%<br>17<br>3.51%<br>0%                                                       | 468<br>288<br>169<br>81<br>96.49%<br>19<br>6<br>$\overline{7}$<br>$\sim$<br>2,67%<br>96,57%<br>95,29%<br>100.00%<br>3,43%<br>4,71%<br>100,00%<br>CASADO(A) DIVORCIAD SEPARADO SOLTERO(A) UNION LIBRE VIUDO(A) CASADO(A) DIVORCIAD SEPARADO SOLTERO(A) UNION LIBRE VIUDO(A)                                                                                                    |                                                                                                    |

Fig. 42. Métrica Estado Civil

La métrica Etnia, se encuentra en la tabla Dim\_Etnia con relación al Data Mart Persona

y al DW, la Fig.43 muestra el porcentaje de deserción en el período Nov2020-Mar2021.

| $\mathcal{Q}_{\mathcal{P}}$<br>$\rightarrow$<br>同<br>$\alpha$<br>e<br>$\leftarrow$<br>Análisis<br>Datos                                                                       | $\Box \hspace{-0.6em} \Box \hspace{-0.6em} \Box \hspace{-0.6em} \Box \hspace{-0.6em} \Box \hspace{-0.6em} \Box \hspace{-0.6em} \Box \hspace{-0.6em} \Box \hspace{-0.6em} \Box \hspace{-0.6em} \Box \hspace{-0.6em} \Box \hspace{-0.6em} \Box \hspace{-0.6em} \Box$<br>$\cdot$ $\Omega$ $\cdot$ | 墙 坪<br>$L - \theta - \Xi R$<br>$5^{\circ}$<br>Vista completa + Bia + C = do<br>III Columnas<br><b>ESTADO MATRICU.</b><br><b>ATTR(Estado Matric   Etnia Descripcion</b>                                                                                                    | E Mostrarme                                                                                          |
|----------------------------------------------------------------------------------------------------|----------------------------------------------------------------------------------------------------|----------------------------------------------------------------------------------------------------|----------------------------------------------------------------------------------------------------|
| <b>G DWH.UTN</b>                                                                                                    | <sup>2</sup> Páginas<br>Ciclo Academico Des.                                                                                                    | $\equiv$ Filas<br>CNT(ESTADO_M., A                                                                                                    |                                                                                                    |
| $\mathbb{H}$ $\rho$ $\rightarrow$<br><b>Dimensiones</b><br><b>E DIM_CICLO_ACADEMICO</b><br><b>E DIM CONVIVENCIA</b><br><b>B</b> DIM EDAD                                      | Filtros                                                                                                    | DESERCIÓN UTN POR ÉTNIA - NOV2020-MAR2021<br><b>DESERTO</b><br>NO DESERTO                                                                                                    | Etnia Descripcion<br>AFROFCUATORIANO<br>ASIATICO<br><b>BLANCO</b>                                    |
| <b>B</b> DIM_ESTADO_CIVIL<br><b>E DIM ESTADO MATRICULA</b><br><b>BE DIM ETNIA</b><br><b>E</b> DIM_FACULTAD<br><b>BE DIM FINANCIAMIENTO</b>                                    | Marcas<br>tal Automático<br>$\sim$<br>$\Omega$<br>$\boxed{\mathcal{X}}$<br>8<br>Tamaño Etiqueta<br>Color                                                                                                    | 100%<br>90%<br>97,22%<br>77,96%<br>9.007<br>80%                                                                                                    | INDÍGENA<br><b>MI</b> MESTIZO<br><b>MONTUBIO</b><br><b>MULATO</b><br><b>NEGRO</b><br>NO ESPECIFICADO |
| <b>BE DIM GENERO</b><br><b>&gt; B DIM_INGRESO_MENSUAL</b><br><b>BE DIM INSTITUCION</b><br><b>B</b> DIM NIVEL<br><b>EI DIM NUMERO MATRICULA</b><br><b>&gt; = DIM_PROVINCIA</b> | ÷.<br>Descrip.<br>emerge.<br>Detaile<br><b>Etnia Descripci.</b><br>图<br>CNT(ETNIA A<br>CNT(ETNIA_, &<br>IX<br>E CNT(ETNIA ID)                                                                                                    | 70%<br>Emia<br>ğ<br>60%<br>50%<br>흊                                                                                                    | Ciclo Academico Descripc.<br>< NOV2020-MAR2021 - ><br>. 0.<br>$-000$<br>イ画ト<br>Mostrar historial .   |
| <b>E DIM_SERVICIO_INTERNET</b><br><b>E DIM TIPO VIVIENDA</b><br><b>E DWH UTN</b><br>an Alambres de medidas                                                                    |                                                                                                    | 2<br>se.<br>40%<br>30%<br>20%<br>96,98%                                                                                                    |                                                                                                    |
| <b>Medidas</b>                                                                                                    |                                                                                                    | 98,43%<br>9.16%<br>6,49%<br>96,20%<br>2,78%<br>92.31% 98,90% 100,00%<br>100.00% 100,00% 1.058<br>3.02%<br>1,57%<br>3.80%<br>7.69%<br>1,10%<br>10% 2,19%<br>750<br>2,23%<br>0,78%<br>0.29%<br>0,35%<br>0.23%<br>0.1096<br>0.10%<br>0,09%<br>0.01%<br>0.01%<br>0.01%<br>253<br>258<br>$\frac{90}{2}$<br>41<br>26<br>33<br>12<br>12<br>10<br>$\overline{1}$<br>$\mathbf{1}$<br>0%<br>a an |                                                                                                    |
| + ESTUDIANTE ID<br>= MATRICULA_ID<br>+ Nota Final<br># SOCIOECONOMICA_ID<br>- Número de registros                                                                             |                                                                                                    | <b>NO ESPECIFICADO</b><br><b>MONTUBIO</b><br>MULATO<br>NEGRO<br>NDÍGENA<br>MESTIZO<br>MUATO<br>BLANCO<br>MONTUBIO<br><b>ASIATICO</b><br><b>MESTIZO</b><br><b>NO ESPECIFICADO</b><br>NEGRO<br>BLANCO<br>INDÍGENA<br>AFROECUATORIA<br>AFROECUATORIA                                                                                                    |                                                                                                    |

Fig. 43. Métrica Etnia

La métrica Facultad, se encuentra en la tabla Dim\_Facultad con relación al Data Mart Académico y al DW, la Fig.44 muestra el porcentaje de deserción en el período Nov2020 Mar2021.

| $\infty$<br>$\leftarrow$<br>$\Box$<br>$\rightarrow$                                                                                                    | $\mathbf{a} \cdot \mathbf{a} \cdot \mathbf{c} \cdot \mathbf{a} \cdot \mathbf{a} \cdot \mathbf{a} \cdot \mathbf{b} \cdot \mathbf{a} \cdot \mathbf{r}$ |                          | $\ell - \ell - \square - \ell$                                        |                                               |                                                      |                                                                                 |                                                            | E Mostrarme                                                                   |
|----------------------------------------------------------------------------------------------------|----------------------------------------------------------------------------------------------------|--------------------------|-----------------------------------------------------------------------|-----------------------------------------------|------------------------------------------------------|---------------------------------------------------------------------------------|------------------------------------------------------------|-------------------------------------------------------------------------------|
| Datos<br>Análisis                                                                                                    | * Páginas                                                                                                    | <b>III</b> Columnas      | <b>Facultad Descripcion</b>                                           |                                               |                                                      |                                                                                 |                                                            |                                                                               |
| <b>G. DWH. UTN</b>                                                                                                    | Ciclo Academico Des.                                                                                                    | $\equiv$ Filas           | AGG(SUM(O))                                                           | AGG(SUM(0))                                   |                                                      |                                                                                 |                                                            |                                                                               |
| $\mathbb{H}$ $\varphi$ $\rightarrow$<br><b>Dimensiones</b><br>> = DIM_CICLO_ACADEMICO<br><b>E DIM CONVIVENCIA</b>                                                                                                    | Filtros                                                                                                    |                          |                                                                       | DESERCIÓN LITN POR FACULTAD - NOV2020-MAR2021 | <b>Facultad Descripcion</b>                          |                                                                                 |                                                            | Estado Matricula Descripc.<br><b>DESERTO</b><br>NO DESERTO                    |
| <b>B</b> DIM EDAD<br><b>B</b> DIM_ESTADO_CIVIL<br><b>E DIM ESTADO MATRICULA</b><br><b>B</b> DIM ETNIA                                                                                                    | Marcas<br>$\land$ Todo<br>G<br>@ Circular                                                                                                    |                          |                                                                       |                                               |                                                      |                                                                                 |                                                            | Ciclo Academico Descripci.<br>€ NOV2020-MAR2021 V  ><br>. 0.<br>二田目<br>(10.5) |
| <b>&gt; E DIM FACULTAD</b><br><b>E DIM FINANCIAMIENTO</b><br><b>E DIM GENERO</b>                                                                                                    | $\mathbf{H}$<br>$\Omega$<br>$\Box$<br>Color<br>Tamaño Etiqueta                                                                                       |                          | 106<br>3,42%                                                          | 23<br>1.66%                                   | 43<br>1.18%                                          | 58<br>4.25%                                                                     | 85<br>4,14%                                                | Mostrar historial .                                                           |
| <b>&gt; E DIM INGRESO MENSUAL</b><br>$\ddot{\phantom{a}}$<br>$\theta =$ DIM_INSTITUCION<br>Detaile<br>$\theta =$ DIM NIVEL<br><b>&gt; E DIM NUMERO MATRICULA</b><br><b>&gt; = DIM PROVINCIA</b><br><b>E DIM SERVICIO INTERNET</b><br><b>B</b> DIM TIPO VIVIENDA | Descrip<br>D<br>emerge.<br>Angulo<br><b>Campos múltip.</b><br>11 Campos múltip<br>Campos múltip                                                      | verción<br>$\circ$<br>នី | 26,05%<br>2.996                                                       | 12,00%<br>1.363                               | 31,55%<br>3.603                                      | 11,02%<br>1.308                                                                 | 17,77%<br>1.968                                            |                                                                               |
| $\theta = DWH$ UTN<br>les. Nombres de medidas                                                                                                    | $~\vee$ AGG(SUM(O))<br>$\circ$<br>$~\times$ AGG(SUM(O))<br>$\circ$                                                                                   |                          | 96.58%                                                                | 98.34%                                        | 98.82%                                               | 95.75%                                                                          | 95.86%                                                     |                                                                               |
| <b>Medidas</b><br># ESTUDIANTE ID<br>+ MATRICULA ID<br># Nota Final<br># SOCIOECONOMICA ID<br>-* Número de registros                                                                                                    |                                                                                                    |                          | <b>FACULTAD DE CIENCIAS</b><br><b>ADMINISTRATIVAS Y</b><br>ECONOMICAS | <b>FACULTAD DE CIENCIAS DE LA</b><br>SALUD    | <b>FACULTAD DE EDUCACION</b><br>CIENCIA Y TECNOLOGIA | <b>FACULTAD DE INGENIERIA</b><br>CIENCIAS AGROPECUARIAS Y<br><b>AMBIENTALES</b> | <b>FACULTAD DE INGENIERIA</b><br><b>CIENCIAS APLICADAS</b> |                                                                               |

Fig. 44. Métrica Facultad

La métrica Tipo de Financiamiento, se encuentra en la tabla Dim\_Tipo\_Financiamiento con relación al Data art Socioeconómica y al DW, la Fig.45 muestra el porcentaje de deserción en el período Nov2020-Mar2021.

| Archivo Datos Hoja de trabajo Dashboard Historia Análisis Mapa Formato Ventana Ayuda<br>$\infty$<br>$\Box$<br>$\leftarrow$                                                    | $\mathbb{R} \cdot \mathbb{P}$ $\mathbb{R} \cdot$<br>$G \cdot C$ .                                     | ひらげ                                     | $l \cdot \theta \cdot \mathbb{E}$ &<br>Vista completa - BE- D <                                             |                                 | E Mostrarme                                                                                      |
|----------------------------------------------------------------------------------------------------|----------------------------------------------------------------------------------------------------|-----------------------------------------|----------------------------------------------------------------------------------------------------|---------------------------------|--------------------------------------------------------------------------------------------------|
| Análisis<br>Datos                                                                                                    | * Páginas                                                                                             | III Columnas                            | CNT(CODIGO_MA A CNT(CODIGO_MA A                                                                             |                                 |                                                                                                  |
| <b>G DWH_UTN</b>                                                                                                    | Ciclo Academico Des.                                                                                  | $\equiv$ Filas                          | Financiamiento Des Estado Matricula De                                                                      |                                 |                                                                                                  |
| <b>Dimensiones</b><br>$\mathbb{H}$ $\varnothing$ $\vee$<br><b>&gt; = DIM CICLO ACADEMICO</b><br>$\theta =$ DIM CONVIVENCIA                                                    | Filtros                                                                                               | ABUELOS                                 | DESERCIÓN UTN POR TIPO DE FINANCIAMIENTO - NOV2020-MAR2021<br>DESERTO                                       |                                 | % de total CNT(ESTADO<br>100,00%<br>0.32%                                                        |
| $\theta =$ DIM EDAD<br><b>BE DIM ESTADO CIVIL</b><br><b>&gt; E DIM_ESTADO_MATRICULA</b><br>$\theta =$ DIM ETNIA<br><b>B</b> DIM FACULTAD<br><b>&gt; EI DIM FINANCIAMIENTO</b> | Marcas<br>$~\vee$ Todo<br>$\sim$ CNT(CODI $\Delta$ til<br>tal Barra<br>$\sim$                         | <b>BECA</b><br>CONYUGUE                 | <b>NO DESERTO</b><br>DESERTO<br>NO DESERTO<br>DESERTO                                                       | 101<br>56<br>00.00%<br>274      | Ciclo Academico Descripc<br>€ NOV2020-MAR2021 - ><br>. 0.<br>$-00$<br>(1)<br>Mostrar historial . |
| $\rightarrow$ $\equiv$ DIM GENERO<br><b>&gt; E DIM INGRESO MENSUAL</b><br><b>&gt; = DIM INSTITUCION</b><br><b>BE DIM NIVEL</b><br><b>BE DIM NUMERO MATRICULA</b>              | $\mathbf{H}$<br>€<br>$\Box$<br>Tamaño Eliqueta<br>Color<br>$\Lambda$<br>Descrip.<br>emergo<br>Detaile | CREDITO<br><b>HERMANOS</b>              | NO DESERTO<br><b>DESERTO</b><br>17<br>NO DESERTO<br>0.47%<br><b>DESERTO</b>                                 | 7 16%<br>117                    |                                                                                                  |
| <b>E DIM PROVINCIA</b><br><b>&gt; = DIM SERVICIO INTERNET</b><br><b>BE DIM_TIPO_VIVIENDA</b><br>$\theta =$ DWH_UTN                                                            | <b>H</b> CNT(ESTAD. A<br>EI CNT(ESTADO_<br><b>ED</b> CNT(ESTAD. A                                     | NO ESPECIFICADO DESERTO<br><b>OTROS</b> | <b>NO DESERTO</b><br>NO DESERTO<br><b>DESERTO</b>                                                           | 32%<br>$\mathbf{1}$<br>300.00%  |                                                                                                  |
| North Mombres de medidas                                                                                                    | $\vee$ CNT(CODIG $\triangle$ O                                                                        | <b>PADRES</b>                           | NO DESERTO<br><b>DESERTO</b><br>NO DESERTO                                                                  | 185<br>8.40%<br>9.017<br>97.67% |                                                                                                  |
| <b>Medidas</b><br># ESTUDIANTE ID                                                                                                    |                                                                                                    | <b>PROPIO</b>                           | <b>DESERTO</b><br>NO DESERTO                                                                                | 1.415<br>4.97%                  |                                                                                                  |
| + MATRICULA ID<br># Nota Final<br># SOCIOECONOMICA ID<br>+ Número de registros                                                                                                |                                                                                                    | <b>TIOS</b>                             | $\sim$<br><b>DESERTO</b><br>NO DESERTO<br>10%<br>20%<br>30%<br>40%<br>50%<br>0%<br>60%<br>70%<br>80%<br>90% | 55<br>4.83%<br>100%<br>110%     |                                                                                                  |

Fig. 45. Métrica Financiamiento

La métrica Género, se encuentra en la tabla Dim\_Género con relación al Data Mart Persona y al DW, la Fig.46 muestra el porcentaje de deserción en el período Nov2020- Mar2021.

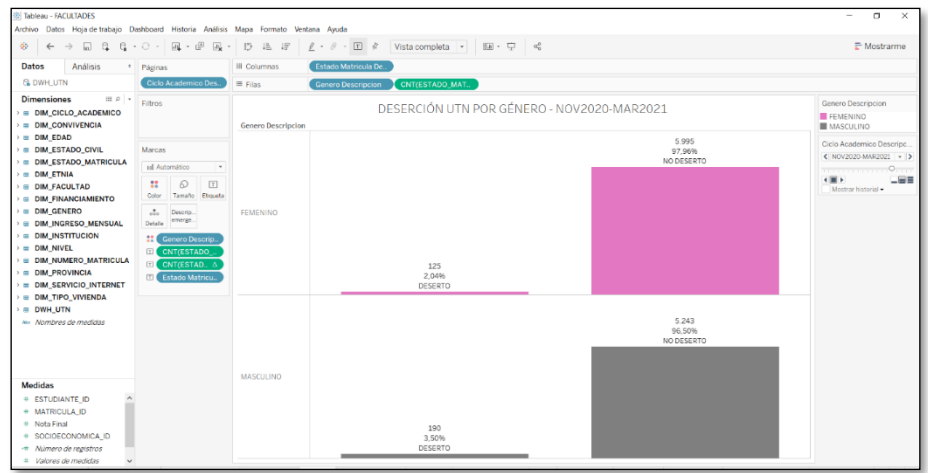

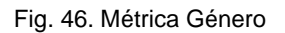

La métrica Tipo de Vivienda, se encuentra en la tabla Dim\_Vivienda con relación al Data Mart Socioeconómica y al DW, la Fig.47 muestra el porcentaje de deserción en el período Nov2020 - Mar2021.

| <b>El Tableau - FACULTADES</b><br>Archivo Datos Hoja-de-trabajo Dashboard Historia Análisis Mapa Formato Ventana Avuda |                                                                        |                          |                                              |                                                     |            |     |                          |                                                               |                                                              | $\Box$<br>$\times$<br>$\overline{\phantom{m}}$      |
|----------------------------------------------------------------------------------------------------|------------------------------------------------------------------------|--------------------------|----------------------------------------------|-----------------------------------------------------|------------|-----|--------------------------|---------------------------------------------------------------|--------------------------------------------------------------|-----------------------------------------------------|
| $\mathfrak{B}^{\mathbb{C}}$<br>$\alpha$<br>$\sqrt{2}$<br>$\rightarrow$<br>$\leftarrow$                                 | 四·甲尿·<br>$G \cdot C$ .                                                 | 日本時                      | $l - \theta - \Box R$                        | Vista completa + EE - $\overline{w}$ = $\phi_0^0$   |            |     |                          |                                                               |                                                              | $E$ Mostrarme                                       |
| Análisis<br>Datos<br>$\sim$                                                                                            | Páginas                                                                | III Columnas             | CNT(ESTADO M.                                |                                                     |            |     |                          |                                                               |                                                              |                                                     |
| <b>GLOWH UTN</b>                                                                                                    | Ciclo Academico Des.                                                   | $\equiv$ Filas           | Tipo Vivienda Des., E. Estado Matricula De., |                                                     |            |     |                          |                                                               |                                                              |                                                     |
| $\mathbb{R}$ $\varnothing$ $\rightarrow$<br><b>Dimensiones</b><br><b>E DIM CICLO ACADEMICO</b>                         | Filtros                                                                |                          |                                              | DESERCIÓN UTN POR TIPO DE VIVIENDA- NOV2020-MAR2021 |            |     |                          |                                                               |                                                              | Tipo Vivienda Descripcion<br><b>MANTICRESIS</b>     |
| <b>&gt; = DIM CONVIVENCIA</b><br><b>E DIM EDAD</b>                                                                     |                                                                        | <b>ANTICRESIS</b>        | DESERTO                                      | $\overline{\mathbf{3}}$<br>5.66%                    |            |     |                          |                                                               |                                                              | ARRENDADA<br>CONCEDIDA POR TRABA<br><b>HIPOTECA</b> |
| <b>B</b> DIM ESTADO CIVIL<br><b>E DIM_ESTADO_MATRICULA</b>                                                             | Marcas                                                                 |                          | NO DESERTO                                   |                                                     |            |     |                          |                                                               | 53<br>04.34%                                                 | NO ESPECIFICADO                                     |
| $\theta =$ DIM ETNIA<br><b>B</b> DIM FACULTAD                                                                          | al Automático<br>۰.<br>$\mathbf{H}$<br>$\boxed{\mathbb{T}}$<br>$\odot$ | ARRENDADA                | DESERTO                                      | 95<br>3.25%                                         |            |     |                          |                                                               |                                                              | PRESTADA<br><b>FROPIA</b>                           |
| <b>&gt; = DIM FINANCIAMIENTO</b>                                                                                       | Tamaño Etiqueta<br>Color                                               |                          | NO DESERTO                                   |                                                     |            |     |                          |                                                               | 2 9 2 7<br>96.75%                                            | Ciclo Academico Descripc.<br>< NOV2020-MAR2021 + >  |
| $\theta =$ DIM GENERO<br><b>&gt; E DIM INGRESO MENSUAL</b>                                                             | $\mathcal{L}_{\alpha}$<br>Descrip.<br>emerge.<br>Detaile               | CONCEDIDA POR<br>TRABAJO | DESERTO                                      | $\overline{2}$<br>4,17%                             |            |     |                          |                                                               |                                                              | <del>. 0.</del><br>$\leftarrow$<br>二田目              |
| $\theta =$ DIM INSTITUCION<br>$\theta =$ DIM NIVEL                                                                     | $\mathbf{H}$<br>Tipo Viviend., E.<br>EL CNT(ESTAD., A                  |                          | NO DESERTO                                   |                                                     |            |     |                          |                                                               | 48<br><b>95.83%</b>                                          | Mostrar historial ·                                 |
| <b>E DIM NUMERO MATRICULA</b><br><b>&gt; = DIM PROVINCIA</b>                                                           | <b>EL CNT(ESTAD.</b> 6                                                 | <b>HIPOTECA</b>          | DESERTO                                      | 9<br>2.34%                                          |            |     |                          |                                                               |                                                              |                                                     |
| <b>BE DIM SERVICIO_INTERNET</b><br><b>B</b> DIM_TIPO_VIVIENDA                                                          |                                                                        |                          | <b>NO DESERTO</b>                            |                                                     |            |     |                          |                                                               | 385<br>97.66%                                                |                                                     |
| $\theta = DWH$ UTN                                                                                                    |                                                                        | NO ESPECIFICADO          | DESERTO                                      | 6<br>8.45%                                          |            |     |                          |                                                               |                                                              |                                                     |
| Ala Nambres de medidas                                                                                                 |                                                                        |                          | NO DESERTO                                   |                                                     |            |     |                          |                                                               | 71<br>91.55%                                                 |                                                     |
|                                                                                                    |                                                                        | PRESTADA                 | DESERTO                                      | 34<br>3.01%                                         |            |     |                          |                                                               |                                                              |                                                     |
|                                                                                                    |                                                                        |                          | NO DESERTO                                   |                                                     |            |     |                          |                                                               | 1 1 2 8<br>96.99%                                            |                                                     |
| <b>Medidas</b><br># ESTUDIANTE ID                                                                                      |                                                                        | <b><i>PROPIA</i></b>     | DESERTO                                      | 166<br>2.39%                                        |            |     |                          | Ciclo Academico Descripcion:<br>Estado Matricula Descripcion: |                                                              | NOV2020-MAR2021<br><b>NO DESERTO</b>                |
| + MATRICULA ID<br># Nota Final                                                                                         |                                                                        |                          | NO DESERTO                                   |                                                     |            |     |                          | Estado Matricula Descripcion:                                 | Ejecutando Suma de Recuento de ESTADO_MATRICULA_ID junto con | 1.128                                               |
| + SOCIOECONOMICA ID<br>- Número de registros<br>= Valores de medidas                                                   |                                                                        |                          |                                              | 0%<br>10%                                           | 20%<br>30% | 40% | % Matricula Descripcion: |                                                               | % de total Recuento de ESTADO_MATRICULA_ID junto con Estado  | 96.99%                                              |

Fig. 47. Métrica Tipo Vivienda

La métrica Tipo Conviviente, se encuentra en la tabla Dim\_Tipo\_Conviviente con relación al Data Mart Socioeconómica y al DW, la Fig.48 muestra el porcentaje de deserción en el período Nov2020-Mar2021.

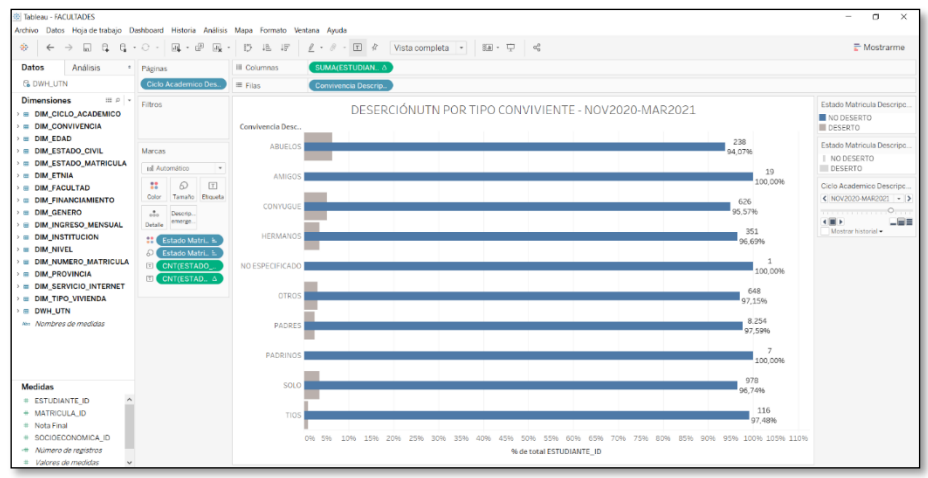

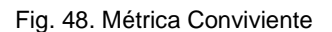

La métrica Servicio de Internet, se encuentra en la tabla Dim\_Servicio\_Internet con relación al Data Mart Socioeconómica y al DW, la Fig.49 muestra el porcentaje de deserción en el período Sep2019-Mar2020.

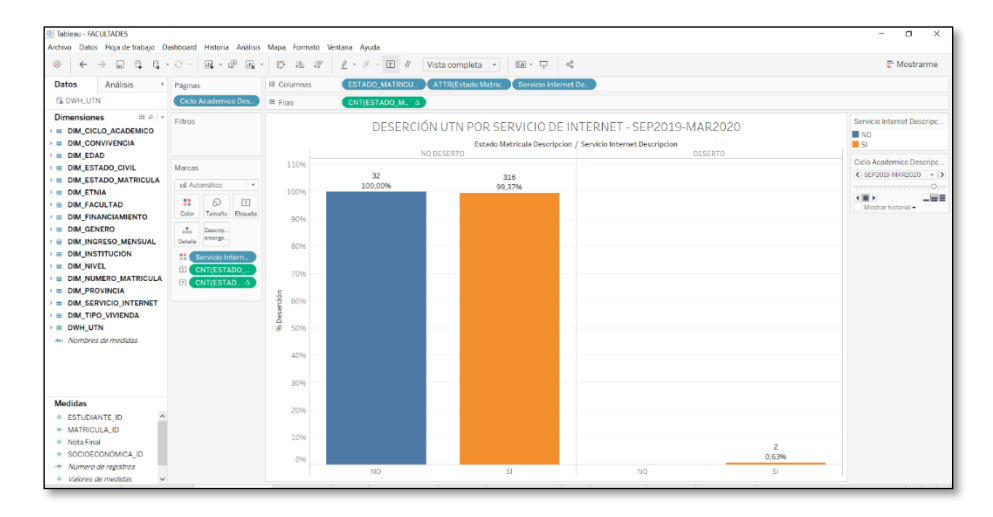

Fig. 49. Métrica Servicio de Internet

La métrica Provincia de Procedencia, se encuentra en la tabla Dim\_Provincia con relación al Data Mart Persona y al DW, la Fig.50 muestra el porcentaje de deserción en el período Nov2020-Mar2021.

| <b>El Tableau - FACULTADES</b><br>Archivo Datos Hoia-de-trabajo Dashboard Historia Análisis Mapa Formato Ventana Avuda                                                                                                    | 風 一 田                                                                                                    |                                                                                                    |                                    |                              |                                                                                           |                               |                                                                                            |                                  |                                                                                     | $\Box$<br>$\times$<br>$\overline{\phantom{a}}$<br>$E$ Mostrarme                                                                                                    |
|----------------------------------------------------------------------------------------------------|----------------------------------------------------------------------------------------------------|----------------------------------------------------------------------------------------------------|------------------------------------|------------------------------|-------------------------------------------------------------------------------------------|-------------------------------|--------------------------------------------------------------------------------------------|----------------------------------|-------------------------------------------------------------------------------------|----------------------------------------------------------------------------------------------------|
| ÷<br>$\leftarrow$<br>$\sqrt{ }$<br>Datos<br>Análisis<br>$\cdot$<br><b>G. DWH. UTN</b>                                                                                                    | $G \cdot G$ .<br>Páginas<br>Ciclo Academico Des.                                                                                                    | 墙 坪<br>$l - \theta - \Box R$<br>Vista completa + EE - $\overline{\leftrightarrow}$ e <sup>6</sup><br>$E_{\rm{c}}$ .<br>$\triangleright$<br>Provincia Descrip. F Estado Matricula De<br>III Columnas<br>$\equiv$ Filas<br>CNT(ESTADO M. A |                                    |                              |                                                                                           |                               |                                                                                            |                                  |                                                                                     |                                                                                                    |
| $\mathbb{R}$ $\varphi$ $\rightarrow$<br><b>Dimensiones</b><br><b>BE DIM CICLO ACADEMICO</b><br>> = DIM_CONVIVENCIA<br><b>BEDIM EDAD</b><br><b>B</b> DIM ESTADO CIVIL<br><b>BE DIM ESTADO MATRICULA</b><br><b>BE DIM ETNIA</b><br><b>&gt; = DIM FACULTAD</b><br><b>&gt; a DIM FINANCIAMIENTO</b><br><b>BE DIM GENERO</b><br><b>BE DIM INGRESO MENSUAL</b><br>$\theta =$ DIM INSTITUCION<br>$=$ DIM NIVEL<br><b>&gt; EI DIM NUMERO MATRICULA</b><br><b>E DIM_PROVINCIA</b><br><b>BE DIM SERVICIO INTERNET</b><br><b>&gt; = DIM_TIPO_VIVIENDA</b><br>$\theta = DWH$ UTN<br>ten. Nombres de medicins | Filtros<br>Marcas<br>tal Automático<br>×<br>6<br>$\lceil \overline{\tau} \rceil$<br>Tamaño Ebqueta<br>Color<br>$\Delta$<br>Descrip.<br>emerge.<br>Detaile<br><b>H</b> Provincia De., F<br>CNT(ESTADO<br>$1$<br>E CNT(ESTAD., A | 110%<br>100%<br>90%<br>80%<br>70%<br>% Deserción<br>60%<br>50%<br>40%<br>30%                                                                                                    | <b>IMBABURA</b><br>7.385<br>97.35% | PICHINCHA<br>1.708<br>96.88% | DESERCIÓN UTN POR PROVINCIA DE PROCEDENCIA - NOV2020-MAR2021<br>CARCHI<br>1.387<br>96,99% | <b>OTROS</b><br>497<br>98.03% | Provincia Descripcion / Estado Matricula Descripcion<br><b>ESMERALDAS</b><br>123<br>97.62% | <b>SUCUMBIOS</b><br>92<br>97.62% | COLOMBIA<br>NO ESPE<br>$\mathbf{1}$<br>55<br>100,00%<br>98.21%                      | Provincia Descripcion<br><b>IMBABURA</b><br>PICHINCHA<br>CARCHI<br>OTROS<br>ESMERALDAS<br>SUCUMBIOS<br>COLOMBIA<br>NO ESPECIFICADO<br>Ciclo Academico Descripc<br>← NOV2020-MAR2021 - D<br>. 0. .<br>$\leftarrow$<br>$-000$<br>Mostrar historial |
| Medidas<br># ESTUDIANTE ID<br>+ MATRICULA ID<br># Nota Final<br># SOCIOECONOMICA ID<br>-* Número de registros<br>= Valores de medidas                                                                                                    |                                                                                                    | 20%<br>10%<br>096                                                                                                    | 201<br>2,65%                       | 55<br>3.12%                  | 43<br>3.01%<br>DESERTO NO DESE. DESERTO NO DESE. DESERTO NO DESE. DESERTO NO DESE.        | 10<br>1,97%                   | $\overline{z}$<br>2.38%                                                                    | $\overline{c}$<br>2.389          | $\mathbf{1}$<br>1,79%<br>DESERTO NO DESE. DESERTO NO DESE. DESERTO NO DESE. NO DESE |                                                                                                    |

Fig. 50. Métrica Provincia de Procedencia

La métrica Número de Matrícula, se encuentra en la tabla Dim\_Numero\_Matricula con relación al Data Mart Académico y al DW, la Fig.51 muestra el porcentaje de deserción en el período Nov2020-Mar2021.

| <b>IBI</b> Tableau - FACULTADES<br>Archivo Datos Hoja de trabajo Dashboard Historia Análisis Mapa Formato Ventana Ayuda                                                                                                    |                                                                                                    |                         |                                            |                                                                                                    |                                | $\Box$<br>$\times$                                                                                          |
|----------------------------------------------------------------------------------------------------|----------------------------------------------------------------------------------------------------|-------------------------|--------------------------------------------|----------------------------------------------------------------------------------------------------|--------------------------------|----------------------------------------------------------------------------------------------------|
| ÷<br>$\sqrt{2}$<br>$\alpha$<br>$\leftarrow$                                                                                                    | $\mathbb{R} \cdot \mathbb{P}$ $\mathbb{R} \cdot$<br>$G - G -$                                                                                                    | 15 毛 坪                  | $l \cdot \theta \cdot \mathbb{E}$ &        | Vista completa $\overline{\phantom{a}}$ = $\overline{\phantom{a}}$ = $\overline{\phantom{a}}$ = $\overline{\phantom{a}}$ = $\overline{\phantom{a}}$ |                                | Mostrarme                                                                                                   |
| Datos<br>Análisis                                                                                                    | * Páginas                                                                                                    | III Columnas            | Numero Matricula D.                        |                                                                                                    |                                |                                                                                                    |
| <b>G DWH_UTN</b>                                                                                                    | Ciclo Academico Des.                                                                                                    | $\equiv$ Filas          | AGG(SUM(0))<br>AGG(SUM(O))                 |                                                                                                    |                                |                                                                                                    |
| $\mathbb{R}$ $\varnothing$ $\rightarrow$<br><b>Dimensiones</b><br><b>&gt; = DIM_CICLO_ACADEMICO</b><br><b>&gt; = DIM_CONVIVENCIA</b>                                                                                                    | Filtros                                                                                                    |                         |                                            | DESERCIÓN UTN POR NÚMERO DE MATRÍCULA - NOV2020-MAR2021<br>Numero Matricula Descripcion                                                             |                                | Estado Matricula Descripc.<br>DESERTO<br>NO DESERTO                                                         |
| $\theta =$ DIM EDAD<br><b>E DIM ESTADO CIVIL</b><br><b>E DIM_ESTADO_MATRICULA</b><br>$\rightarrow$ $\equiv$ DIM ETNIA<br><b>B</b> DIM FACULTAD<br><b>&gt; EDIM_FINANCIAMIENTO</b><br>$\theta =$ DIM GENERO<br><b>&gt; EI DIM INGRESO MENSUAL</b><br><b>E DIM_INSTITUCION</b><br>$\rightarrow$ $\equiv$ DIM NIVEL<br><b>&gt; III DIM NUMERO MATRICULA</b><br><b>BE DIM PROVINCIA</b><br><b>BE DIM_SERVICIO_INTERNET</b><br><b>BE DIM TIPO VIVIENDA</b><br>$\theta = DWH$ UTN<br>Nov. Nombres de medidas | Marcas<br>$\land$ Todo<br>$\circ$<br><b><i>O</i></b> Circular<br>$\sim$<br>$\mathbf{H}$<br>$\boxed{\mathcal{I}}$<br>$\Omega$<br>Tamaño Etiqueta<br>Color<br>$\mathcal{L}_{\alpha}$<br>Descrip.<br>$\mathcal{D}$<br>everge Legulo<br>Detaile<br><b>El</b> Campos múltip<br>:: Campos múltip<br>$\rho$ Campos múltip<br>$\vee$ AGG(SUM(0))<br>$^{\circ}$<br>$\vee$ AGG(SUM(0))<br>$\circ$ | serción<br>$\circ$<br>Ä | 1,79%<br>183<br>88,26%<br>98.21%<br>10.014 | 9,79%<br>124<br>10,97%<br>90,21%<br>1.143                                                                                                    | 8.99%<br>0,77%<br>91.01%<br>81 | Ciclo Academico Descripci.<br>< NOV2020 MAR2021 - ><br>. 0.<br>$\leftarrow$<br>$-98$<br>Mostrar historial - |
| <b>Medidas</b><br># ESTUDIANTE ID<br>+ MATRICULA_ID<br># Nota Final<br>+ SOCIOECONOMICA ID<br>- Número de registros                                                                                                    |                                                                                                    |                         | <b>PRIMERA</b>                             | SEGUNDA                                                                                                    | TERCERA                        |                                                                                                    |

Fig. 51. Métrica Numero Matricula

La métrica Nivel, se encuentra en la tabla Dim\_Nivel con relación al Data Mart Académico y al DW, la Fig.52 muestra el porcentaje de deserción en el período Nov2020- Mar2021.

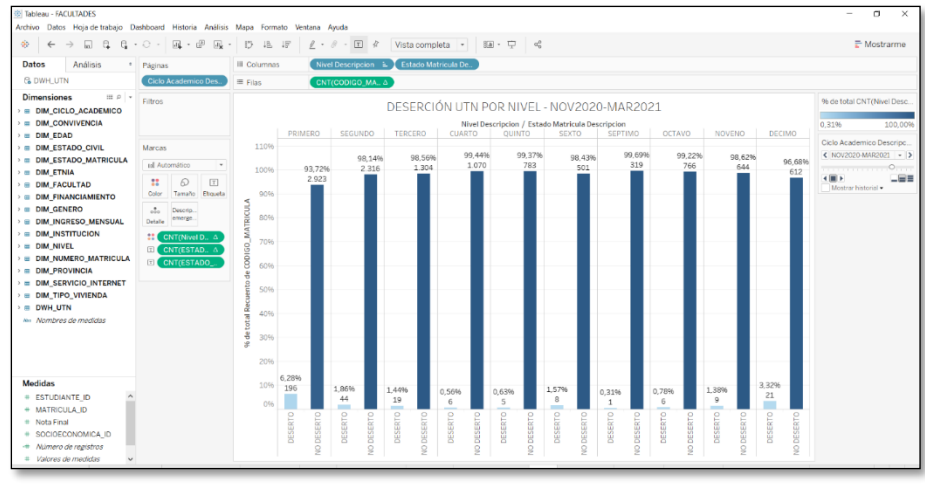

Fig. 52. Métrica Nivel

La métrica Ingreso Mensual, se encuentra en la tabla Dim\_Ingreso con relación al Data Mart Socioeconómica y al DW, la Fig.53 muestra el porcentaje de deserción en el período Nov2020-Mar2021.

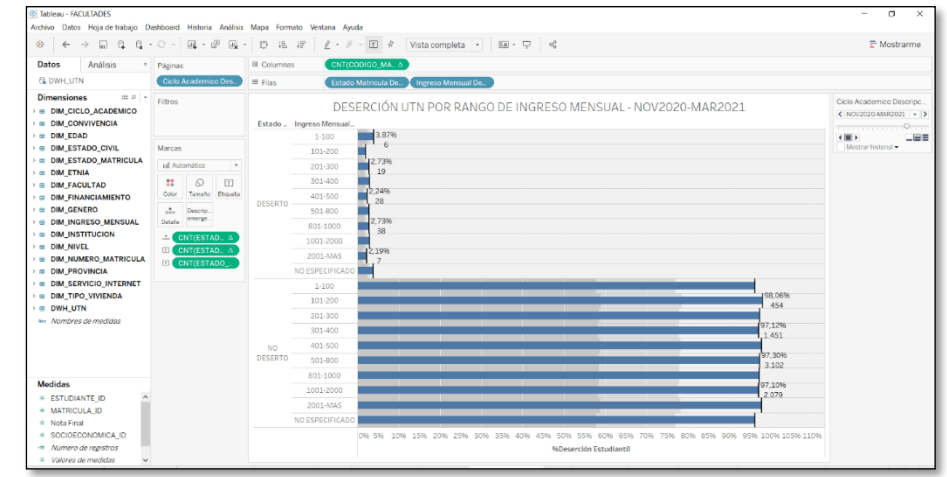

Fig. 53. Métrica Ingreso Mensual

La métrica Institución, se encuentra en la tabla Dim\_Institucion con relación al Data Mart Académico y al DW, la Fig.54 muestra el porcentaje de deserción en el período Nov2020- Mar2021.

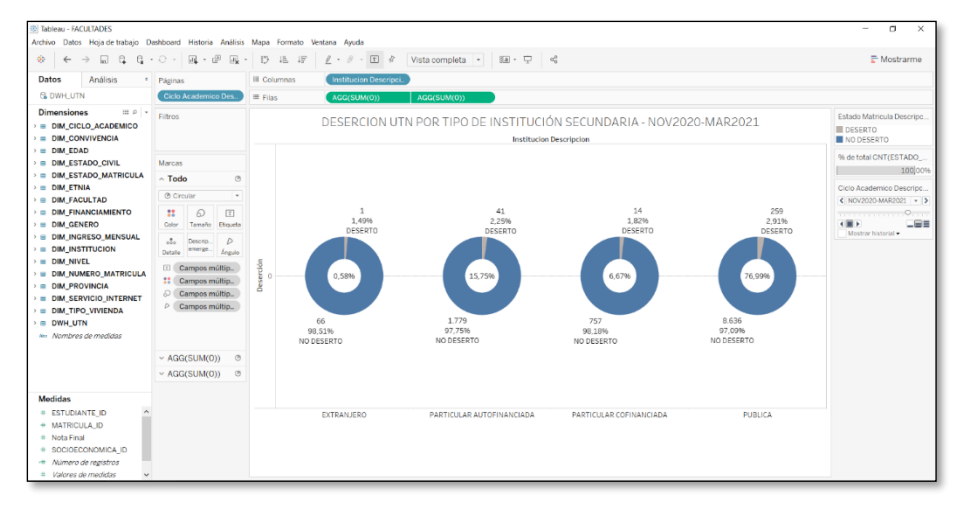

Fig. 54. Métrica Tipo Institución

# 2.8.3 **Despliegue**

En la fase de despliegue se unen todos los pasos realizados para presentar los tableros con la información obtenida de los datos extraídos de la base origen, importados en el área de trabajo y en Tableau, cuya finalidad es elaborar los tableros que serán presentados al usuario final.

#### 2.8.3.1 **Elaboración de la versión en blanco y negro del tablero**

Se elaboraron tres tableros de acuerdo con cada Datamart, cada uno muestra información estadística sobre la deserción estudiantil permitiendo analizar y conocer el valor que aportan los indicadores encontrados en diferentes periodos académicos.

Para el Data Mart académico se utilizaron los indicadores: facultad, institución secundaria, número de matrícula y nivel, como se observa en la Fig.55 cada indicador muestra el porcentaje de deserción estudiantil en el periodo Nov2020-Mar2021.

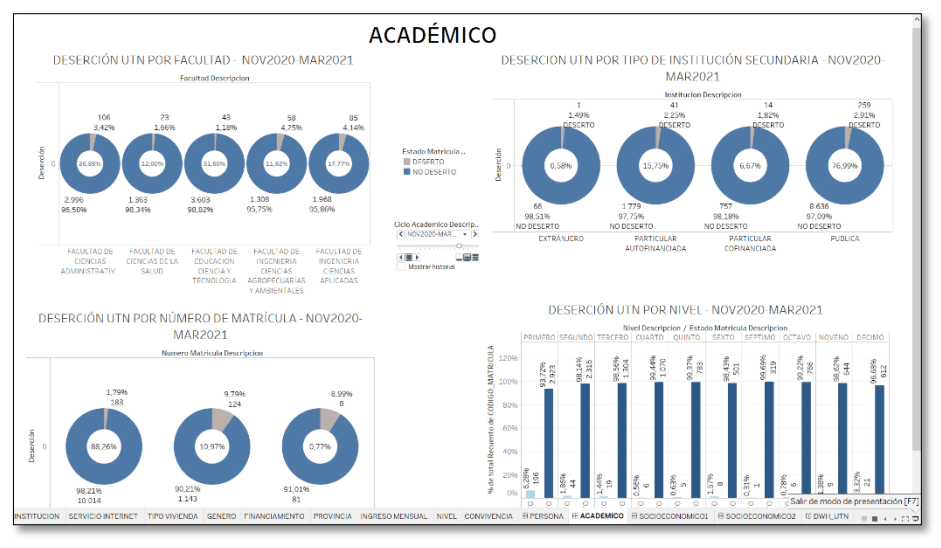

Fig. 55. Tablero Académico

En la Fig.56 se muestran los indicadores que conforman al Data Mart Persona que

son: Estado Civil, Género, Provincia de Procedencia, Edad en el período Nov2019-Abr2020.

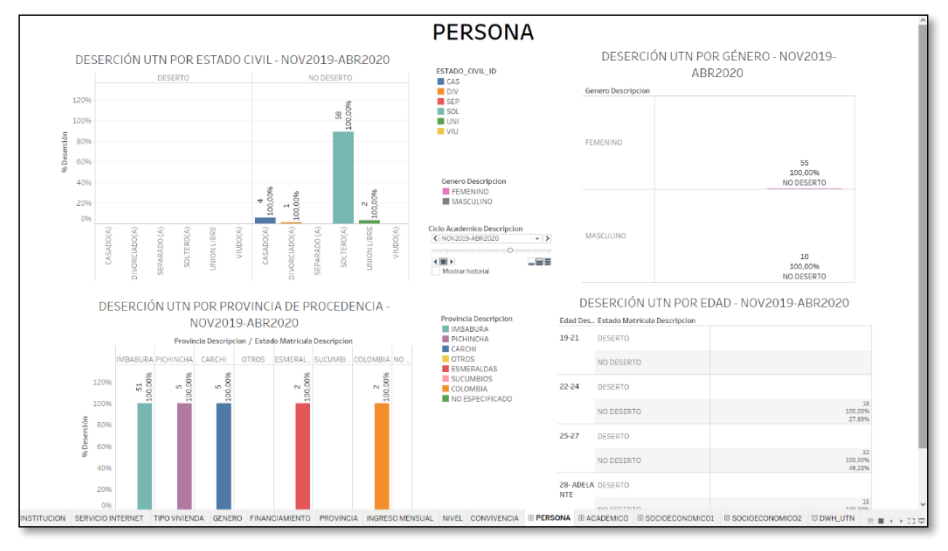

Fig. 56. Tablero Persona

El Data Mart Socioeconómico se conforma por los indicadores: Servicio de Internet, Etnia, Tipo Vivienda, Tipo Conviviente, Tipo de Financiamiento, Ingreso Mensual. Las Figuras 57 y 58, muestran los porcentajes de deserción en el período Nov2020-Mar2021.

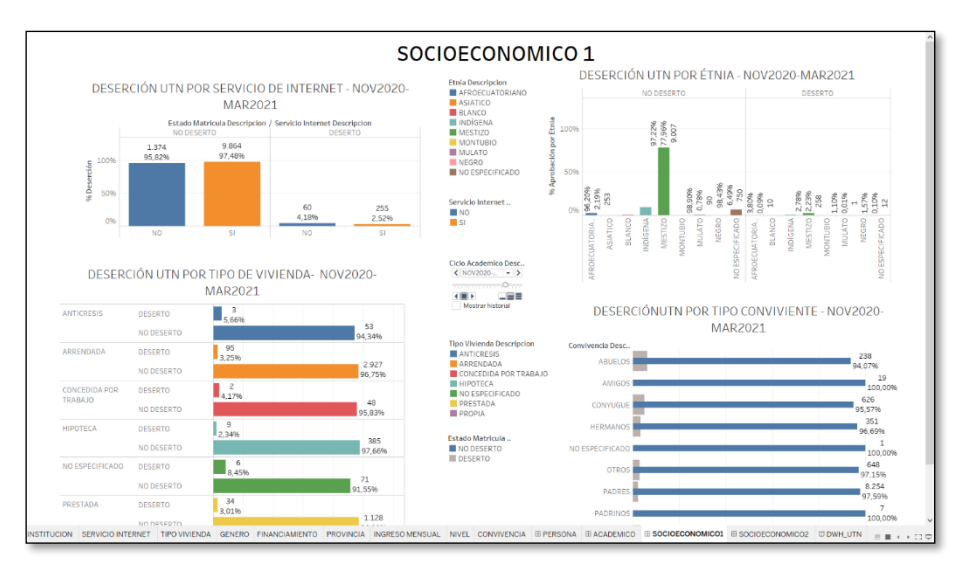

Fig. 57. Tablero Socioeconómico 1

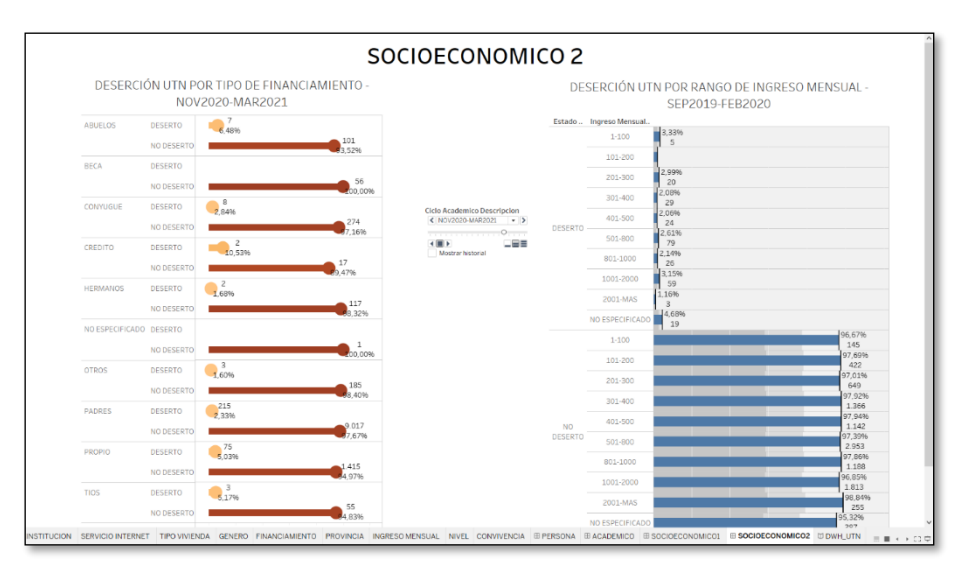

Fig. 58.Tablero Socioeconómico 2

# 2.8.3.2 **Elaboración de la versión final del tablero**

Una vez realizada la reunión con la persona responsable designada por el DDTI, y la personas Stakeholders del proyecto por parte del DBU de la Universidad Técnica del Norte, como se muestra en la Fig.59, presentados los tableros estadísticos de deserción estudiantil se procedió a realizar los cambios requeridos estableciendo mapas y barras estadísticas para cada indicador con la finalidad de tener una presentación mejorada y entendible de la información para la toma de decisiones.

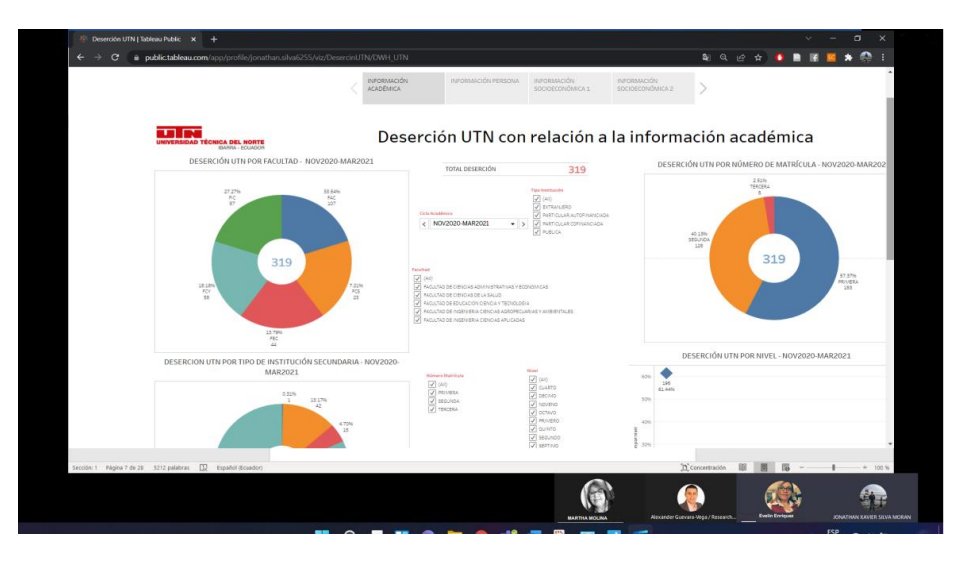

Fig. 59. Reunión para presentar la versión final

Con los indicadores identificados se establece el porcentaje de deserción con respecto a lo académico de cada estudiante por facultad a la que pertenece, el número de matrícula en la que se encuentra, por el tipo de institución y el nivel de carrera en el que se encuentra (véase el Anexo 2). La Fig.60 muestra la información mediante pasteles estadísticos.

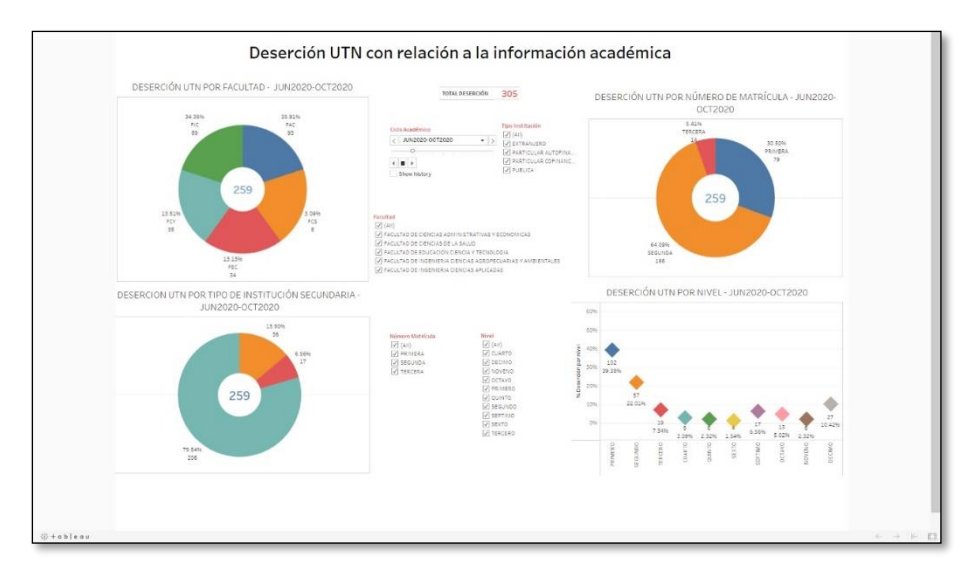

Fig. 60. Deserción Estudiantil en base a la información Académica

En la Fig.61 se muestra el porcentaje de deserción estudiantil por rango de edad, estado civil, genero a través de barras y el lugar de procedencia de los estudiantes con más deserción mediante el mapa territorial del Ecuador (véase el Anexo 3).

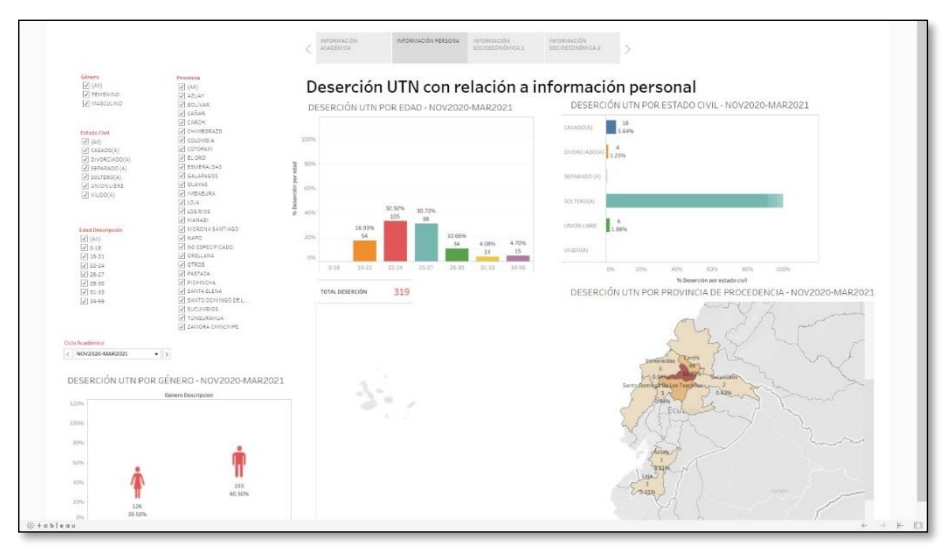

Fig. 61. Deserción Estudiantil en base a la información personal

En la Fig.62 se observa el porcentaje de deserción en base a la ficha socioeconómica del estudiante, tomando en cuenta los indicadores: Tipo conviviente, servicio de internet, tipo vivienda y etnia (véase el Anexo 4).

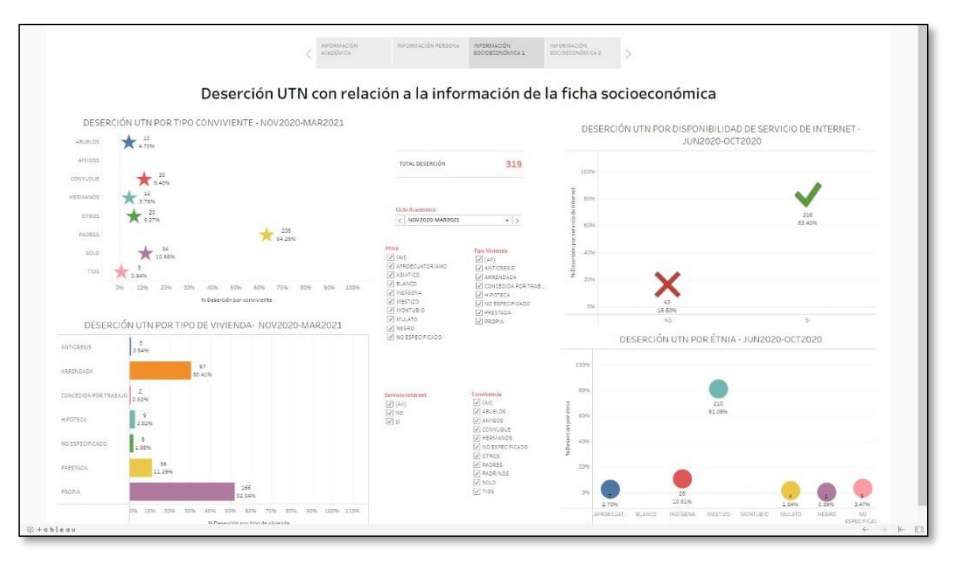

Fig. 61. Deserción Estudiantil en base a la información de la ficha socioeconómica

Por último, tomando la misma información de la ficha socioeconómica se requiere mostrar los indicadores de deserción por tipo de financiamiento e ingreso mensual, tal y como se ve en la Fig. 63 (véase el Anexo 5).

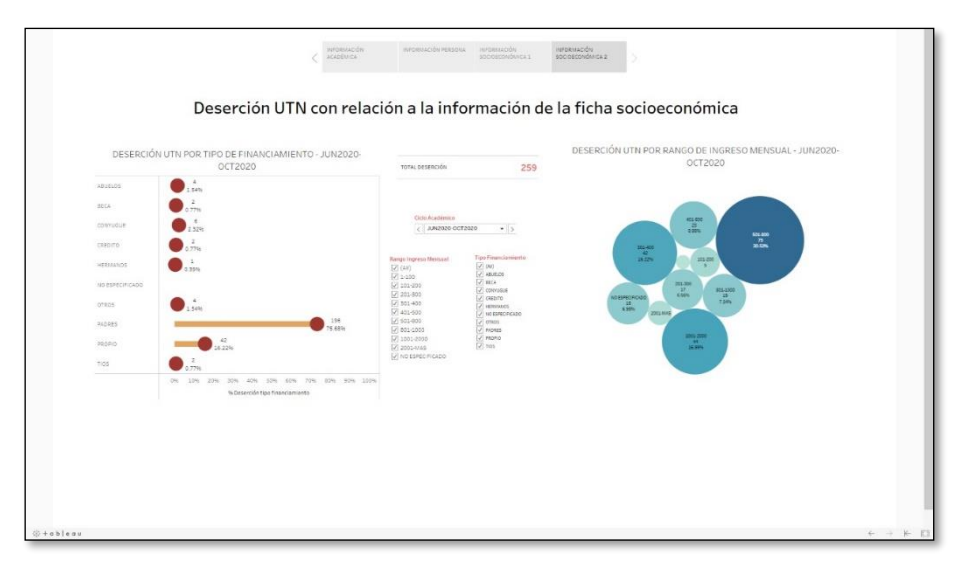

Fig. 62. Deserción Estudiantil en base a la información de la ficha socioeconómica 2

# 2.8.4 **Crecimiento y Mantenimiento**

El mantenimiento está enfocado en la retroalimentación entre el usuario final y el ciclo de vida, se verifica el funcionamiento correcto del desarrollo del DW, y el diagnóstico de los resultados.

# **CAPÍTULO III**

# **VALIDACIÓN DE RESULTADOS**

### **3 Análisis y Validación de Resultados**

# **3.1 Evaluación de Producto con metodología CSAT**

Para la validación de la satisfacción de los tableros se lo hizo con la metodología CSAT que es un indicador de satisfacción de cliente con el producto o servicio brindado a través de una encuesta que deberá ser llena posterior a la entrega del producto. CSAT son siglas en ingles es Customer Satisfaction Score, y en español significa Escala de satisfacción del cliente.

La metodología CSAT se ha popularizado en los ambientes virtuales, donde el valor numérico se representa con estrellas o emojis. En los medios virtuales sólo se consideran las evaluaciones que miden del uno al tres y del uno al cinco (Lazcano, 2009).

En el caso de este proyecto se ha partido por crear la encuesta en Microsoft forms (véase en el Anexo 6), con preguntas de validación y el posterior despliegue a través de correo electrónico a personal del Departamento de tecnología y el departamento de Bienestar Universitario de la Universidad Técnica del Norte

PV = Pregunta de validación.

La pregunta de validación 1 se muestra en la Fig.64 donde se evalúa el grado de cumplimiento por cada una de las historias de usuario.

# PV1. ¿Cuál considera que es el nivel de cumplimiento de los requisitos de usuario?

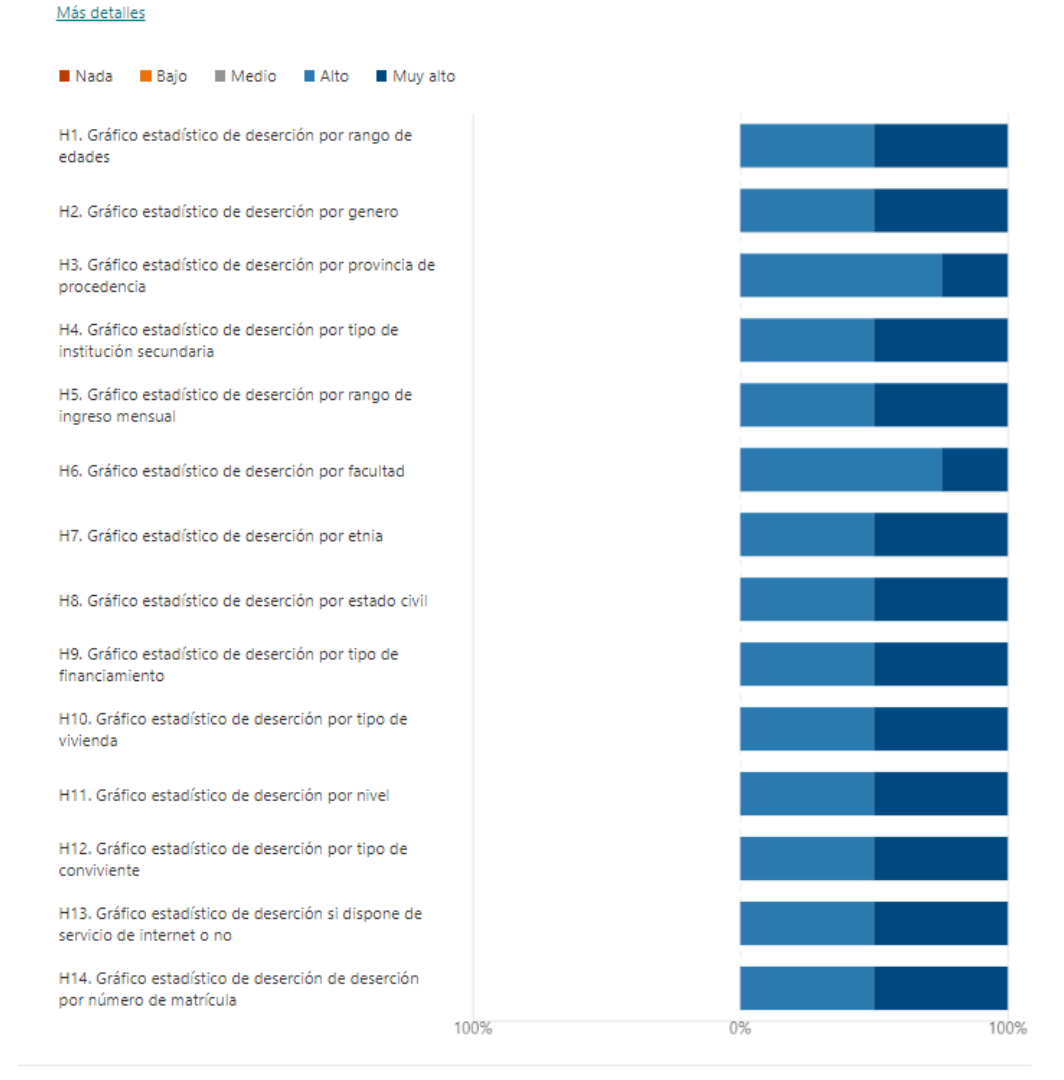

Fig. 63. Pregunta de Validación N°1

En la Fig. 65 se muestra la pregunta de validación 2 en donde se evalúa el nivel de satisfacción de los usuarios de la plataforma tomando en cuenta algunos ítems principales para el correcto desempeño en un entorno web.

# PV2. ¿Cuál es su nivel de satisfacción con respecto a las siguientes variables relacionadas con la visualización de la solución de BI?

Más detalles

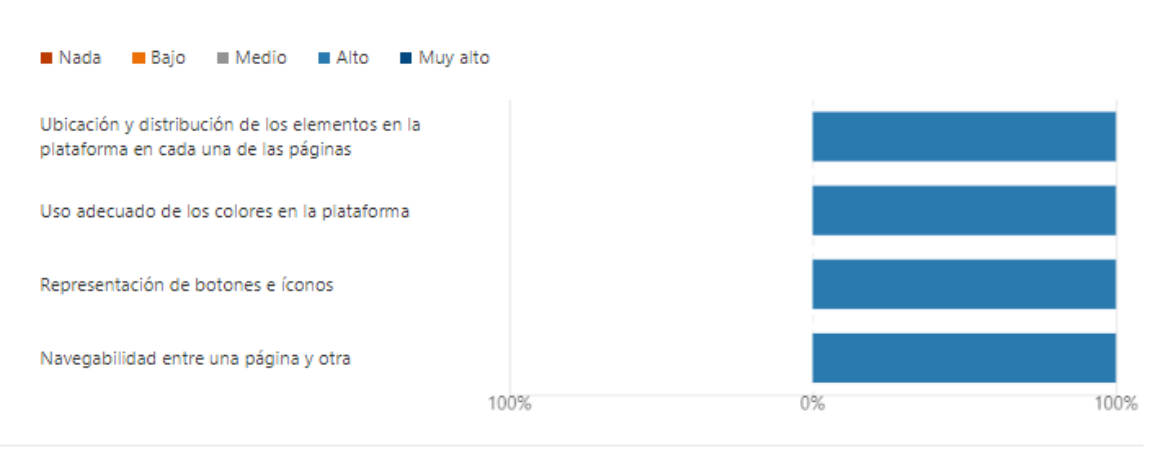

Fig. 64. Pregunta de Validación N°2

La Fig. 66 muestra la pregunta de validación 3 donde se evalúa el nivel de satisfacción relacionado con el cumplimiento de objetivos.

PV3. ¿Cuál es su nivel de satisfacción con respecto a las siguientes variables relacionadas con el cumplimiento de los objetivos de la solución? Más detalles

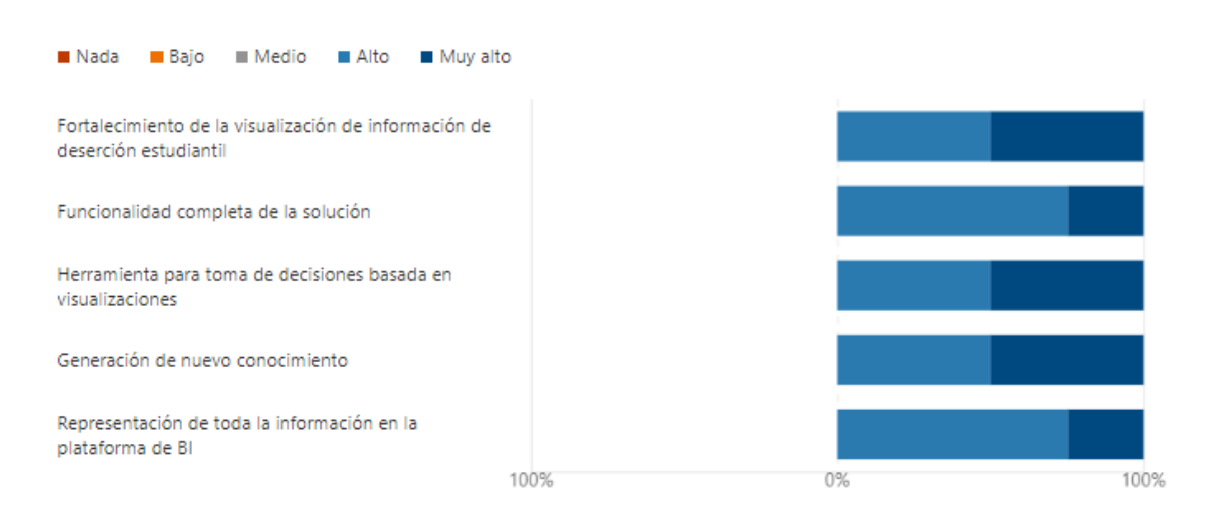

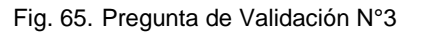

Pregunta de validación 4 la Fig. 67 muestra una calificación de manera general al producto **final.** 

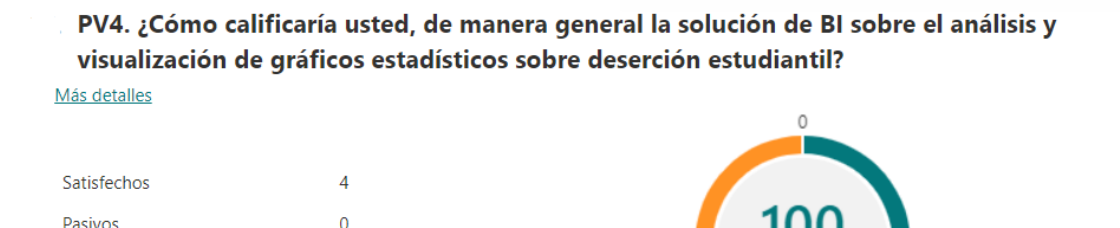

Fig. 66. Pregunta de Validación N°4

# **3.2 Calificación de Producto con metodología NPS**

 $\Omega$ 

Insatisfechos

El NPS mide en una escala de 0 a 10 la satisfacción de un cliente con los productos y servicios. El objetivo es conocer su opinión a largo plazo, planteando la siguiente pregunta: ¿Cuál es el grado de satisfacción del cliente con el servicio?

Para aplicar esta metodología se sugiere tener una escala del uno al diez, en la cual se considere a quienes respondan entre seis y diez como clientes satisfechos con el producto o servicio y a quienes respondan entre uno y cinco, como insatisfechos (Lazcano, 2009).

**Satisfecho:** Cuando la calificación del producto obtiene una calificación de 9 o 10

**Pasivo:** Cuando la calificación se encuentra entre 8 y 7, esto significa que hay un pequeño grado de insatisfacción con el producto o servicio brindado

**Insatisfecho:** Califican al producto entre 5 y 0 lo que expresa un alto nivel de insatisfacción.

Una vez desplegado la encuesta se obtienen los siguientes resultados

Satisfecho 100%

Pasivo 0%

Insatisfecho 0%

Aplicando la fórmula para calcular NPS

%Satisfecho - % Insatisfecho = NPS

100%-0%=100%

Una vez aplicada la fórmula para darle una calificación a la satisfacción con el servicio de Tableros Visuales para la interpretación de la deserción estudiantil en la Universidad Técnica del Norte se obtiene una calificación de 10 sobre 10 que s e puede interpretar como una calificación pasiva tendiendo al grado de satisfacción perfecta.

#### **3.3 Análisis de impactos**

Este trabajo promueve el uso de nuevas técnicas y herramientas de Business Intelligence que ayudan a los directivos y personal encargado de velar por el bienestar de los estudiantes, tomen decisiones estratégicas basadas en datos reales sobre el índice de deserción estudiantil en los diferentes ámbitos encontrados a través del análisis de la información visualizada en tableros estadísticos.

Una vez realizados los tableros con la herramienta Tableau se procede con el análisis de impactos sobre el trabajo realizado definiendo posibles consecuencias estableciendo cuatro tipos de impactos detallados a continuación:

#### • **Impacto Tecnológico**

Utilizar nuevas tecnologías y a su vez explotarlas al máximo permiten mejorar habilidades y conocimientos en la toma decisiones estratégicas, elaborando nuevos proyectos en base a los indicadores de deserción estudiantil con el objetivo de brindar ayuda a los estudiantes y así disminuir el alto índice de deserción.

#### • **Impacto Ambiental**

En toda Institución de Educación Superior se almacena grandes cantidades de datos ya sea en espacios físicos o virtuales, todos esos datos ocupan espacio y a mayor ingreso de estudiantes mayor consumo de papel y recursos tecnológicos. Sin embargo, al usar Business Intelligence y las diferentes herramientas de visualización de datos como Tableau se logra disminuir estos consumos realizando una valoración de los datos, limpiando datos no relevantes y procesándolos para convertirlos en información estratégica.

#### • **Impacto Educativo**

El proyecto permitirá realizar planes de acción abordando la problemática directamente, donde se garantice la educación de calidad para los estudiantes, logrando así subir los niveles de desempeño, a través de las pautas establecidas que generan una información relevante de los motivos a lo que se enfrentan los estudiantes al momento de desertar en sus estudios.

# • **Impacto Económico**

El impacto económico para la institución se verá reflejado en el aprovechamiento de recursos ya que entre menos deserción estudiantil mayor explotación de recursos asignados a la institución.

En cuanto al impacto para los estudiantes, a través de la ayuda de los directivos con sus planes de acción, los estudiantes evitaran repetir materias y realizar pagos de segundas y terceras matrículas.

#### **CONCLUSIONES**

La construcción de la revisión bibliográfica permitió conocer y utilizar las técnicas y metodologías para trabajar con volúmenes extensos de datos centrándose únicamente en procesos de análisis de información que ayudaron a la toma de decisiones oportuna sobre el giro de negocio institucional, en este caso la calidad de educación, ayudando así a fortalecer el proceso y apoyando la mejora continúa disminuyendo el índice de deserción estudiantil.

La implementación de la metodología Kimball permitió construir un almacén de datos partiendo desde lo más simple hasta lo más complejo adaptándose a cualquier tamaño obteniendo un almacén de datos versátil para el posterior análisis que esta presto al constante cambio y mantenimiento.

Tableau siendo una herramienta que ha tomado fuerza en la última década referente a el análisis y visualización de datos en forma interactiva con el usuario y no de forma plana, permitió la construcción y visualización de tableros dando al proyecto un realce y una mejor interpretación de la información, brindando facilidad de construcción de gráficos simples y detallados con vistas que posteriormente serán presentadas e interpretadas por el usuario final.

A través de la solución web de Tableau se conectó a la aplicación de escritorio que ayudó en la publicación de vistas y tableros gráficos de forma sencilla y casi instantánea facilitando el trabajo a los desarrolladores.

Para la validación de satisfacción de los tableros entre el cliente y el servicio brindado se aplicó la metodología CSAT calificando el servicio a través de una encuesta realizada al Departamento de Bienestar Universitario y al Departamento de Desarrollo Tecnológico e Informático con un rango del 1 al 10 y con una calificación de 8.5 se puede decir que en su mayoría los usuarios están conformes con el proyecto entregado.

80

#### **RECOMENDACIONES**

Para posteriores proyectos enfocados a la deserción estudiantil es concerniente definir claramente la palabra deserción ya que es un término que queda a la interpretación individual y no hay algo que especifique el termino deserción. En el presente proyecto de titulación se consideró como deserción cuyos estudiantes anularon la matrícula o los que realizaron el proceso de matrícula en línea, pero nunca legalizaron.

Para tener una correcta armonía con el desarrollo de proyectos de tecnología enfocados a dar apoyo a la Universidad Técnica del Norte es recomendable trabajar con infraestructura y software que dispongan en el departamento de tecnología, esto hace que el proyecto funcione correctamente, no haya problemas con licencias, soporte y o versiones de software, dando así la facilidad del mantenimiento y evolución del proyecto.

La base de datos transaccional de la Universidad Técnica del Norte cuenta con gran cantidad de información por lo que es de gran importancia tener una data limpia que facilite los posteriores proyectos orientados a el análisis de la información que allí se encuentra, en la actualidad aún hay información suelta que no tiene relación con nada y así mismos campos de relevancia que se encuentran vacíos, esto hace más complicada la tarea de la limpieza de información.

Se recomienda trabar con el mismo motor de base de datos para crear el área de análisis que facilite el trabajo de conexión de la base de datos transaccional y así poder trabajar con información actual aplicando métodos o procedimientos almacenados que estén programados en la extracción limpieza y carga de la nueva información en un determinado tiempo, con la finalidad de tener gráficos actualizados.

Disponer de personal para que trabaje con la problemática de deserción estudiantil, ya que se ha evidenciado un alto índice de deserción en la Universidad Técnica del Norte y a su vez darle continuidad al proyecto aplicando más variables para identificar ciertos patrones que no se han tomado en cuenta en este proyecto.

81

Por parte de los clientes se vieron interesados en saber el motivo de deserción, dicha información no se encuentra en la base de datos y se sugiere incorporar un campo donde se ingrese el motivo de la deserción que debería ser ingresado por el docente, secretaria de carreara o algún departamento que se encargue de dar el seguimiento a esta problemática.

#### **REFERENCIAS Y BIBLIOGRAFIA**

- Alejandra, O., & Claudia, B. (2014). *Metodología de la Investigación*. Retrieved from www.memoria.fahce.unlp.edu.ar
- Baaziz, A., & Quoniam, L. (2013). How to use Big Data technologies to optimize operations in Upstream Petroleum Industry. *International Journal of Innovation*, *1*(1), 19–25. https://doi.org/10.5585/iji.v1i1.4
- Barr, J. R. (2019). Machine learning, A tutorial with R. *Proceedings - 2018 1st IEEE International Conference on Artificial Intelligence for Industries, AI4I 2018*, 120–121. https://doi.org/10.1109/AI4I.2018.8665676
- Barrios, J. (2019, December 24). Sistemas de Información. El Business Intelligence. Retrieved December 16, 2020, from BIGDATA website: https://www.juanbarrios.com/sistemas-deinformacion-el-business-intelligence/
- Bernabeu, D., & Mattío, G. (2017). *Introducción DATA WAREHOUSING : Marco Conceptual HEFESTO : Metodología Data Warehouse*. 182.
- Camargo, J., Joyanes, L., & Giraldo, L. (2016). La Business Intelligence como una herramienta en la gestión académica. *Revista Científica, Universidad Distrital Francisco José Caldas*, (24), 110–120. https://doi.org/10.14483/udistrital.jour.RC.2016.24.a11
- Carhuallanqui, J. L. (2017). Diseño de una solución de Business Intelligence como herramienta de apoyo a la toma de decisiones en el área de ventas de la empresa farmacéutica Dispefarma. Retrieved from http://cybertesis.unmsm.edu.pe/handle/cybertesis/7208
- Chamorro, J. (2016). *GRADO EN INGENIERÍA INFORMÁTICA APLICACIÓN WEB ELABORACIÓN Y*.
- Conesa Caralt, J., & Curto Díaz, J. (2013). *Introducción al Business Intelligence* (UOC). Retrieved from https://elibro.net/es/ereader/utnorte/56524?page=19
- Curto Díaz, J. (2016). *Introducción al business intelligence* (UOC, Ed.). Retrieved from https://elibro.net/es/ereader/utnorte/101030?page=17.
- Deloitte. (2021). Técnicas de estimación en SCRUM. Retrieved May 2, 2021, from

https://www2.deloitte.com/es/es/pages/technology/articles/tecnicas-de-estimacion-enscrum.html

- Dertiano, V. (2015). El enfoque de Ralph Kimball. Retrieved January 6, 2021, from 06/04/2015 website: https://blog.bi-geek.com/arquitectura-el-enfoque-de-ralph-kimball/
- Jose, C. C. J. P. (2019). *Tableau para la Business Intelligence del Área de Análisis de Información TI LIMA- PERÚ Tableau para la Business Intelligence del Área de Análisis de Información TI LIMA- PERÚ*.
- Kimball, R. (2013). *Enterprise Data Warehouse Bus Architecture*. 248–252. Retrieved from https://www.kimballgroup.com/data-warehouse-business-intelligence-resources/kimballtechniques/kimball-data-warehouse-bus-architecture/
- Ko, I., & Chang, H. (2017). Interactive visualization of healthcare data using Tableau. *Healthcare Informatics Research*, *23*(4), 349–354. https://doi.org/10.4258/hir.2017.23.4.349
- Lazcano, J. A. B. (2009). *Métodos dE rEcolEccIón dE InformacIón para El análIsIs dE la satIsfaccIón dEl clIEntEResumen Palabras clave Key words*. 1–22.
- Leon, M. (2014). *Inteligencia de Negocio: Ciclo de vida de Ralph Kimball*. Retrieved from http://luisleonin.blogspot.com/2014/02/ciclo-de-vida-de-ralph-kimball.html
- López Benítez, Y. (2018). *Business Intelligence. ADGG102PO*. Retrieved from https://elibro.net/es/ereader/utnorte/124393?page=10.
- López de Munain, C., Torrent, M., Molina, F., Schanz, S., Sandoval, A., Sfiligoy, J. P., & Sassaroli, M. L. (2014). Sistemas de apoyo a la toma de decisiones. Una aplicación en el área de gestión universitaria. *WICC 2014 XVI Workshop de Investigadores En Ciencias de La Computación*, (1), 178–182. Retrieved from http://sedici.unlp.edu.ar/handle/10915/42010
- M., D., & P., B. (2014). Business Intelligence: Metodología de Kimball. Retrieved January 6, 2021, from Blogspot website: http://inteligenciadenegociosdiegobrito.blogspot.com/2014/01/la-metodologia-dekimball.html
- Machado, J. (2019). 23.000 universitarios abandonan cada año la educación superior. *Primicias*. Retrieved from https://www.primicias.ec/noticias/sociedad/agustin-albansenescyt-ser-bachiller-universidades/
- Microsoft. (2019). What is Power BI Desktop? Retrieved December 16, 2020, from Website website: https://powerbi.microsoft.com/en-us/what-is-power-bi/
- Millalen Alejandro. (2018). Las 6 mejores soluciones Open Source para Business Intelligence | El Blog de Ale. Retrieved December 16, 2020, from https://alejandromillalen.com/mejores-soluciones-open-source-para-inteligencia-denegocios/
- Mistry, A. (2017). Agile Story Point Estimation Techniques T-Shirt Sizing. Retrieved May 2, 2021, from https://www.c-sharpcorner.com/article/agile-story-point-estimationtechniques-t-shirt-sizing/
- Navarro, M., & Perez, D. (2018). Sistema de información ejecutiva web para mejorar monitoreo de los estándares de calidad para la acreditación de una escuela profesional de una universidad de la región Lambayeque. *Interciencia*, *489*(20), 65.
- Piedad, Z., Ruiz, M., & Álvarez, M. (2016). Deserción estudiantil universitaria en Ecuador y su influencia en la calidad del egresado. *Revista Magazine de Las Ciencias*, *1*(4), 65–70. Retrieved from https://revistas.utb.edu.ec/index.php/magazine/article/view/183
- RapidMiner. (2019). Why RapidMiner. Retrieved December 16, 2020, from https://rapidminer.com/why-rapidminer/
- Requena, A. (2018). Qué es un Sprint de Scrum | OpenWebinars. Retrieved May 2, 2021, from https://openwebinars.net/blog/que-es-un-sprint-scrum/
- Riquelme, J. C., Ruiz, R., & Gilbert, K. (2006). Minería de datos: Conceptos y tendencias. *Inteligencia Artificial*, *10*(29), 11–18.
- Rivadera, G. R. (2010). La metodología de Kimball para el diseño de almacenes de datos (Data warehouses). *Cuadernos de La Facultad*, *5*, 56–71. Retrieved from http://www1.ucasal.edu.ar/htm/ingenieria/cuadernos/archivos/5-p56-rivaderaformateado.pdf
- Roche, J. (2017). Scrum: roles y responsabilidades | Deloitte España. Retrieved May 2, 2021, from Deloitte website: https://www2.deloitte.com/es/es/pages/technology/articles/rolesy-responsabilidades-scrum.html
- Sinnexus. (2017). Arquitectura de una solución de Business Intelligence. Retrieved December 16, 2020, from https://www.sinnexus.com/business\_intelligence/arquitectura.aspx
- Sistemas de Soporte a la Decisión (DSS). (n.d.). Retrieved January 28, 2021, from https://www.sinnexus.com/business\_intelligence/sistemas\_soporte\_decisiones.aspx
- Tableau Software. (2020). Visualizar datos públicos | Explore, aprenda, comparta | Tableau Public. Retrieved December 16, 2020, from https://public.tableau.com/en-us/s/about
- Tableau Software LLC. (2020). Dashboards Tableau. Retrieved May 4, 2021, from https://help.tableau.com/current/pro/desktop/es-es/dashboards.htm
- Thaís Balagueró. (2018, July 4). Big Data: Componentes del Business Intelligence | Deusto Formación. Retrieved December 16, 2020, from DEUSTO FORMACION website: https://www.deustoformacion.com/blog/gestion-empresas/big-data-componentesbusiness-intelligence
- Trujillo, T. M. (2018). *Gestión de datos empresariales utilizando procesos ETL*. 63. Retrieved from http://ri.uaemex.mx/bitstream/handle/20.500.11799/95251/Gestion de datos empresariales utilizando procesos ETL.pdf?sequence=1&isAllowed=y
- Vila, D. (2019). *Detección De Patrones De Deserción Estudiantil Utilizando Técnicas Predictivas De Clasificación Y Regresión De Minería De Datos, Para La Gestión Académica De La Universidad Técnica Del Norte*. 104.

#### **ANEXOS**

- Anexo 1. Procedimientos Almacenados:<https://bit.ly/3ufguGM>
- Anexo 2. Tablero Tableau Deserción Académica: <https://tabsoft.co/34entoQ>
- Anexo 3. Tablero Tableau Deserción Persona:<https://tabsoft.co/3hQDdqa>
- Anexo 4. Tablero Tableau Deserción Socioeconómico 1:<https://tabsoft.co/34cNeFV>
- Anexo 5. Tablero Tableau Deserción Socioeconómico 2: <https://tabsoft.co/3ulAreW>
- Anexo 6. Encuesta de Validación de Tableros:<https://bit.ly/3wt3fUi>